# $0,035,0917$ <br>  $0,035,0917$ <br>  $0,035,48$  (=9275) 35235 (6(59) 85', 035 (66,21

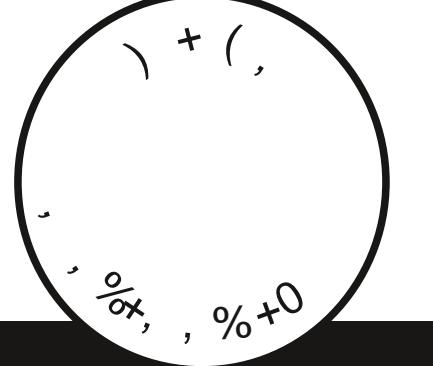

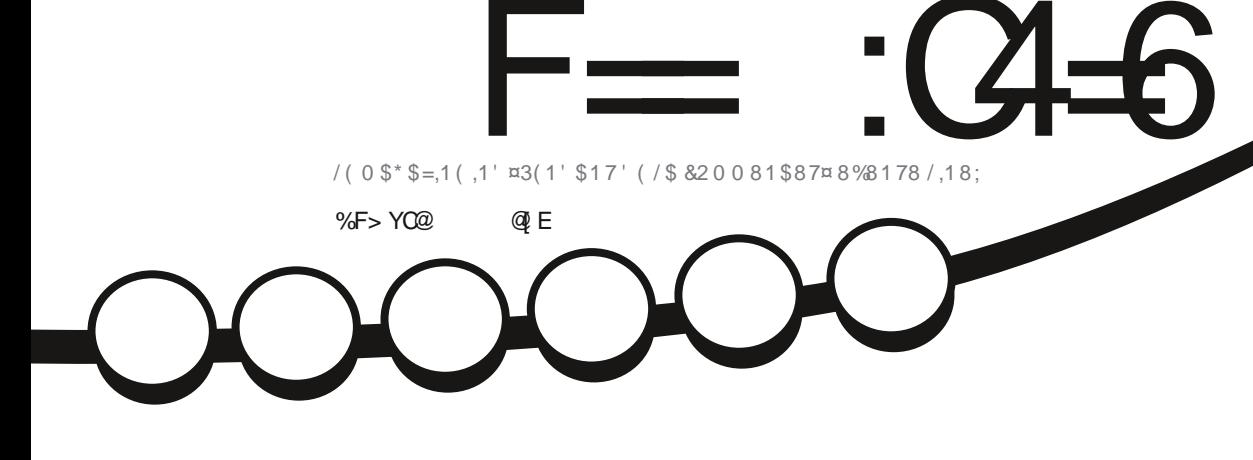

<span id="page-1-1"></span><span id="page-1-0"></span>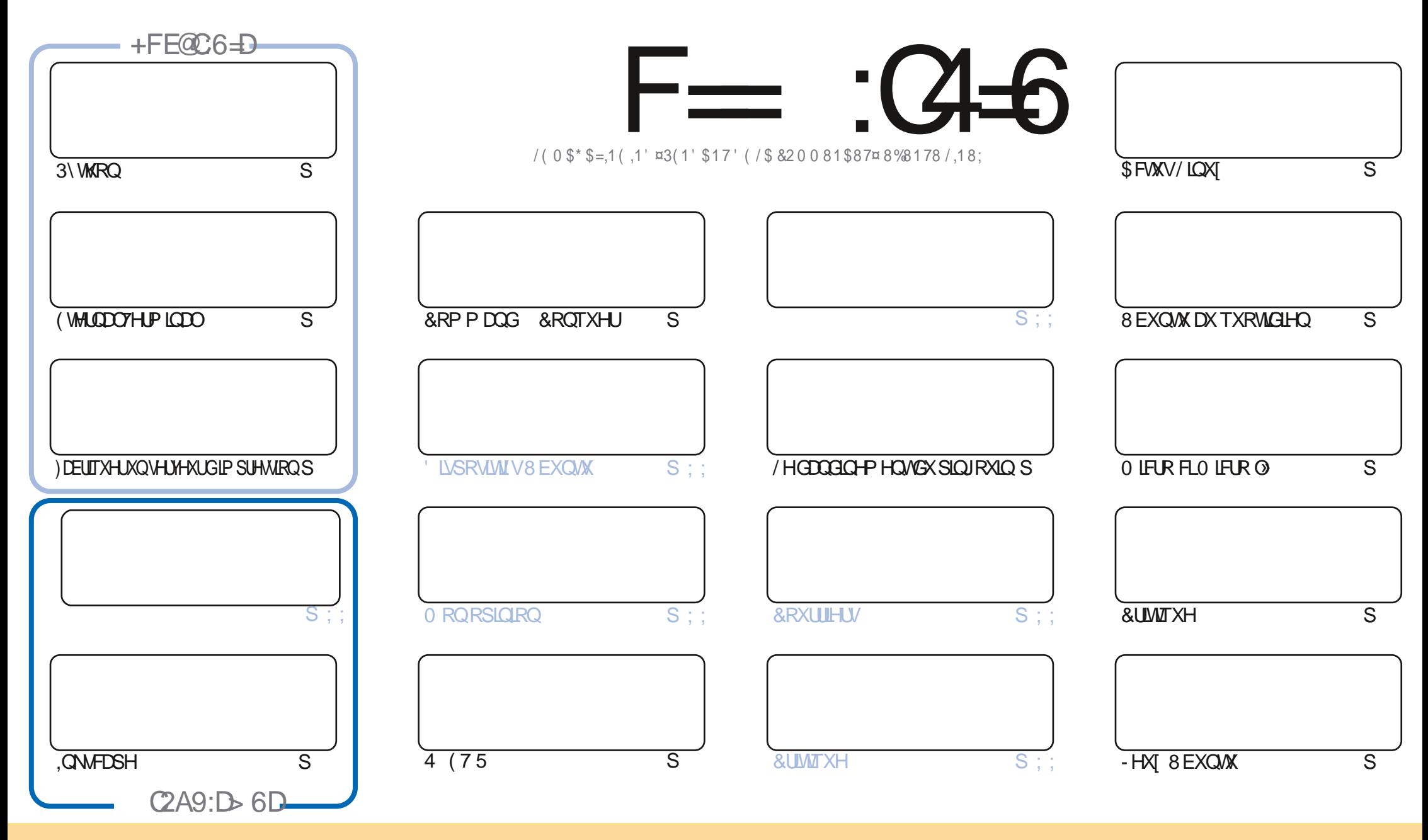

/HVDUNFOHVFROWADAVENDPDIDILCHVROWSXEQÄVVRXVODQFHOFH&UHDWLH&RPPROV\$WWLEXMARQ6KDUH\$QNH 8GSRUWHGQFHOWH&HDDVUGL=HTXHYRXV SRXYH DODSWIU FRSILIU QUWIEXHU HWWDQVP HWWH (BN DUWFOHN P DLY XOJTXHP HOWARXY ONY FROQUWROY VALYDOWNY YRXY GHYHI FLWWJOH ORP GH ODXWAXU GXCH HUMICH PDQÃUH DX PRIQV XQ QRP XQH DGUHMH HPDLORX XQH 85/HW OH QRP GX PDUDILQH †)XOO &ILUFOH O DUDILQH - DLQML TXH Q85/ ZZZIXOBUFOP DIDILCHRUJ VDQVSRXUDXMDQWXJJÄUHUTXLOVDSSURXYHQWRWHXMMQDMRQGHQYXYUH 6LYRXVPRGLH WDQWRUPH RXDGDSMA FHMMHADMRQYRXVGHYH GLWMLEXHU **OD FLÄDMROTXLHOUÄVXOM VRXVOD PÅP HOTHOTHRX XO HVIP LODUH** 

F=: 04-6 \$282K?6 6DE6?EXC6> 6?E:?5YA6?52?E56 2?@:42= 46DA@D@S6DAO@6ED, 3F?E - @FD?6 56G6K6? 2F4F? 42DAO/DF> 6CBF6 +6D2GD6E+6D@A:?:@D6IAC>YD :4: @ EGSVF = 2AAC@ 2E @ 56 2? @ :42=

 $+8$ 

### $\%$  % % % . . . % \$ T ) & . \$ 1 % . ## ) #

#

OHP RIVEL GRXV DYRQV ON VAVIRULIOY KDELVAHOY 3\WGRQ, GNAFDSH / 0 0 6 HVO LFUR FL PLFUR O HVPLFUR **OM RXW D7H HWDEV-DWGHTHOXP ÄUR FDU UING-MOUWRFFXSHUGHFKRV-INGDQVODYUDLHYLH > ODSODFHILO** I DXQDUNFOHVXU WALQDOHUP IQDOHVXQDXWHVXUFRP PHQVFUÄHUVRWHSURSUHVHJYHXUGIP SUHWURQUÄVHDX

SLOCHAUVIO DOD FUNDITAH G8 EXCM 8 GUV TXLWAUP ICH OD VÄULH GHV FUNDITAHV GHOD **ÄRIMMSDI** SGOP 0 DIV CHYRXVICTXIÄMMISDV- DLICWDOÖX/ICAY/LIMINXUPRO, YLHAY SRUNDEOH HWMHWSÃUH HOLIDULHIOD FUM TYH SRXUGHP RIVSURFKDO &URIJACVGAVGRIJW

1 RXEQH SDV VLYRXVFKHUFKH GHODGH GHVFRQVHQYRX MAVMIXQSHXGHFRQYHUUDWRQ VRXYHQHI YRXV TXH QRXV DYRQV XQ JURXSH VXU 7HOHUUD - HQ SDUOH SDUFH TXH NHQ GRQQDU OH P DXYDU QHQ GDQV GHX RX WALVPDOY/HORXYHDXQHQPLV»MRXUHWVKWSV WPHMRIGRKDW HFR0)2=M4F-HASÄUHYRXVV YRLU **9HCH PHGUHEROWAXU** 

(F@BF:=6?D@EGDE6KACF56?E6EE@FD>6DGMFIA@FC  $*$ )  $\sqrt{3}$ UROQL# IXCOFUFOP DJDILCHRUJ

6 > 282K 26 2 YEY 40YY 2064

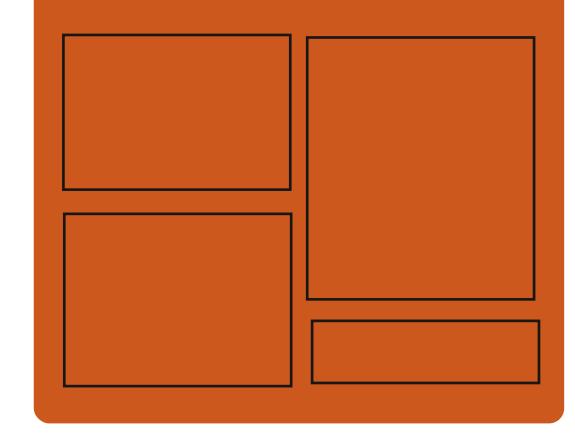

 $+$  $C$  $C$  $F$  $G$  $F$  $K$   $F = C$  $+$  $G$  $F$  $C$ **IDHERRNFRP** IXCOFLIFORP DUDILCH **VZ LWHUFRP IXCELLFOP DJ** KWSS LWXX FRP IXCORLFORP DUDICH

> KWSV PDWRGROVRFIDO # IXCORUFORP DJDILCH

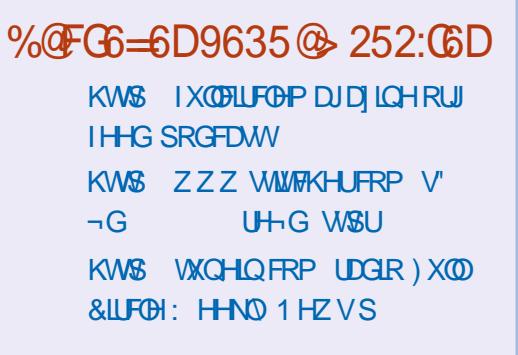

KWSV ZZZ SDWURQFRP IXCHUFOP DJD ICH  $$T$  S%  $*$  $\mathcal{S}$ 

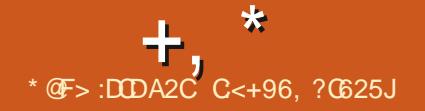

## <span id="page-3-0"></span> $", )$

**T** SUÃV XQ DQ CH GÄYHDRSSHP HOWMD **D** WRIJAP HYHULRO EÅVDGX V VARP H GH SORIVIOURO+ DINX 5 HWSXEONH / H SURMANDÄVÄI FLÄÄ » ORUULOHHOUÄSROJH » MIH PHAMIH GH % HO BHAGA YHTRASSA VRXV OH ORP G2 SHO % H2 6 P DIV D ÄVÄ LHORP P Ä HO **HOIDVROCHIÄRD** PDARCYOÄHY» CXMOLDAROGHODPDJTXH %H26 GDOV OH ORP 30XVLHXUV IP DJHV / LYH DP RUÂDECHN I **ROVAW** SLÄSTLÄHVSRXLJÄYTOOH JON/SHILRIP TO HHV GH OD CRXYHOOH YHUKRO / H FRGH VRXUFH GHOD P DWAXUH SDUWH GH + DINX 26 HAWAWANAJEXA VRXV MD MTHOTH MTHH GX 0.7 » OH FHSWRQ GH TXHOTXHV EL FORWÄTXHV FROHFV PÄOD HAFRP SR **VDOWHP SUXOVAV » GDXWHVSURMAV** 

+ DINX 2 6 HWD ÄVXUON RUGODMAXUV SH VROOHDY XMADH VRO SLIRSLIH OR DX FROWWALLIXCH DURIVARYALLH P RGX **ODLIH RSWIP LVÄ SRXUXCH JUDOGH UÄDF WALWAIDAT DEWROVGHOWMOLDWAKUHWACH** HÄFXMROH FDFHGHVDSSOFDMROVPXO WWKUHDG 8 QH \$3, RULHQUÄH REMHAMM VÄV GDQV OH WUD-FHQ DQDQVDQVOD QD SLÄVHOVÄH SRXUGAV GÄYHDRSSHXUV / H VA VAÑ PH HAMAIL HEVAP HOMED A VALION WHEKOROR JIH VOH % HO F HAMAJAD FRP SDAFIONÄ EIGDLIH DY-F OH DSSOFDAROV

SRXUFH V WAP HGH SOBUMARQ & RQ-JXUDARQPDAÄULHOOHPLOLPDOHUHTXLVH 838 3HOWAP .. HW 0 R GH 5\$0 , QMO&RUHL HW \* RGH5\$0 UHRP PDOGÄV

 $*$  &  $) +$  $, *0*+S\$  $\frac{9}{6}$ \* '  $+8\%$  '') &  $8\%$ \*  $\left( \begin{array}{cc} + \end{array} \right)$  (  $\left( \begin{array}{cc} + \end{array} \right)$  +

H SURMHANQURS TXLGÄYHDRSSH GHV RXMOV GH FDSVXUH HVGDODOVH GX WID-F DSXEQÄ XCHYHUURQ CHODERÉM » RXMOY GIOLSHEMIRO SURI ROCH CHV SD TXHWQ 3. **TXL SRXUXIVVOH GÄYH ORSSHP HOWGH OD EIEORWATXH 2 SHO** ' 3. / HISURNHINO, 3. DÄVÄÄ IROGÄ DSLÃV **XCH WHOWAYH ICI UXFWAHXYH GDSSRUWIU** GHV P RG-FDAROV » XQ GÄSÏ W2 SHQ ' 3. GROVAUYHOOA / HFRGHGHO 3. HW ÄRUNHO& HNHWWRXVOTHOTH/\*3/Y

/ H SURWHANSHUP HMGH GÄWHUP LOHUGHV SURVERFRON CH CLYHOX DSSOFFDARO XMO **VAILH GHODEWAVAX LÄVHDX VDOV VHOOHU** DXI SRUW UÄVHDX LOSHXWGÄWNUP LCHU **OHVSURVRFROHVFROOKVGROMOHVJHMMRO COLIHVDFH-ISMACYG-IVFROCH IROVXUG-IV** 

SRUW UÄVHDX QRQ VMDQQDUG SDUH HP SOH VLKWIS QHWASDV HOVR ÄGHSXLV OH SRUW RX » DICYHULH GRUUTX LOY WHO **WHOWGH FDP RX®HUXGH DXWH DFWYLVÄ UÄVHDX FRP PHÄVIDQVKWSS HOLVHÄFX VDOVIXUBISRUV** 

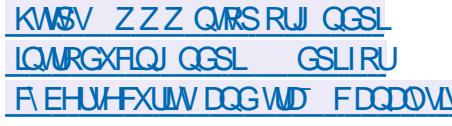

 $*_{8}$  +  $, * ) - , )$  $*8%$  $\cdot$  #\*  $\boldsymbol{\alpha}$ 

H VHUYHAU DAGIR 3XQYH\$XGIR **TXLDJIWFRP P H XQ IQMUP ÄGDUH HOWH ON DSSOFDAROV HWGYHJY VRXV WWAP HVRORUHVGHEDVOLYHDX VDEV WAD, DOWGX WADYDLODYHF OH P DWAULHOHWV** SXEQÄ 3XQH\$XGIR SHUP HWGH FROWL **OHU OH YROUP H HWOH PILD IH DXGIR DX CLYHOX GHV DSSOFDAROV LOGIYIGXHODN** GRUIDOU-HU OHDWÄH OH PILDJH HWOD **VRUWHGX VROHDSLÄVHOTH GHSQXVLHXUV** FDODY GHOWAH HWGH VRUWH RX GH FDUMN VRQ SHUP HWGH FKDQJHUGH IRU PDWGX®XIDXGLR » OD YRGÄH HWGXWL **QUAUGHY SOLU LOV UHOGDOWSRWLEGH CD** UHGLUHFWRQ WUDQASDUHQMM GX ®X| DXGIR

YHUY XCH DXWH P DFKICH / H FRGH GH 3XQH\$XGIR HWVGWMJEXÄ VRXV QD QD  $H$ GH $/$ \* 3/ .OHWERP SDME@IDYHF / LOXI 6ROULL/ ) UH-P/6' 2 SHO2/6' 'UD JRQ 0% 1 HWG PDF26 HW LQGRZV

KWSV OLWIUHGHANDRS RUJ DURLYHV **SXOHDXGRGLFXW**  $-X<sup>o</sup>$ **KVPO** 

 $*$  &  $) +$  $8'$  % %

 $\bigcap$  31 VHQVH **HWWRUW & HWWQ** Z IRUNGX SURVANSIGHDAH FUÄÄGDDV **CHEXWO HIRIP HIXO HOWMEXMROFRP** SCAMP HOWRXYHUM TXL SRXULDWIRGF **WROCHUDX CLYHDX GHV VROXWROV FRP** PHUFIDON SRXU OH GÄSORIHPHOW GH SDUHIHXHWGHSDWHUHODNVUÄVHDX > OD G<sup>a</sup> ÄUHOTH GH SI6HOVH OH SURWHWHW SRVUMROOÄ FRP PHOÄVMIOVSDVFROMJÖ SDUXCH HOMHSUMH GÄYHDRSSÄ DYHF OD SDUMPLISDANRO GILLIFTWAGH OD FRP P XODX WÄHMANSRUDOMGXOSLIRFHAMAV CH CHÄ YHDRSSHP HOWWRWDOP HOWWDOWSDUHOW **VRXWHOR<sup>8</sup> UDOWDD SRWUELOWÄ GXWADAU** QIP SRUM @ITXHOGH VHV GÄYHDRSSH PHOW GDOV GHV SURGXILW WHUV \ FRP SUNGHVSURGALWERP PHUFLDA / HERGH VRXUFH GHV FRP SRVDOW GHOD GLWMEX

 $+$ ,  $*$ 

FRP SLODARO VROWO WALEXÄV VRXV OD Q XGV / HFRCH GX SURVHAVHAVÄFULVHO G\$ SVRVLGTXLDYX (BINRXUHO MALOHN OTHOTH %6" / HV HOVHP EOBY VROWSLÄ - DYD HVYHWYCHWWEXÄ VRXV OD OTHOTH / D SUICHSDOBI G18 ÄUHOTH DYHF \$SWRVLG SDLÄV VRXV OD IRIPH GXQ / LYH&' HW \$SDFKH GXCHIP DJH V WÄPH » ÄFULLH VXUGHV GHV WRFADJHV VRGÄUDOVY DXI SDOCHV **OFTWAXLY) ODVK**  $0<sub>R</sub>$ 

**OH FROH + DLOHOHOWG' TXL P DIOMHOW GLWMEXÄ TXL SHXYHOW FRXYULU GLA** Ä SRXUFROMHUOH SORLMØMRO GHVYXOOÄ **IFFIOWAY** 

## KMSV IRUXP RSOJHOJHRIJI LQCH SKS"VRSLF

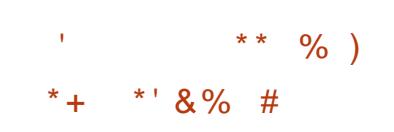

SDEKH6RIVZDUH)RXQQDANRQDSUÄ **I** VHOWA OH 6\* % SOFKH & DWDOGLID ODSSDUMIHOV» OD FODWH GHV V V **VẤP HV QR64 / HVHWHRQÂX SRXUFUÄHU XQ WRFNDJH KDXMP HOVÄYROXMY HV+D** EGH GÄCRUP HV WIEGÐDXI GH GROQÄHV WRENÄVVRXVODIRUPHGXQWDEODIXDV VREDW KDYK / DYHURO  $GH RIN$ **VOGAID HWFROMGÄLÄH FRP P H SLÅMM** SRXI KDISLIRGXFMROH VDGÄM ÄVÄ VAN VÄH VAUGHVICIUDWWARMUHVSPDIRO SSSOH **DAD6VD , QWIDFOXVW LODGG HW1 HVELL** 

WRO DO WITXHO BY RXWO XWO WAY SRXUOD DYNF GHY FOXWANUY GH SOXY GH **OHV GROOÄHV SODFÄHV GDOV OD EDVH GH** GROOÄHVVROWDXWRP DWIXHP HOWLÄSOD / DQUWWEXWROCH EDVH VDSSXILH VXU TXÄHV VXUSQXVLHXUV QV XGV GX UÄVHDX XO IRUN V. OFKUROVÄGH) UH-P/6' TXL UHOV/UHO MUHVGHGROOÄHV 6LXO OV XG HOUDUROGX PDOTXHGHP DOMMOHXUV IQ AÄJ UHGHVP ÄFDQNPHVGHSURMHFMRO WRP EH HO SDOOH VHV IROFMROV VROW DIO ALTXXO DVAHP EQDIH: 2 UJ PIO PD VASSOÄPHOVATUHV HWGHV WHEKOLIXHV UHSUNHV » OD YROÄH SDU OHV DAVNHV Q XGV / DIRIXWGH CRXYHDXT Q XGVDX FORWAND HWD P LVH » NRXUGH OD YHUKRO IRXIOL VOOV HOMINROOH PHO WILDSKOTXH CH & DWDOG ID VHIROW OD YROÄH VDOV IO MAJY-KOMRO P DOXHOBI VASSOÄP FOMDILIH FROMMAILIH OBALISIURSLIH VI VAÄP H **QUIFRQ-JXUDARQG-MDXMIHVQ/XGV** 

> KWSV EORJVDSDFKHRUJ IRXQQDWRQ **HOW WH DSDFKH FDWDOGLID SURMEW UHDDAHV**

92.5 KWSV ZZZ\RXWEHFRP ZDMFK" YNZI 0 TW  $+ 8%$  $# * 8\%$  $#$ 

 $+8%$ 

H SURMAMBIGXFMRO **TXLGÄ** YHDASSHXCHGWWLEXWRO/LOXIRUHO **VÄH EXUHDX FROWWAYM VXU OD EDVH GH** SDTXHW ' HEIDQ 6LG LOWMZEOH D ÄWÄ

SXEQÄ 6LGXFWRQ HWVXCH ELIXUFDWRQ \*  $\frac{1}{3}$ ,  $\frac{1}{4}$  + , ) /H6\*% SHLPHAGH FLÄHU HAMOXMAQLOMROG XGHYHUMROSOXV LÄ FHOMMICH. ' ( SURYHODOVICX GÄSÏ WH SÄUP HOMO4 W ' ( FRP P H HOMUROCH PHO WWOLOWANO DO JTXH GHORXYHOON YHUURQV GH: IFH /: ' ( & LOODP RO HW /; 4W\* 120 (HWO \$7) VROWLICRUÄV **OLMM EDVÄ VXU OH JHMMROCOLLIH CH IH** QÅWUHV) ON ERT HWODVAHP EODUHT CR: -SRXU OHV XMONDMAXIV TXI VRXKDIMAGVV

> ' DOV OD ORXYHOOH YHUKKO OHV YHU **VROVP IVHV » IRXUGHVEXUHDX VROW ' (**  $300$ APD  $/$ : 4 W HWIGH / HORNDX  $: I<sub>H</sub>H<sub>1</sub>$ / LOXI DÄVÄ PLV » MPXU » OD YHUJIRQ HVOH JHVARGODILH 6\ VMP G » OD **YH VRO / D EDJH GH SDTXHW** HWW. QFKURQUÄHDYHF OHGÄSÏ WY HEIDO **NAIGHAN' DOVIGHV** 8 O WETH GHEXIV OH FRP SLOWIROV: RUJ HWOR: DLOWL TXH GDOV OD GHATLÄPH FRP SLODAIRO DYHF  $300$ <sub>P</sub>D **CHIGÄP ROIZ GHWXMOLA** SD J GÄLDXWSRXU VH FROOHFMAUDX LÄ **VHDX VDQV-ODX OHX GHZ SDBVXSSOFDQV** GDOV ON DXWHN FROWWARROV IZ GHWV **IRXLOLHORSWRO**

#### KWSV VGXFWRORUJ **LIHDDJH CRMM/I RUMGXFMRO**

 $-8\#$ \*' + #  $8) + 08$  $*8.$  $8. - ) +$ 

H SURWAN/2 UELWHU 6SDFH ) QUKW6L / PXOURUGIP XOUMAUGH YROUSDADO RIFIVITO D ÄVÄ DOORGFÄ R<sup>8</sup> I IDOMXO VI P XOMAXUGH YROASDAMOO ÄDOMATXILIHA SHEWA (BAV GRILV GH OD SKA VITXH CHZ VR CHOOH / D P RAMDARO CH CRXYH WALH GX FRGH HWOH GÄVLUGH IRXLOULI» OD FRP P XODXWÄ ORSSRUWOWÄ GH FROW **OXHUBIGÄYHDESSHP HOWEX SURMANTXDOG ODXMAXUDÄVÄ IGFDSDEGHGHGÄYHDRSSHU** SHOGDOWSOXUHXLV DOOÄHV SRXU GHV **I DIVROV SHUROCHOON / H FROH GX SUR** MHAWÄRIMHO& DY-FG-NVRIISWHO &LOODPRO / XD HWSXEQA VRXV @ QTHO HGX 0 7 6 HX BH OD SOD WH RIP H: LOGRZ V HW DF **VXHOP HOVVXSSRUVÄH HVOD FRP SIOD VIRO OÄFHAVLMHO IFLEYRI VOLLXDOGVXGIR** / HV VRXLIJHV SXEQÄHV VROVISRXLICH ÄCL - DMF GHV FRUIHFWROV VXS **VMRO** SOAP HOUNLING

> /H SURJUDP PH SURSRVH GHV PR GÃON CHYDLVHON VSDANDAY KLVARULTXHV HAP RGHLOHV DIQULTXH GHV YOUVHONT **VSDADX KI SRMKÄVATXHP HOVSRVALEGIV** HWDQADAMTXHV/DSUCRSDOHG ªÄUHCHH **HOWH2 UELWHUHWEN/MIXT YIGÄR HWVTXH OH SURWINGH SURSRVH DXFXGH P LVURQ** PDVR UHOD SRWELOWÄGH VLP XOHUXQ YROUN-O FRXYUDQWG-W WEKH WHOON

IXOFLUFOHP DUDILCHO

TXH @H FDOEXOG XCH RUELWH ODP DUIDIH PHOWGX 300MP D 6KHOO SURSRVÄ GOOV DM-FGDXWHVYÄKIFX(BN/HWD) SODO-**WRO GXO FKHP IO CH YROYH V GDXM** SODQÄMAV/DVPXOMARO XMAMHXOP GÃ GHO VH GÄVDLOÖ GX V VA VA HVRODUL

 $+$  .

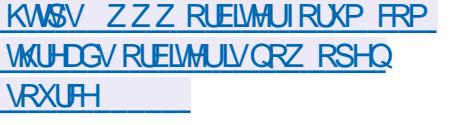

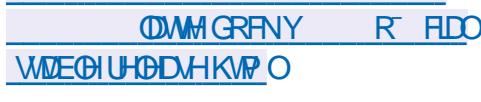

 $\cdot$  # T

$$
*8) + # -)*8%
$$
  
# ++ 8 "

$$
\overset{8\%}{\longrightarrow}
$$

**T** SLÄVG-M DOVGHGÄYHDRSSHP HOW  $\n *D*  $\circ$  *MURQ*$ GH/DWMWH'RFN HWVRIWH R<sup>8</sup> IDOWXCH VROMIRO ÄGÄ JDOM HAVIP SOH SRXI IJÄI HJOHA VARHA HWAN SOMP RÊGHV & HOD ICFOXWGHV H I HWERP PHODILIDOGYVAP HOWGHVIEL OHV GDOV OH WWOH GHP DF2 6 RX GH30DON /H SDOOHDX / DWM HWVFROWWXLWSDU GHWXV@HDGUH. ' () UDP HZ RUWHWOD ELEORWATXH 4 W/LOWAJUDARO DYHF OH EXUHDX . ' ( 30 NP D HW SULH HQ FKDUJH / HFRGHGX SURVANYHWGLWMJEXÄ **VRXVIDILIHATH\*3/Y** 

/HSURWHWEDVÄVXUODIXVIRQGH SDOOHDXI VIP LOOLUHV GDOV OHXLV WARAHV 1 RZ 'REN HW&DOGO'REN \$SLÃV OD IXVIRO OBV GÄYHDRSSHXIV ROWHAVD Ä CH FRP EIGHU OHV GHAT GDOV XQ GRX YHDX SDOOHDX TXLIROFWROOH VÄSDIÄ

**GX VFDQQHUGH VÄFX DYHUJRO** / UMÄ UÄVHDX 1 PDS FROAX SRXUDX GUMU XQ UÄVHDX HWIGHOMAHU OHV VHU YIEHN UÄVHDX DFWLV HWACLISROLE@H / D **GRXYHOOH YHUURQ UÄVRXWOHV FRP PHQ VIZILHV GX SURVANY HORUD FROFHUDOVOIO** FRP SDAVELONÄ DY-FOD OF CHRISHO VRXUFH 136/ EDWAH VXU (D \* 3/ Y VRXV (D TXHODIOH FRGH GH 1 P DS HWGLWUFXÄ ' DOVOD QRXYHOOH YHUURO GHOD ODHO FH OREQUIDAIRO GIDFKHAMUXCH OTH CITH FRP PHJEDOH VÄSDJÄH GRUV GHO KMOLDAIRQ GX FRGH GDQV XQ GRJ LFLHOSURSUÄVIZILLH HWV UHP SODFÄH SDUGHVUHRP PDOGDAIROV SRXUO XMADLOMRO GX SURJUDP PHGHOL FHQTH 2 (0 HWD SRWLEIDWÄGDFKHMHU XCHOTHCTH FRP PHUFLOBILEUTOON CHYHXWSDVRXYULU@HRGHGHVRQSUR GXIVIDDTFRIGDYIFONIH IJHQHVGHOD **CIHCH FRS GH WRX TXLOD CICMOMRQ** 

GIOVÄU UHU1 PDS GDOV GHV SURGALIVILO DH FRP SDME@NDYHFQD\*3/

**VON KWSV V-FOLWRUJ OP DS DOORXOFH** 

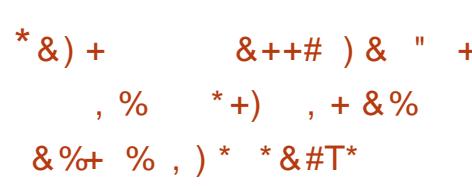

**O RWOURFNHW HUVP DOMOTOV OASROFOH 'ÄYHDRSSÄH DYF OD** SDUMESDARQ G\$PD RQ HOBI SHUP HW GH ÄFXMAUH FDFHP HOWHWHO WRXMM **VÄFXUMÄG-IVFROMIG-KUVILRÄV/HVFRP** SRVDQWGHGLWWEXWROHWGHFROWJUGH VROVÄRUN HO 5 XVVHWVROVGUVMJEXÄV VRXVOHVOTHQTHVGX0.7 HM\$SDFKH 6 WAP HV SULV HQ FKDUJH SRXU OH Ä FXMRQ GH YRWOHURFNHW \$PD RQ (&6 90 ZDUH HWOHN FOAVMALY, XEHLOHMA G\$: 6 (.6 DO WL TXH OD FUÄDWIRQ G-FRP SIMUROV HWGH LÄYIVIROV SHURO **CDOUGHY SHUP HAMDOVOXMADDARO GXCH** YDUÄWÄGRXMOOGRUFKHWUDMRQHWGHÄ **FXMROGHFROMOHXU/** 

/ D GWMFXMRO IRXIQWXCH IP DIH V WAP HILOGIYLVE GH DURP LIXHP HOW HW DAMRP DAIT XHP HOAP LH > MRXUTXLIGFOAV **OH QRIDX / LOXI HVVXQ HOYILROQHP HOLV 3 3 GÄHLOMDDIÄVHVVÄFXULIÄV HVVVRUW** W WAAPH PLOPDO TXL FRP SUHOG XOL / HV UÄVHDAY FUÄÄV » ODLOH CH \* 18 CHW TXHP HOWON FRP SRVDOW OÄFHWOLLHV OROMSDV GH SRIONGH GÄIDLOODEH XOL

» OH ÄFXMRO GHVFROMIGHXLV / HOMLIRO **CHP HOWWADH OH JHWIRCODILIH CH V V WAPH WWHAPG OD FIFORWATXH \* OFF OD FREEM » RXMOV CH FROWWAKFUNRO %XIOG** LRRWOHRTJIHXLICHGÄPTIJDIH\*58% **OH FRO-JXLIDAMAJOH LÄVHDX ZIENHG OH** PRMANUGH ÄFXMROSRXUGN/FROMO-KUV FROMOHIG IVROW OH FIRIH GRIFKHV **WIDARO CH FROMO-KIV, XFH (DHAA/DZV)** IDP DXWAHOWFDWRU HWODJHOW\$PDIRO  $(86)$ 

/ DSOISD WOHN FRP SRVDOW GX V V **VẤP H VROVÄR ILV HO 5 XVIV TXL I RXLOVV** GHVP RNHOVSRXUXCH JHMMROVÖLHIGH **OD PÄPRILH D-Q GÄYIMAJ OHV YXOOÄ** UDELOWÄV FDAVÄHV SDUODFFÄV » XCH I RCH **GHP ÄP RIJHDSLÄVVD ODEÄLDARO OH GÄ UÄI ÄUHOT FI HOVIGH SRIOMAXUV OXOY HVIBI** GÄERLOHP HOWGHVOP LWAVGHVOP SRO

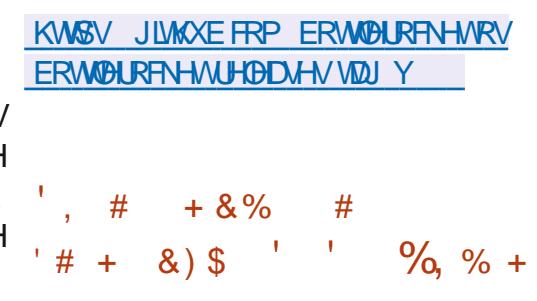

/HILDPHZRUN \* 18CHW  $H<sub>W</sub>$ / WQÄ » OD FROWWARRIO GH UÄVHDXI TXH HWROWFDSDECH GH JDUDOWU CD FRO-G-DAMONAX G-MXMONDAMAXUV QRMAP P HOWHO H FOIDOWON DEXV SRWLEON SDUGHVHUMEHVVSÄFLDXI HVGHVDGPL GXIÄVHDX

 $+$ ,  $*$ 

\*18CHW VXSSRUM OD FUÄDWRO CH KWASV JOXCHWRU HOLCHEV UÄVHDXI 3 3 VXU 783 8'3 +773 +7736 % XHARRMK HW: / \$1 HWSHXW IRGEMIRGGHUHQPRGH))) ULHGGWR **IULLOG / DWDOYH VOOH 1 \$7 HWWXSSRU** WAH \ FRP SUM HO XMOLOON 83 CB HW .& 0.3 8 CH WDECH CH KDEKDJH GLWML EXÄH ' +7 SHXVÅWLHXMOLÄHSRXUODO **GREDWROCH/CRODÄHV' HVP RIHOVSRXU** GÄSØR HUGHVUÄVHDXI PDLOÄVVROVIRXU **QV 3RXUDFFRIGHJHMIÄYRTXHJVÄGHMI** YHP HOMON GURLW GDFFÂV XO ÄFKTOIH GÄFT DAMDOLÄ GDAMMEXAV GIGT DAM FDARO UHOLP. HWXWAOAÄ HOXWADDOWOH\*16 \*181DPH6 WAP HWARYSMOUHFDAÄ **VXUONDMMEXW** 

/ H V WẤP H VH FT IDEVALINH STU XCH **I DECH FROURP P DARO CH UHARXUTHVHW OXMOLDMROGXCHDURIMAFVXUHPXQMSUR** FHAVAV SRXU DAVALIHU ONROMARO HOMAH **ON FRP SRVDOW** ' HVP R HOV®H LEONV GHOUHULWUHP HOVHWGDFXP XOMROCH WIDWAWTXHVRQWRXLQJV3RXUOHGÄYH GRSSHP HONGDSSOFDAROV-ODGAV \* 18 CHWRXLOCWCHV\$3. SRXUGHOLOUDIH& HMGHVOHOVSRXUGDXMHVODJDJHVGH SURJUDP P DARO 3RXUAIP SOB HUGHGÄYH GRSSHPHOW IO HWWW.I.IÄIÄ GXWADHU

GHVERXFORVGÄYÄCHP HOW HMGHVSUR H-MAXV SOXWWTXH GHV WILL HDGV . OFRP SUHOG XOH FIFORMAÄTXH CH WAWSRXU **GHGÄSGRIL-PHONDAMRPDATXHGHUÄVHDA** QUWIDWAXUV TXLROWDFFÃV DXI QV XGV HISÄUIP HOWDXI FRXYUDOWGHV GILDIGHV HWOHXU XWODDWRO GDOV GHV SURGXILW GHP 100H VGHSDIV

 $-$  ) \* & % #'

**KVP O** 

\*  $8\%$  #

**VRXP IV » XCHOTHCHA&IHDAWH&RP P RCV** %6\$ SHUP HWMXQWOHXU PRG-FDWRQ / D QRXYHOOH YHUURQ FROMHOWGHV YHUJIROV PILYHV » IRRXUGH 7RU%LIRZ VHU FRP PHURDXI » FROGUMRO TXHOHV V X

**YUHVGÄLIMÄHVVRIHOVA ÄGWÄHVHVIHGV** 

WIFXÄHV VRXV XCH (TH-CH-I VIP ICTILIH / H

PRMAXUGXMAX \$' FRP SWHOMLIRO 

JUDSKITXHV ' 2 SHOS/HWXWMDAÄ SRXU

WIDYDLOBUDYHF OH VRQ HW 1 HWHWWW

**00 Ä SRXURU I DOVH J XOMAX HOUÄVHDX** 

/ HV FRP SRVDOV ORO FRGÄV GX MHX ÄVÄ SLÄSDLÄH SRXUGH VÄKÄFKDLJI HP HOVV

WHOTXHONJUDSKITXHVHWONVROVVROW FDSDEOHGHIRCFWROCHUHOPRGH/LYH

**HW7KXOCH FILG**  $/$  IQVIVIO **OBXUD LÄVROX OH SUREGAPH GHOD VXS** SUHWROSH IP DOHOM GHVGROOÄHVGRUV TXH OH ERXVRQ + \$QQXOHU-HWWAOHF **WROOÄ GRUV GHODP LVH » NRXUP DOXHOH** 2 SHO' / HWXWADAÄ SRXUD FKHUGHV **GHODGWMEXMRO** 

> 'DOV OH P ÅP H WHP SV OD CRXYHOOH **YH VRO** GH 7RU% ARZ VHJ DJÄH WULD JOURNAL CHORROLP DW CHOD VÄFXUMÄ HVGHOD FRO-GHOMDOMÄ DÄVÄ SXEQÄH / DYHUUROHWWX CHAUROUÄHDYHF  $\Phi$  ED H GH FRGH GH ) WHR YXOQÄUDELOWÄV.OY (65 TXLD FRUILLÄ ROVÄUDOP HOVP IV » NAXU1 R6FLISW » OD

KWASV SOD DGFRP CHZ UHOĐOH D DYIQJWFIQTXIÃP HYHUURQDSKDGH GDSKD XQ MHX JUDVXLLV DÄVÄÄ SX  $\mathbb{S}^1$ EQÄH, OVDJINGXQMHXGHWMDWÄJLHHQ WHP SVUHDDYN-FG-NJUDSKINP HV 'GH KDXMH TXDODAÄ HVXQ JDP HSOD, WAÄV VL PLODUHDAY MAX GHODVÄULHSJHRI (P SILLHV / H FRGH VRXLIFH GX MHX D ÄVÄ SXEQÄSDU: LOG-UH\* DP HV RXVOFHOFH \* 3/ DSLÂV DOVGHGÄYHDRSSHP HOWHO **VDOWTXH SURGXLWSURSUÄVDULH / H MHX** HWALSROEOHSRXU/LOXI 8 EXOUX \* HO WRR ' HELDQ RSHQ686() HORLDHV\$UFK /LON ) UH-P/6' 2 SHO2/6' PDF2 6 HW : LOGRZ V / DYHUURQDFWAHOOHSUHOGHQ FKDJJH OH MAX HQ UÄVHDX HWOH MAX HQ **VROR DY-F G-MERW VXUG-MFDUMM SLÄ** PRGÄDLÄHVRX FUÄÄHVG ODP LIXHP HOW EGRTXÄHV SDUGH ¬QMH » SDTXHW SDU / HIMHX FRXYUH SOXV GH GIL FLYNDLOWROV GÄIDXW HFU SMOUHHWW WOLAÄ SRXUW RF DSLÂV- & **DYDQV DODOVGH** 

 $\%$  - $+$ ,  $+$ ,  $+$ 8)  $+ +$  #\*

**IDXOD** 

DGWMEXMROVSÄRDDLÄH7DLOY 7KH SP CHME, CHRUCUMR / LYH 6 V WHP EDVÄHVXU HEIDOHNAROAXHSRXU IRXUQUXQDFFÃVDQRQPH», QMUQHVD ÄVÄ SXEQÄH / D FROOH IRQ DORQ P H » 7DOY HWDWXUÄH SDU OH V. WÄP H 7RU 7RXMM/GN/FROOH IROV » OH FHSMROGX WID-F SDWDQWSDU OH UÄVHDX 7RU VROW NHU@N GROOÄHV GHO XMADDMAXUHOMUH ONYHÄFXMARQV8QHIPDJHLVRGH \* RD

KWSSV WILD FRYP RUJ CHZ V YHWROB

 $*$  &  $) +$ #  $8*$ T#T\$ %+

OP HOUNDU 26 SRUULIROOÄ FRP PH XCH DOM CDWYH UDSIGH RXYHUMHW UHNSHFWAHANH GHOD YLH SUDYÄH »: IQ GRZ VHWP DF2 6 HWWRUW/DFFHQWSUQ FISDOGX SURIKINY-NVP LVVXUOD TXDONÄ GH

 $+$ ,  $*$ 

JUDOCH YUMANH GH GÄP DUIDJH / HV XW \* UH-MAU EDVÄ VXU/ LJKW 0 **QLDMAU/VHYRIHONSURSRVHUGAUSURSUH** HOMIROOHP HOWGH EXUHDX 3DOWN-RO KWASV EORU HOP HOWDU IR ' HVIP DJHVIJR DP RUIDEGIN GUSROFON/SRXUOD FKIMAFVALIH DP G » VÄKÄFKDUJHUJUDVALMP HOVVXU@IVLMM : HE GX SURWHAN HOWLOON GDOV OH **FKDP S GX P ROMOVGX GRO** 

/ RUGX GÄYHDRSSHP HOWGHV FRP SR VDOW RULLIODAT CH (GPHOVAZI) 26 \* 7. CHOLOUD H9 DOD HWOH ILLOP HZ RUN CH \* UDQWAI VROWXWODÄV (OP HOWDU) 26 HWFRPSDWF@HDYHF8FXQW DX CIYHDX CHV SDTXHW HWGX VXSSRIW G-NGÄSÏ W / HOMUROCHP HOWUDSKITXH HUVED A VALIAN VIGHOSI RSI HÄVMÄLIH 3DD. WHRO TXI FRP FICH CHV FRP SRVOW **WAN AT HITCOMMALL HO HXT VAN** \* DOD EDVÄ VXU/LEO XVMHU OH SDOOHDX VXSÄLIHXU: IQJ3DQHO@HQQTHXU6QQD **VKRW OH SDOOHDX GH FROW JOH 6Z LWFK** 

OD FROFISMIRO YUDOW» FUÄHU XO VI V ERDUG OD EDULH GHV WYFKHV LO ÄULHALH KWAS EDJHDOWIX DERXWOHZ V DUFKLYH WAPHIDROH» XMAQUHUTXLFROWRP PHXQ 300CN OHSDOGHDX'RFN, UÄÄRUWHO 9DDD NIHZ GHMAMAMA SODMARUPD SURHNMA PLOOP XP GHUHWRXUFHV HWR<sup>a</sup> UH XGH HWOHJHWLRCOODUHGHVHWLRO 3DOWN-RO VILLIORY LYWRNHKYROM \* R VROW HOP HOMAL RV RGQUHODVHG  $\hat{\mathcal{R}}$  $#$  $/$  S\$  $'# +$  & \ \$  $#$ +

> $\bigoplus$  /7 S XQH QRXYHQOH EUDQFKH WWE® EDVÄHVXUXQGÄSÏ WGHORJL FLHOV QDEUHV 6LX SKH HWWRUWH / D SOD **WH RUP H HWU FROAXH SRXU GAYHORSSHU WAWAU GLWWEXHUP HWWH » IRXUHWXS** SRUMMUGHVVROXMROVFRP SOH HV » VRXV **OHV CLYHDX GHV GLISRVLWLIV HP EDU** TXÄVDYI VHUYHXUVGHQAVHSULIH HADYI FHO MH V GH GROO AH Y HOOH HWA LAAH HW GÄYHDRSSÄHSDUOÄTXISH\$/7/IQXT VRX **WACKHSD IDVRFLÄVÄ SOUDOK32**

 $*_{8}$  +  $#$  $\frac{9}{1}$  $\star$   $\star$  $+$  , % ) )

O Q DQ DSLÃV @ SXEQIFDARQ GH @  $\mathbf O$  GH O ALL THAT WROP DWAN HIGH GHAD ON **GHP HWDJHJIH7KXQGHJEILG HXTCMM**/ GÄYHDRSSÄ SDUDD FRP P XODXVÄX HVEDVÄ VXU OHV WHEK CRORJILHV ORI LOOD HWW RUW & HAMM CRXYHOM YH VROHAVFODA AÄH FRP PH XCH YHUURQ DYHF VXSSRUW» ORQU WHIP H GROWDN'P LVHV » MRXUVROWSX EQÄHV VRXVVDX (BQJ GH QDQQÄH 7KXQ GHELLG HWED A VOLUDED HIGH FRGH (65 GH) LUHRT / DYHUURQ HWGLV SROE®HOWÄGÄFKDJIHP HOVGLIHFVWQ TXHP HOWBMP INHV » NRXI JOKNEP DATXHV GHV YHUUROV SUÄFÄGHOMMV INVITX » OD

**YHUJRO** CHVROWSDVIRXLOHVHWCH VH ROVU ÄQÄLÄHV TXH GDOV OD YHULRO.

KWSV ZZZ WKXQGHUELLGGHWHQ86 **MAXCGHEILG LIHODJHORMAV** 

 $\frac{1}{2}$  \* Q!&, )  $\frac{1}{8}$  + ) \* (#  $8)$  +  $8%$  $, \% - , #\%T)$ #  $+T$ 

I HV P LVHV » PRXU FRUIJHFWYHV ROW ÄVÄ JÄQÄLÄHV SRXU VRXVMV OHV EUDORKHV GH3RWJUH64 / VXSSRUWÄHV  $HM$  $/ H$ P LVHV » MAXUSRXUDDEUDOFKH **VH ROW** JÄQÄLÄHVIMVTXHQQRYHP EUH **MVTXHO CRY-FELH MVTXHO CRY-HP FUH MVTXHO CRYHP FIH MVTX HOGRYHP EUH** 

/HV CRXYHOON/YH WRO V R<sup>a</sup> LIHOW FRUIHFMROV HWFRUILL HOW DYXCOÄUDEL  $\mathbf{Q}$  /  $\mathbf{R}$  &  $\mathbf{Q}$  / **TXLSHJPHNGHOLH** OP ÄP RUH GXQSURFHWXVVHJYHXUSDU **OH EIDLY GXCH UHTXÅMA VSÄRDOPP HOW** FROAXH / DWWDTXH SHXWÂWUH UADODAAH SDUMRXVKVMOLDMAXUD. DOVDFFÄV» OH Ä **FXMRQ GH UHTXÅMMV 64 / 8 QJTXHP HOW** GDQV ON EUDGRAHY HW GH3RW JUH64 / / HVYDIDDAM/GDAMOTXHFRODXHV OF HEMOMSEN (BN FRO-JXIDMRON DM-F **OH SOUD AWHP DIEZ RUN LIBSURH WHY** 

PDV OH LWMCH GRSWROV TXL CH GÄ SHOGHOVSDVGHFHSDUP ÄVVHHVVSRV **VECH** 

KWSV ZZZ SRWJUHVTORUJ DERXW

DOG EHMP UHDDVHG

 $+ 8%$ 

 $+$ .

**GHZ V SRWJUHVTO** 

 $#$ 

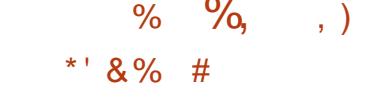

DSXEQPDARQGHQDGLVAMEXARQ'H  $EIDQ*18 + XLB$ **TXLFRP EIGH OHOMURGOHP HOWORJIFIHO' HEIDO DYHF**  $\Theta$ ICR DX \* 18 + XLG HWWRUWH / HGÄ  $\overrightarrow{S}$  WGH' HEIDO\* 18 + XUG FROMHOVHO **YLIRQ** GHOD WOLOGH WRWDOBIGHODU FKLYH' HELDQ \ FRP SULV) LUHR HW IFH SRI WÄV

D P LVH » NRXU FXP XODMLYH GDRÖW GHV DSSOFDAIRCY GÄYHDRS SÄHVSDUGHSURVHAV' (HWW.RUWLH 3RXU **UDSSHO OH NUVGDSSOFDAROV FROURDER** GH. ' (HWSXEQA GHSXLYDNILOWRXVOH ORP GH. ' ( \* HDU DX OLHX GH. ' ( \$SSV HW. ' ( \$SSOFDARGV \$X VRVDO / D SODMARUP H \* 18 + XUG CH IDLWSDV T  $(TTX \oplus TTH \oplus TTH \oplus PTH \times RXX)$ SURJUDP PHV ELEORWATXHVHWSOXJIOV ROMÄWÄ SXEQÄV 'HV LQ RUP DAROV VXU 10 GISROELOWÄG-IV IP DJHV / LYH DYHF **GAV CRXYHOON YH VIROV GHV DSSOFDAROV** SHXYHQVÅWUH WURXYÄHVVXUTH MMH SDJH KWSV FRP P XQUVNG HRUJ 300MP D / LYHP DJHV

KWSV NGHRUJ DOORXOTHP HOW JHDU

 $'$  HEIDQ  $*$  18 + XLG UHAMH OD VHXOH SOMM RUP H' HEIDQ DFWM-PHOLVGÄYH ORSSÄH EDVÄH VXUXQ QR DX QRQ/LOXI XQ SRUWDJH GH ' HELDQ \* 18.) UHH % DÄVÄ GÄYHDRSSÄ DXSDUDYDOWP DLV **IOHWDEDGROOÄ G-SXIV (ROJWHP SV** SDUMHGHVDUFKLWHFVXUHVR FLHOOP HOW SUM-IN-IN-ROULH SOU' HELDO **FHWV** SRXUTXRL' HEIDQ \* 18 + XUG **HWV** SXEQÄH VÄSDUÄP HOVHND OH WIZMAVKOH SXEQUEDARO CRO R FLHQBIGH ' HELDO ' HV IP DJHV SUÄ FROWUKUMM VROW RXU **CIHV DY-F XO IO WINDOWUJ UDSKIT XH VSÄ** FLOOP HOW FROAX HWOHN SDTXHW OH GOOWNRXMH OD GXUAH GX WUDYDLOWAUXQ VROWDFWAHODPHOWALISROLEON/TXHSRXU ¬FKILHU PÅPHDSUÃVOD IHUPHWAUHGX **ON FRIVAFVALIH I** /HV IP DJHV GIOV **VECODARO GH 1 (7.167 GHV &' HW 9)** DO LTX XOH IP DJH SRXU GHO OD THP HOW / H SURJUDP P H VH SRVUMROOH FRP P H GDOVGHVV WAP HVGHYLLVADDLOMROVROV SLÄSTLÄVSRXLJÄMMHVÄKÄFKTLJLÄHV

\* 18 + XLG HAW KOO RIDK GÄYHDRSSÄ EXÄ VRXV OD ODHO FH' 3/Y 'HV EXLOGV HOUHP SOFT-P HOVGX OR DX 8 OIL . OHW / LOXI SUÄ FROWWALW VROWGLASROLE ON FROAX FRP PHXOHOL-PEORGHV-HXHAUV DX IRUP DVIODUSDN IROF AIRCODO ADX GHAVANG XP IEUR OR DX

\*180 DFKHNPHMMDQVHQV XYUHQYHUV KMGV GUFRXUHDLGRXURU WDLGRXU VH XHEHV V. WATER HWART XHEMV V. VAHITAHV CH-FKIH V ODSIGHLÄVHDX HVOH V VÄÄP H CH FROWLICH GDFFÂV DXI ¬FKIHLY / H PIFUR OR DX\*180 DFKIRXLOUW OP Ä FDQVP H.3& XMQAÄ SRXURUIDQVHJQQ WHILIPWIRQ GHV FRP SRVDQW \* 18 + XUG HWFROWWAILH XCH DUFKIWFWAUH P XQW **VHJYHXLICHAMJEXÄH** 

KWSV OWVG-ELDORU G-ELDOKXUG **PV KVPO**  $\star$  $8) +$  $\&)$  $+$ ,  $)$  $8$  ) +, +

**TURU** GHMMQÄ » OHQUHULWUH **D** P HOWP XOMEDODO DX WIDLAMP HOW HVDX PILDJH GX VRQ HWWRUW \$UGRU SURSRVH XCH WIP HODH P XOUSLVMH XQ **QYHDX CHUHARXUHQDUILÄUHLOOP LVÄ SHQ** SURJUDP PH HWOD SULVH HO FKDUJH GXCH YDUÄWÄ GIO MUID THY PDWAULHOON XCHDOMACDAMHJUDVALMHDXT RXMOVSUR **IHMROCHOTRP PH3UR7RRO 1 XHOGR** 3\UDP IL HW6HTXRID / HFRGHHWGLWUL

**IHADHS**  $+ 8%$  $\frac{0}{0}$  $#$  $\pm$ ##\*  $\Omega$ 

**T** SLÄVG-M DQVGHGÄYHDRSSHP HOW  $\bigcup$  OD GLWWEXMRQ' HEIDQ\*18 / IQX **%OCH H HWALSROECH SRXUCHX** G-WDUFKUMFWAUHVR FLHOOP HOW XSSRU  $$0$ ' VANHY OMMOS  $\Box$  $\mathsf{L}$ \$50 (\$% DUPHO \$50 \$50 Y DUPKI PISVHO ELW DUP SSF HO HW PISV HO 3RZHU3&  $\frac{9}{00}$  6 WMP  $\frac{1}{1}$  V  $\frac{1}{1}$  / HVP LVHV » NRXU SRXI J' HFIDD **VHJROMSXEQÄHV SHO GDOW DOV** 

/HV IP DJHV GIOVANCOMIRO SHXYHOV Å WH WÄGÄFKDUJÄHV VXU OHV VLMHV + 773 **MIGRRX SAVIRUHOV HSOXV XCHIP DJH** GIO MMODAIRO GROR FILION HANGRO OF LIH **TXLICFOXVXOPIERBRJIELLOSURSUÄVMILIH** DÄVÄ JÄQÄLÄH / LYHB6%DÄVÄ GÄYHDRS SÄH SRXU OHV DUFKLWHFVXUHV DP G HW ( **CH HWALSROECH CDOV GHV YD** UDQMNDM-F\*120( .'(/;'(;IFH &LOODP ROHM0 \$7(DOMLTXH GDOVXQ ' 9' PXOWDURUMFWXUH TXL FRP EIGH

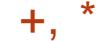

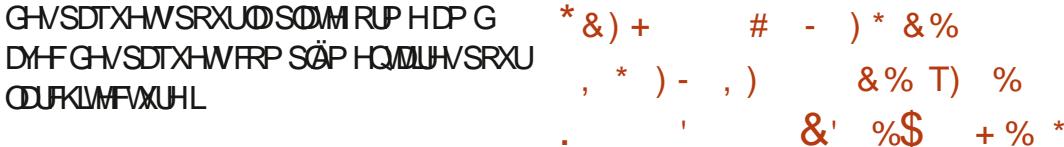

 $\overline{A}$  D SDTXHW ELODUHV GDOV **OH GÄSÏ W** SDTXHWVRXUH-N/ FH **TXLU-SUÄV-IOM HOMURO SDTXHW CH SOXV TXH FH TXLÄVMZIVSLIRSRVÄ GDOV 3DUUDSSRUW» ' HEIDO**  $'$  HEIDO **GRXYHDXI EIGDILHVROVÄVÄ DIRIX VÄV SDTXHWREVRÄVMVRX DEDOGRODÄVROVÄVÄ VXSSUIP ÄV** SDTXHWP IV » NAXU / DVM200HVR **VIZIBI CH VIRXVIAV (BIV VRXI IFHV SLIRSRVÄHV) CONVIDENT WEXT ROLLWAY MOH/GHFRGH GÄYHTRSSHXI VROW** SDWASÄ » @ SUÄSDUDARQ GH @ GLVAL **FXMRO** 

3RXU CHVSDTXHW CHVXSSRIW SRXLIG-M FRP SIMMROV LÄSÄVMFON/HVW IRXIO FH TXI YRXV SHIP HWCH FROHU PHJTXHOH-FKIHUHÄFXMIEOHHWFROV WAIWH DEWP HOAS SOUWUGHAVRXUFHA GÄRDI ÄHVHVOH FROMHOVSDV GHP RG -FDAROVÄVADOJÄLIHV

KWSV ZZZ GHEIDORUJ 1 HZV

SIGERH 6R VZ DUH) RXQQDAIRQ D DQ CROFÄ OD SXEOFDARO CH OD YHUKO GSSDFKH2 SHOD HHMOJV XOVHJYHAU **GH FRO ÄLHOFH: HE TXL SHUP HWD WH** OXH GHFRO ÄLHOFHVDXGIR HWMGÄR VXU **OH: HE DO J TXH OD FRODER DARO HAOD** PHADIH IH HOAH (BN/SD WASDOM / HV Z HEICDLIHN DYHF XQ VHXCRIJD MAXUHNOM FRO ÄLHOF-MDM-FXO ORP ELH DUEIMPLIH **GH SDIWASDOW IOMAIDILWDOWGHY XOV** DY-FORM DAMHAN VROWSLIN HO FKOLJIH / H FRGH GX SURMANAWÄR IMHO-DYDHWGV WWEXÄVRXVODOFHOFH\$SDFKH

/HVIROFUROODOWÄV/VXSSOÄP HOUDULHV FRP SUHOOHOW GHV RXWAY SHUP HWAZOW GIOVÄJ UHL MODI HOED GHOAR HUGHVORM -FDARCVHMG-MICMMAARCVICCHYGX-KOBM RX GH G & XVRO GH SDUWDJHU GHV ¬ FKIH IV HWGHV GREXP HOW GH WHOLI » **MAXU OH FOLOH WGDGIH NHV GHV SDUMHL** SDOW CH WHOU XO SURVRIFROM GÄYÄCH PHOW GHSOLO-HUFROWALOMPHOWGHV WEKHY CH GO XVHJOD VRUWH GDSSOFD **WROV HO FRXUV GH ÄFXMRO GÄP ROV** WDAROSD VEHICIDAY GHUADDHUGHY **VROGOJI HVHVGHVHOTXÅVMV** 

8 Q VH VHXUSHXWVH VILL XQ GRP EUH DUE WULLH GH FROI ÄUHOFHV WHOXHV GDOV

IXOPUFOHP DUDILCHO

GHV VOODNGH FRQ ÄUHOFH YILLIMAHOON GLV **WOFWAV HAFRP SUHODOA/BAUSURSUH HO V-P EGHGH SDUWERDOW/HV-HVHAUSUHGG** HOLTH GHV RXWO @HLEGHV GHJHV 5. WRQ GHV SHUP LIVURQV HWXQ SXLVVDQW / LQXI SULCHSDOURUVGX GÄYHDRSSHP HQW WWAPH GH PRGÄUDWRO GHV FROIÄ UHO THAV / D JHAMARQ HANDOMAND FAMRO GHAV SDUWASDOW VH<sup>8</sup> H-WAHOWAD OCMAUD H  $\pm$  HE /H FRGH G2 SHOO HHMAQJV HWV ÄRUMHQ-DYD 0 \64 / HW3RWJUH64 / SHXYHQVÅWUHXWQQAÖVFRPPH6\*%

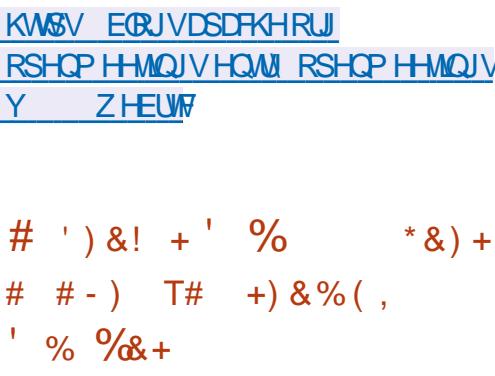

DFRP P XODXWÄ3ICH DGÄYRIGÄGE **ON HÄOPMROTXH3ICHI RM ÄTXISA** GXOÄRDOHLONGH SRXFHV / DS SDUHOHWED A VXU XQ 6R& 5 RFNFKIS  $5<sub>1</sub>$ DM-FXQSURFHAV-KU\$50 &RU **VMT \$** » TXDAMH FY XUV XQ DFFÄGÄLID **MAUG.\$5.11** 7RSV HWXQ\*38  $0 \text{ D} \Omega^*$  $( ( 2 SHQ / (6$ 9XQDDQ  $2$  SHO & FH TXLIDWGH ODS SDUHLOOKQ GHV SOAV SHU RUP DOW GH VD FD/ÄURULH / H 3LCH1 RM4 HWVDFVXHODH PHOW OÄVMOH SURVRWSH CH SUÄSUR GXFWRQ 6D P LVH HQ YHQMM HWVSUAYXH

SRXUFHAMM DOQAH DX SUL GH GRO **ODLY / H GRUELHOGX 3ICH1 RMM HWWEDVÄ VXU/ LOXI OH VXSSRUVGX 6R& 5 RENEKLS DGÄMÄVÄLGFOXVGDOVOHGRIDK** GHODFDUMM4 XDUW / HSLORMMGHOÄRUDQ H SDSHUHWHOFRUH HO FRXUV GH GÄYH **ORSSHP HOAP DIV HID SLÅMSRXLIOD SLIR** GXFWRQ . CHWASUÄYX TXH OHV SUHP LHUV **ORW VRIHO WERP PHUFIDOLAY DYNF ODO MZUR/IOXI SLÄIOWAZOÄ HWEHORDX/IOXI** OVSLÄYRIHOVGXMIOLHU. (300MPD

0 RELOH RX XQ EXUHDX, ' (30MPD GA JÄLIHP HOWP ROJÄ FRP PH VKHOOSHU **VROODDIÄ 7RXMHRV OHGÄYHDRSSHP HOW** OHWSDV HOFRIH WAIP IOÄ HWOH UHP SQUADH-QOOHQQRJLFHDYGÄSHQQLDGH **10 I DARO GROWEN WITKORORJILHV VÄCHE WROOÄHV VH FRP SRUMOVVXU OÄFUDO** ED A VAUGH SDSIHL AGH FAIRCITXH

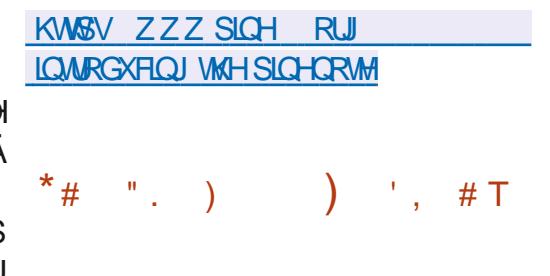

**ODALEN9ROHLGQIDDQQRQFÄGHVMWV OGHOMHUROGHSLÄSURGXFMROUH ODHFDQGCDM 5& GHODGLWIEXMRQ** 60FN DH TXIP DITXHOH.JHOGHOD SOISDUNG-IV SDTXHW DYDQWOD SXEOFD WROH WICH FROTHOND DWRO VOUGH ERU XHV ECRTXDOW UHWDOW 8 CH IP DJH GIOV WOOMRQGXCHWAOBHCH  $*R$  B

 $+$ ,  $*$ **HAVSLING HALLETYRÖÖN HAVA «HAVA HAVA** IP DJH P IQIP DOH SRXU OH I ROFWROCH PHO/HOP RGH/LYH

**&UAAHHO 60 FNZ DUH HWD SOXV** DOFILLOCH GLWWEXWRO HILWDOWM / HV FOURWALLMATXHVGHODGLWWEXWROVROW VRO DEVHOFH GH FRP SOFDAIROV HWXQ V. WAAP HICLIVMP SOH GDOV OH VWOH GHV WWAPHY% FOWATXHY FHTXINNAH **GODFINE DUH XCH VROXMIRO IO AÄILHAVITAM** SRXUDSSUHQQUHOHIRQFAIRQQHP HQMGHV W WAP HVGHWSH8 QL OBVH SÄULP HQ **WAUHAWHIDPLODULAUDYHF/LOXI** 

**600 FNZ DUH FRP SRUMHG-NYHULROV** DEVADOUAL HOCHORJIELHO CRAZE PHO AOD PLVH » QYHDX YHJV @HQR DX / LQXI (BINARY CH FRP SIMUMAXIV \* & &  $HMID$ FIFORMAÄTXH V VAÃO H \* OFF  $/ H$ FRP SRVDQW GX EXUHDX ROWÄWÄ P IV » MAXUYHUV (30DMPD)  $HW.$  '  $($  $*$  HD  $\overline{\phantom{a}}$ 

#### KWS ZZZ VORNZ DUHRP **FKDQJHORJ FXUJHQVSKS"FSX**  $B$

 $#$  $+8%$ .  $8\%$  U# \* \* &. )

**TO SLÂVG-M P RIVGHGÄYHDRSSHP HOW** GX WWAPH GH  $\mathbf D$  of  $\mathbf H$  wire FROW OH CLWWEXA GHV VRXUFHV \* LWD ÄVÄ SXEQÄH \* LIVHWOXQ GHV V WÄP HV GH FROWLIGH YHULRO ON SOLV SRSX **ODLIHY OHY SOLV - DEOHY HWOHY SOLV SHU** IRUP DOW R<sup>8</sup> UDOWGHV RXWLOY GH GÄYH **ORSSHP HOMORO ODÄDLIHV®H IEOHVEDJÄV** VAUGH EUDOFKHP HOVHAND I XVIRO 3RXU DVXUHUQQAÄU ULAÄ GHOKLVARULTXH HVOD UÄVLVMDOFH DXI FKDOJHP HOW + UÄVMR DFWLV-XQKDFKDJHIP SOFLWAGHWRXW SHURUPDQHW » SUÄVHUMLUQQMAUDHH **OKLWRUITXHSUÄFÄGHQVGHFKDTXHFRP** PLWHWXWLOWÄ HWOHWÄJDOP HOWSRV **VECH CH FHUML-HUGHY GÄYHDRSSHXUY CH** EDOU-IV-INGHERP P IWIQGYIGXHOV DYF GHVIJQDXIJHVQXP ÄUTXHV

**3DULDSSRUV O YHULROSLÄFÄGHOM** FKDQJHP HQVRQVÄVÄIDGRSVÄVGDQV 1LOD3XEOF/LFHQVH **ID CRXYHOH YHULRO, SUASDUAH DYHF OD** 

GÄYHTRSSHXIV GROW **SDI WASDARO CH** ROVSLIVSDUVDXGÄYHDRSSHP HOVSRXU FODWUTXH GHOLOMMUDTH VDOV SDWHU» **ODSLIHP IÃLIHIRIV** 

#### KWSV OP ORJ OP O

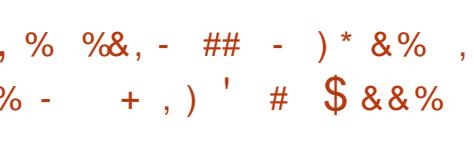

GX CDYLJDWHXU: HE **DYHULRQ 3DOH RROHWGÄVRUP DVGUSROLEOH** OVDINGXQIRUNGHODEDVHGHFRGHGH ) LLH RI YLLOOW » R<sup>a</sup> ULU GH PHODAXUHV FODWIXH » PIQP LYHU OD FROWRP PD **WRO GH P ÄP RILH HW» I RXUQUGHV RS WROV CH SHURCCDOLDWRO VXSSGP HQ VIZILIHV/HVYHUJIROVGH3DOHO RRQVROJV** GUSRQEON SRXU: LQGRZ V HW/LQXI

/HFRGHGXSURMAMH HW B  $G$ WWEXÄ VRXV  $D$  OTHO  $H$  0 3/Y 0 R

/ H SURMANUTHASTEM TO GUSRVIVIRO OLOMAUD H SXWUDDV IO WÄU LÄH » ILH RI

HWR<sup>a</sup> UH GH QRP EUHXVHV RSWROV **GH SHURGODILOWRO / HV FRP SRVDOW** GUWDOW FRP SUHOOHOWD JHWWRO GHV GURLWOXP ÄUITXHV (\$3, VRFLDGH (B): HE 57& COMMROCHAVH3') CH&UDWK5H SRUMU OH FRGH SRXU OD FRODEWY GH WID VAXAATXHV OH FROAAI OH SD HOARDHAVOHV DG-MSRXUGMSHURGG-MKDGGEDSÄHM **3DUDSSRUW) LIHR CHODAJDAAXUFRO** VHJYH OD SULVH HO FKOUJH GH OD WAFK **GRORJIH: 8/ HWD SRWEIDWA GXWADHU** GHV WAAP HV FRP SOHW HWOU HUV 3DOH 0 RRQ HWHRQWWXWXUOD SODMH RUP H  $8:3$   $8Q-HG:8/3QMRUP$  RÔ CHV FRP SRVDQVVGH) ILLHRI VRQVELIXUTXÄV GX GÄSÏ WORILOOD & HOUNDO VDO VOHOV DM-F @HRGH 5XW/HWVDOV ICFOXLIH @H **WIDYDIGEX SURIHING XDOWNP** 

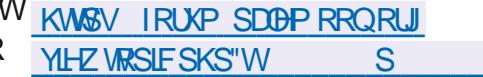

 $\mathcal{S}$  $+$ # T

T SUÃV XQ DQ HWG+P L GH GÄYHDRS  $\bigcup$  SHP HOW TO YHULRO  $G + O + O M$ UROCH-PHOVICH EXUHDX 0 \$7( DÄVÄ SX EQÄH/HGÄYHDRSSHPHQV@HODEDVHGH **FRGH**\* 120 ( **DÄVÄ SRXUXIYLVRXVV** HOP DOMODOVOHEXUHDX FODWUTXH / HV

 $+$ ,  $*$ 

SDTXHWGIQWMOOMARQGH0\$7( **URQWELHQÄVWSLÅW SRXU OHV GLWMLEX** WROV/LOXI SUFK 'HELDO 8 EXOUX ) H GRUD RSHO686 (\$/7 HMDXMUHV

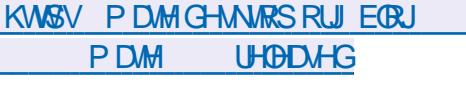

#### $*_{8}$ ) +  $#$  8

D' RFXP HOW RXOGDWROD SUÄVHO **VÄX OD YH VIRO**  $CH/IFIPF$  H ' HVSDTXHWGIOWMOMROSLÅW» OHP SORLVROVASLÄSDLÄVSRXUGYHJUHVGWML EXMROV/LOXI: LOGRZ V HMP DF2 6 \$X FRXLV CHOD SLÄSDLDARO CHOD YHLVLRO GHVP RG-FDAROVROVÄVÄ DSSRU

**VÄHV SDU OHV UHASROADEOHV GX SURIMHV** WHO TXH & RODERUD 5HG + DWHWS OR **MRSID HW** GHVP RG-FDAROV ROW ÄVÄ DSSRUVÄHVSDUGHVSDVIRGQÄVIGGÄ **SHOGDOW** 

/D YHURO  $GH / IEHP - FH HWW$ TXDO-HÄHGH + FRP PXQDXWOLUH- HOOH VHLD VRXWHOXH SDUGHV SDWLROOÄV HW QHWSDVGHWMQÄH » XCH XWMQJDWRQHQ **HOALHSULH / LEUH2 - FH &RP P XQLW HWV** GUSRQE@H VDQV UHVWIEWRQ SRXU VRXW **CH P ROCH VOOV H FHSWRO \ FRP SULV OHV XMOLDMAXLV HQ HQAUHSLILLH 3 RXUOHV** HOMHSULHIV QÄFHMAMDOWGHV VHUYLFHV **VXSSÖPHOMALLHY OHYSURGXLWGHODID** 

YHDRSSÄV VÄSDLÄP HOW SRXU OMTXHOV QUWWEXÄ VRXV OD ODHOFH \$SDFKH UFF-INRUGHVP LV-IV » IRRXU» GRQJ VANJP H VJJG-FDWIVGDOV ODJFKLWHFVXUH LOWALOH /76 HMGHVIRGFMROVVXSSÖP HOMTUHV GRMTP PHOLVGDOV (BN SDUMHV TXLDV WHODNOW TXHONG/\$ 6HJMLFH/HYHOSJUHH PHOW \$FFRUGVSRXUGHVQYHDXI GH TXLRQWÄWÄR FRPSOÄMMPHOWWÄÄRUMMV **VH MFH** 

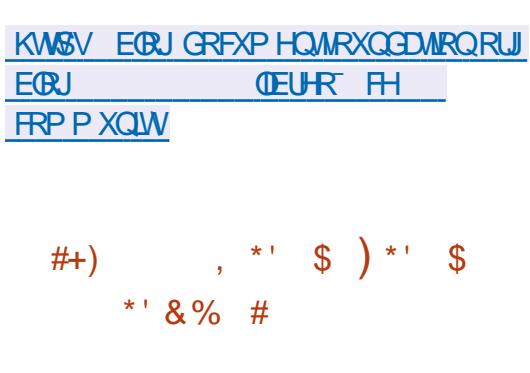

ИН W WÃP Н GН¬QMDUH GX VSDP 5 \SDP G HWGUSRQE®H, ORXU **QIVG-MRXMOVSHUP HMMZQVGÄYDOXHUGM** PHYDJHVHQIRQFWRQGHGYHJVFUWAUHV GRWIP PHONGHVLÂJOHN GHVPÄWKRGHV WIZAWATXHV HWGHV QWAW QRILIHV VXUOD EDVHGHVTXHOYHWYRUP ÄGHSRIGV-QDO GX PHWDJH TXL HWVHOWXLWH XMLOWÄ SRXU GÄFLGHU GH @H EQRTXHU RX QRQ 5 VSDP G SUHOG HQ FKDUJH OD TXDALWR **VIZIONA G-M FDSDFLVAV G-H 6SDP \$ VVDVILO** HMGUSRVHGXQFHUMIQQRPEUHGHIRQF **VIROCDONÄVTXLSHUP HWMQVGH-OWHUGH** FRXULHUHQPRIHQQH IRLYSQXVYLMM TXH 6SDP \$ WDWLQ DLQVL TXH GR<sup>8</sup> ULU GHWMQÄHDX[XMMQLDMAXU/QRYLEHV DÄWÄ ХОН Р НООЖЛУН ТХООЛЖ ОН ¬ONADJH / Н DOOROFÄH / D GLW MJEXWRO VH GLWAQJXH

GHVHO MH-SULMH SDUMCOLLIHVIRXLOLIROV / DKJPHO MOMRO IP SRUMDOM GKO OKPÄLIR HOJ FKOLJIH GHOD GÄVMFWIRO DKWRPD XQ VXSSRUWFRP S@HW@D SRWLEIQDAÄ GH GHYHUURQHWGXH » GHVFKDQJHP HQW VXUHQMODQDOVH V QMZ LTXH GX +70 / /H GRXYHDX SDUVHXUDODOVH (BH + 70 / HOXMOLOOM BIZO HMHOIRUPDOMXO DUEUH GH EDOLAN / D GRXYHOBI YHUURO IQAURGXIVÄJDOPP HOVAKO DODOVHKU&66 TXL FRP EIQÄ DX QRXYHO DODOVHXU PXODXWÄ +70 / YRXV SHUP HWGH WOULH FRUUHF WHP HOWOHN GROOÄHN GHV FRXUILHOV DYHF XQEDOLQUH+70 / PRGHLQH \ FRP SULV **CD GUMCFMRO HOWH OH FROMACY YIMEOH** HANO YURAH CROMLHONGH CRMMUTXHOH FRGH GX SDUHKUQHWSDV ÄRIJMHQ & FH TXL QÄFHMAM XQ PDVHQ& FRP SLODMAXU SUHODOLVHO, FKDUJH FHWM **CRIPH** 

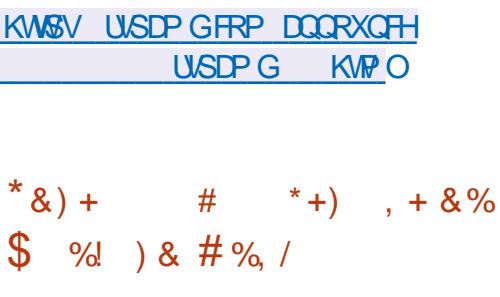

DVRUWH GHOD GLWWEXWRO O DOWLIR / / LOXI FROWUXUM VXUSUFK/LOXI HW

VH PLODI/LEUH2<sup>-</sup> FH (QMAUSULAH VRQVIGÄ FRGH GX VI VWÄPH HAWÄRLLIVHQ & HAVHAW SDUIDD SUÄVHQTH GXQ SURTHAVAV GLOV **VMODARO VP SO-À HVFROMMIDOD SUMH WITXH GX P DAXWHO HVOLOWARO GHV** SLORVMV QÄFHAVOLUHV » VRQ IRQFAIRQQH P HOWO DOMOUR HWAGUSROEGH HO YHU VROV/LYHDY-FORVHOMUROCH-PHOWJUD SKLTXHV.' (  $*R * 120($  $*R$ \* R 'HV YHULIRQV DYHF  $HW: I<sub>H</sub>$ **%GJIH &IQQDP RQ' H-BIQ/:' (/:4W)** 0 \$7( HML VRQWÄJDOP HQWGÄYHDRS SÄHV DY<del>IF</del> OD SDUWELSDAIRQ GH OD FRP

> **3RXLUÄLHUGHVGÄSÏ W 0 DOMZUR XML QLH VD SURSUHEREM » RXMOY %RT, WFRQ** ÂXH GH OD P ÅP H P DOJÄUH TXH \* LW/H GÄSÏ WHW JÄLÄ GHI DÂRO FROMOXH P DLV **CHV CRXYHOON YHUURQV SDWHQ NSDUXCH** ÄVDISH VXSSÖP HOVDULH GH VADELOUDUARO (Q SOLV GH VRO SURSUH GÄSÏ W LOHWY SRWEGH GXMOULLIGH GÄSÏ W\$85 \$UFK 8VHU5HSRVMRU / D. GWMJEXMRO HWV IRXIOUH DY-FXQ IO WOODAU JUDSKITXH HWXCH ICMMUDTH JUDSKITXH SRXU OD FRO-JXUDAROGX V WAP H

KWSV IRUXP PDQMZURRUJ WPDQMZUR **SDKYR UHBDUHG** 

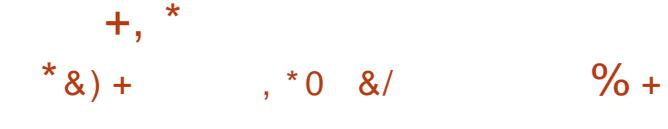

D VRUMH GX SDTXHWYXX YR / HWSLÄVHQWÄHDYHFODPLVHHQYX YUH GXQ HO UHP EOH GXMONDULLHV 81. WIDCOPLIG LOHWARQÂX VRXV OD IRUPH GXQ VHXO-FKIHU HÄFXVIZEOH HWRSWL PIVÄ SRXUXCH FROURP PD MROPICIPDEN GHVUH NARXUFH V V. WAAP HORUVTXHOD VDIACH GX SDTXHWHWMQ ÄULHXUH » 0 R / D SUIP LÃUH YHUURO CHO DORXYHOOH EUDO. HWSRVWROOÄH FRP P HIOWD **FKH** ECH XCH WIZELOUDUNRO FRP SCÂMM VHLID IRXIQH GDOV OD YH VIRO **TXLHWV** DAMAGEXH GDOV XQ PRIV HOMURO / H FRGH GX SURMANN-MWGLWMJEXÄ VRXV OD **IFFICH\*3/Y %XV.%RT HWORXMOSULQ** FISDOGDOV OD QAVMA FROWLH OD YIRODWRO GHOD\*3/GDQVOHV-UPZDUHV/H6RIW ZDUH) UHGRP & ROUHUNDOR 6) & HWOH  $6RVZ$  DUH) UHGRP / DZ & HOWAU 6) / & DX QRP GHV GÄYHDRSSHXUV GH %XX **9R ROMÄXML » SOMLHAUV UHSULHV »** LOOXHOFHUGHN HOWHISULHN TXLOH IRXU **QUAHQASDVODFÄVDXFRGHVRXUFHGHV** SURJUDP PHV VRXV\* 3/ SDUGH EIDLY GHV WIEXCOX HVSDUDFROFON/ROGDFFRUGV H WONGHOUHV 'DOVOHP ÄPHWHP SV **ODXMAXUGH %XV. %R VRSSRVHIHUPH** PHOW XCH WHOOH SURWHANRO HWAP DOW **TXHODHEDVHVRQDFWYLWAX** 

KWSV EXWERT CHWCHZ VKWPO

/ H-QWH GH SDTXHW QWDEOHV HUMUSXEQÄ, OXQ-HOM LOMULO H GH-QUOUHGHSDTXHWSRXU,3Y \$53 HWOH SROWDUH UÄVHDX LOYLVH » UHP SODH-UISWOECHN IS WOECH DUSWOECHN HW-EWDECH / HV FKDQJHP HOW QÄFHV **VOLUHV SRXU TXH OD YHUURQ** GH Q WIEGHVIRGFWROCH VROWIGFOXVGDOVGH  $QRDX/IM$ /HFKDQJHPHQWPD **MAXUGX OXP ÄUR GH YHUURQ QHWYSDV** GÖ» GHVFKDQJHP HQVVFDLGIQDX PDLV HWWHXOP HOWACH FROVÄTXHOFH GHOD FROMOXDMRO VÄTXHOMHODIGH OD OXPÄ URVIDANRO GÄFIP DOH OD GHUQÃUH YHUURO. **ÄVMZIVV** /HSDTXHMOUHQWDEGHVFRQ WHOW ON FRP SRVDOW GX - OWH GH SD TXHWGHOHASDFHXMADDMAXUVDQGLVTXH **OH VRXVV WATP H Q BADEON TXL IDLW** SDUMHGXGR\DX/LOXIGHSXLVODYHU **VRO** IRXUQUVOD IRCFVIRCCODOWÄ DX CLYHDX GX QR DX \$X QLYHDX GX QR DX **V-KOHXCHIQMAUDFHJÄQÄUITXHHWVRXU QH TXLOH WHOWSDV FRP SWM GX SUR VRFROH HWR<sup>®</sup> UH GHV I ROFWROV GH EDVH** SRXUH WOLLH OHN GROQÄHN GHN SDTXHW HP HFWAHUGHV RSÄUDWROV VXUGHV GRO QÄHVHNFRQAJ GALOH®XI

 $\#$  \*  $'$ 

 $, *T$ 

 $#+ )$ 

/HVLÃJOHVGH¬QMOJHHVOHVJHVMRQ **QDUHV VSÄFL-TXHV GX SURVRFROH VROW** FRP SLÄVGDOV OHE WHERCH CHOHSDFH

**CH UIGXILIH FROMGÄLDE@P HOWDD WILL @H SDUGÄLDXW** 

GX FRGH GH-QMUDIH WUDYDQQWDX Q **ONIROFWROVGHVLÄJOHVGDODOVHHWGH RSHOWKXOLIGHY OD CRUITYH GH WUDYLODY HF GHY SURVR** FROEN COOV OF ASDFT XMOLD WAXU

#### KWSV ZZZ PDODURUM FRP CHAMOMUDOORXCH# OUWCHAMOMURUJ PVI **KVPO**

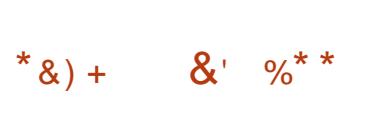

**T** SUÃV TXDWH P RLV GH GÄYHDRSSH  $\mathbf{\mathbf{\mathsf{U}}}$  PHOW 2 SHO66+ HWWRUW .O %6 VDJIWGXCH IP SØP HOMMARO RXYHUM GXQ FOLDWHWGXQ VHUYHXU SRXU WUD YDLOBUDY-FORV SURVRFRON 66+  $6)73$ 

> QRMMU XQP RGHH SÄULP HOMDOGH WUDOW HUWGH GROOÄHV DÄVÄ DYRXVÄ » VFS HQ XMIQUOQVUBI SURVRIFROBI 6) 73 DX OHX GX SURVRFROH 6&3 5&3 WIDGUARO CHOOP HOW WOLA 6) 73 XWOLA XCHP A **WIRGH SOLV SLÄYLVEGH GH JHVARO GHV GRP VHMQXMQLH SDV@HVMDLMHP HQMGHV** 

XMOLDMAXU DSLÃVTXRLEH EN WHERGH HWV PRGÃONV JOREXOLUHV GHOLOMANSUÄWAXU FKDUJÄ GDQV OH QRIDX » ODGH GH QQ GHFRP PDQGHVGX FÏ WÄGHODXWHKÏ WH WHUD HI 1 HWOLON HWH ÄFXWÄ GDOV OH FHITXLSRVHXQ SUREGÄPH GH VÄFXULWÄ OR DX GDOVXCH PDFKICH YILWAHOBIVSÄ /HGLDSHDX + V-DÄWÄ SURSRVÄ SRXU FLOCH UHVHP EQDOLV » %3) %HUNHON. DFWLHU6) 73 GDOLV VFS PDLV » QDYHOLU 3DFNHW LOMU/ & HAMM DSSURFKH SHUP HW LOHWASUÄYX GH SDWHU » FH SURVIRFROH

YHDX GX QR DX HWGH GÄSODFHUVRXWMV KWGSV OLWVP LOGLIRWRUJ SISHUP DLO **SXJXWV KVPO** 

 $*8$ ) +  $\frac{1}{2}$ ) & + & %

**ODOHDSXEQÄ3URVRQ TXLHWV** JEDÄVAU: ICHHWALH» I DUHIRCF WROCHU VRXV / LOXI GHV MHXI HWGHV **DSSOFDAROV FROAXV SRXU: LOGRZ V HW** SUÄVHOVÄVGDOV OH UÄSHUMRILLH GH6VMDP /H FRGH HWO CLWWEXÄ VRXV OD OUTHOFH

3 URVRQ YRXV SHUP HWGH ÄFXVMUGL HW UFFWP HOWGHVDSSOFDAROVGHIMIXXOL TXHP HOWSRXU: LOGRZ V VXU GH FOLHOW 6WHOP / LOXI / HSDTXHWLOFOXWOLP SOA PHOMOMRO GH' LUHFW **ED**Ä VXU CH SDTXHW': 9. HW' LUHFW EDVÄVXUMG GSURVRQ TXLVMDGXLVGHV DSSHOV' ILLIFW YHUV CS3. 9XODO 'H SOXV IOI RXLOUVXQ VXSSRUIVDPÄORUÄ SRXUGIN FROW GRUV CHIMAX HMOD SRVUL ELOWÄ GXMAOHU BIP ROHSOHO ÄRUDOLOGÄ

**VRP P DUHA** 

FKDUJH SRXU DXJP HOMAU OHV SHURU PDQHNGHVIMAX PXQMAKUHDGV

 $+$ ,  $*$ 

#### KWSV JUMCXE FRP 9DOM-6RIVZIDUH *SURVIRO UHBIDAHY VIZU SURVIRO* F

 $#$   $)$   $'$  $Q^*$  $# ' &, )$   $) T$  $\%$  ) & %% \$ %+\* \* & #T\*

HOMUROCHP HOW VDOGER % KEEGH  $\frac{1}{2}$ HWANSROECH JÄOÄLD **OBP HOWAMIOLA SRXUUHWUHIQQUH OBV DS** SOFDAROVIOGIYIGXHOONGHVXMODDMAXUV QRQ SUMGÜJLÄV (Q SUDMITXH % KEEGH ZUDS HWWXWADAÄ SDUGH SURWHW ODWSDN KWWSV JUWKXE FRP FROMDIGHUV FRP P H XCH FRXFKH SRXL JIVROH JON/DS SOFDARCVUHJURXSÄHV / HFRGHGX SUR **MHAMÄRIMHO& HMHMQVMIEXÄ VRXV**  $\text{OPT}(\text{TH})^*$  3/Y

**3RXUQURQUMRQ GH/WHKCROBJILH/WD** GUARCCHOON CH YLUXDOLDARO CH FRO **WHO-KU//LOXI VROVXMOUÄHV EDVÄHV VXUOXMOLDMRO GH FJURXSV GHASDFHV** GH QRP V GH 6HFFRP SHWGH 6 (/ LQX) **3RXUH HEVAH JOHN RSÄLDAROV SUMOA** JIÄHV VXU OD FRO-JXUDARO GX FROMM CHAU % XEEGHZ UDS HAWODOFÄ HO WION

SHOGEP PHOWGHV UÄVRØWIROV GÄFUDO. TXH URRW XQ - FKLHU HÄFXWIEGH DYHF I DFW OD I RUP DWRQ GXQ SHUVROODU HHW VASSRUWÄHV GDQV OHV MHX / HV PÄFD XQ GUDSHDX VALG SXLV LÄLGUMDOLH OHV IDMRQ HW1XMH IV.CF-VRQVSULVHQ WHQHXUWHUP LQAH / D SUICHSDOH GLA Ä UHOTH DY-F OH SURVHAMMP LODUH) ILLHADIO VRXV OD ODF-COFH \* 3/Y / HV-FKLHUV GH TXI XMAJHÄ IDDE HOUXOP ROACHOOD **F-P HOWHAMIG HWATXH GOOV SXFF(B)** ZUDS OD FRXFKH GH FLÄDMRO GHV FRO WACHAIV CHERP SUHCGTXHOMP LOLP XP IROFMROVDYDOFÄHVOÄFHAADIJHVDX ODD FILP HOWGDSSOFFOAROV JUDSKLIJXHV » XQ FKRIL GH TXDAMH WSHV GH SHURO GÄSODFÄHV GX FÜ VÄLGH) ODVSIDNIH WAR QV GHV I DLEOBNAHV > VRO VARXU XO SHUKRO. HÄFXWÄHV DSLÄV ODEDOGRO GHV SUML ODJH VHORO VROH SÄULHOFH SHAWRFFX QUHV) ILLHVZIOTXDOW QLERPELOH WRX SHUOXOH GHV VRXVFODWHV (QRXWH WHV OHV IRCFWROV FROCH HV GDOV XQ SOXV GH V-KO-FKIL-UH ÄFXMIEGH FHTXLUHOGGIL SRXUDP ÄORUHUGH WAX-KUHW FDSD - FLOH ODXGWHWOH PDLOWHO GHOD VÄRTHWÄVGWMOFMAVTXLDSSRUMHOWKCHIRUFH **FXUMÄDX CIYHDX DSSURSUJÄ** 

> **EXEEOR UDS UHDDVHV VIZU Y**  $++$  )  $/$  #, % &%  $\frac{1}{2}$ , #T

/ D YHUURQ GH 6KD MM HG 3 ILHO / XQUHRQ XQMHX DX VRXUSDUVRXU O. HAWRUMH HADHAKUN HUCHU HO SURSRVH GHV QYHDXI GHGRQWRQ JÄQÄ **UÄVG ODP LTXHP HOW OD FROM FWH GDUM** 

**OD GÄIDLM GH P ROWLHY / H MHX XWOLH** QUPHV + (VICF - (YHOMG 6\CHAUROL SUMQÃUHVXCHIRIVOLONMOLONIRO GX FRO GHVJUDSKIUPHVHO SILHOV/H FRGHHW ÄRUMHO ODJDJH - DYD HVHWGWWJEXÄ **ODOFF FOANROASLÄSDLÄVSRXLIGNAV V** *VAP HVS QQURIG 12 6 HVGHEXUHDX* 

> HWADI SUHP LÃUH YHU / DYHUURQ CH FINSTRUÄ CÄFHANDLIH HAMMRXMAN (BA) VROFRP SYÃMAG SLIRIMANT XI OHAMSORIV ÄWLIXHWÄ † LODFKHYÄ – / H MHX SURSRVH OLOMMURAIRO DY-F OH EXUHDX HADX -O COUHV JXHULHU P DJIELHO YROHXU HAV WIDIH CHV DSSHOV » 3XOHDXCHR VROW FKDWHAXH FKDFXOD DOWNHVIRIFHVHW **VIZIBIOJV VROJV SURSRVÄV VSÄRDOHGDOVODEDMATOR-CDOH3OXVGH** WSHV GDLP HV HWGÄTXISHP HOW *IROMAISROFON / HIRIXHXI IHMIOMVÄ »* ÄVMDIHV VRXVMHUDLQV DYHF  $STFRXIII$ O, VHXTDX MOH/QHUHVHDYHDA HUMM SOXVGH WSHVGHOGHP LV SLÄJHVHW PÄFKDOWSULORSDX

> > KWSV WDWMUHGSLIHOFRP EORJ **VKDWMUHGSGY DOGIRV UHBDJHKIP O**

## $T + 8\%$  \* T # \* 0+ 8%

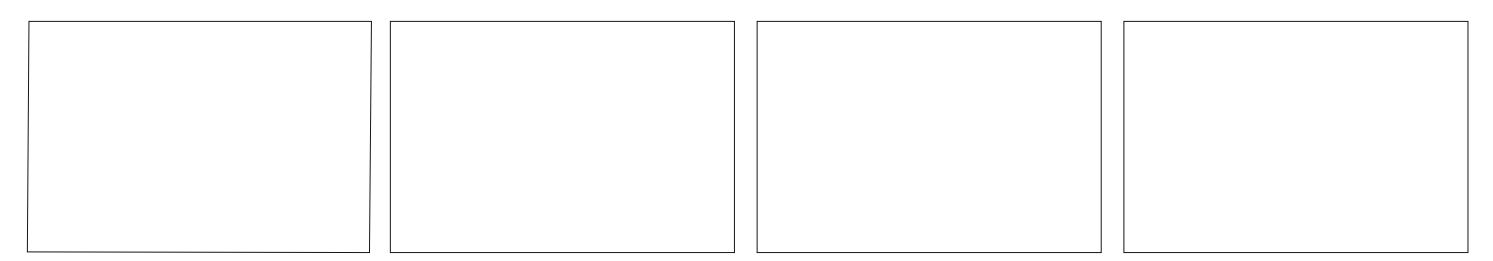

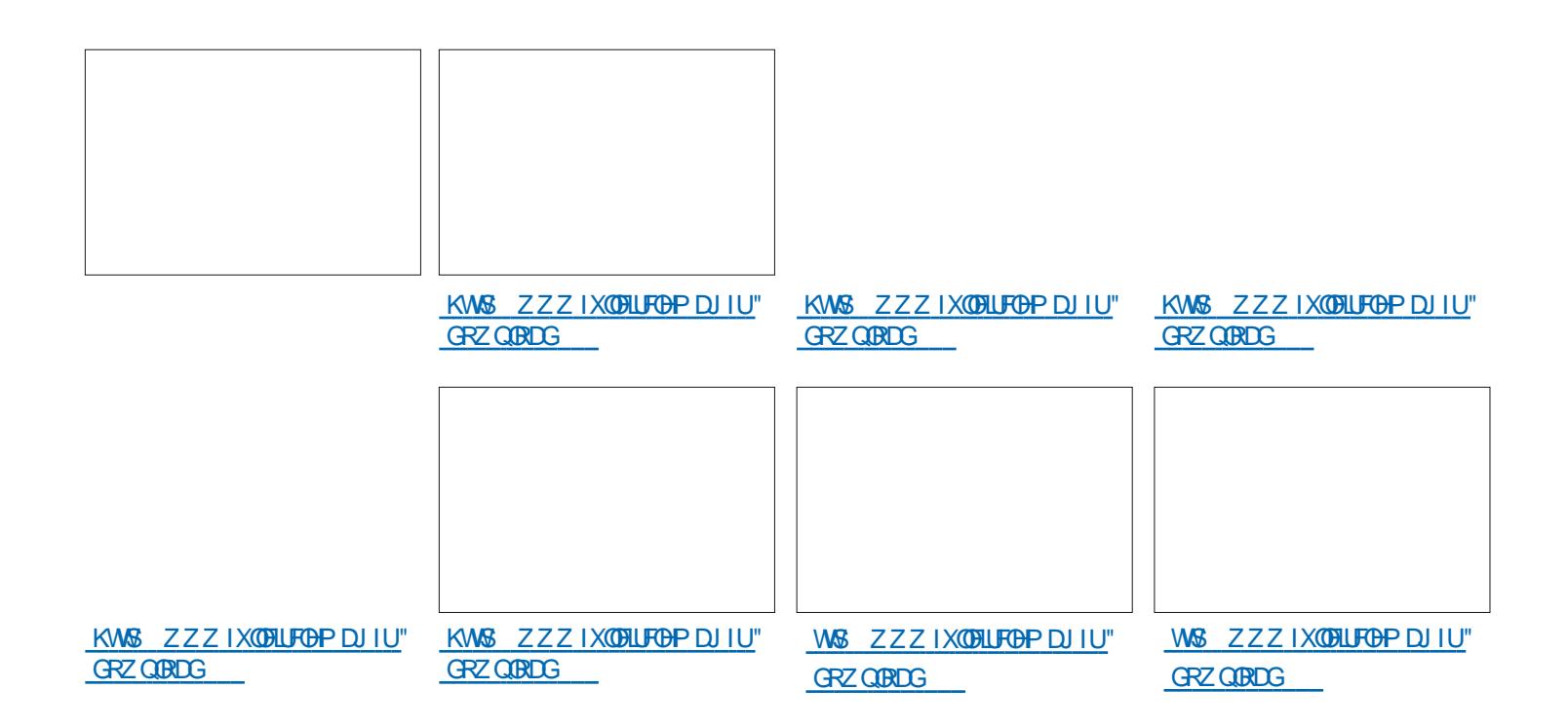

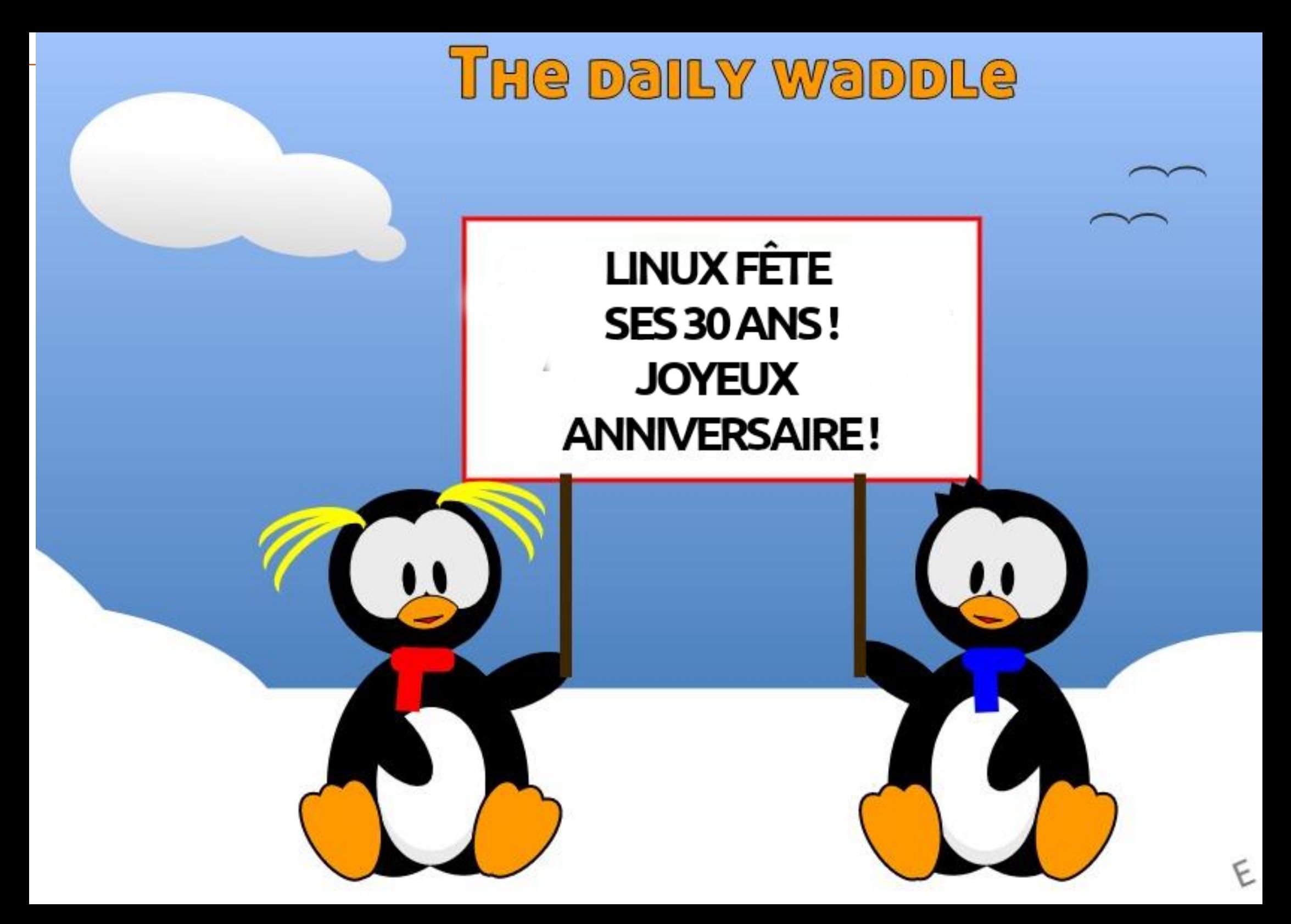

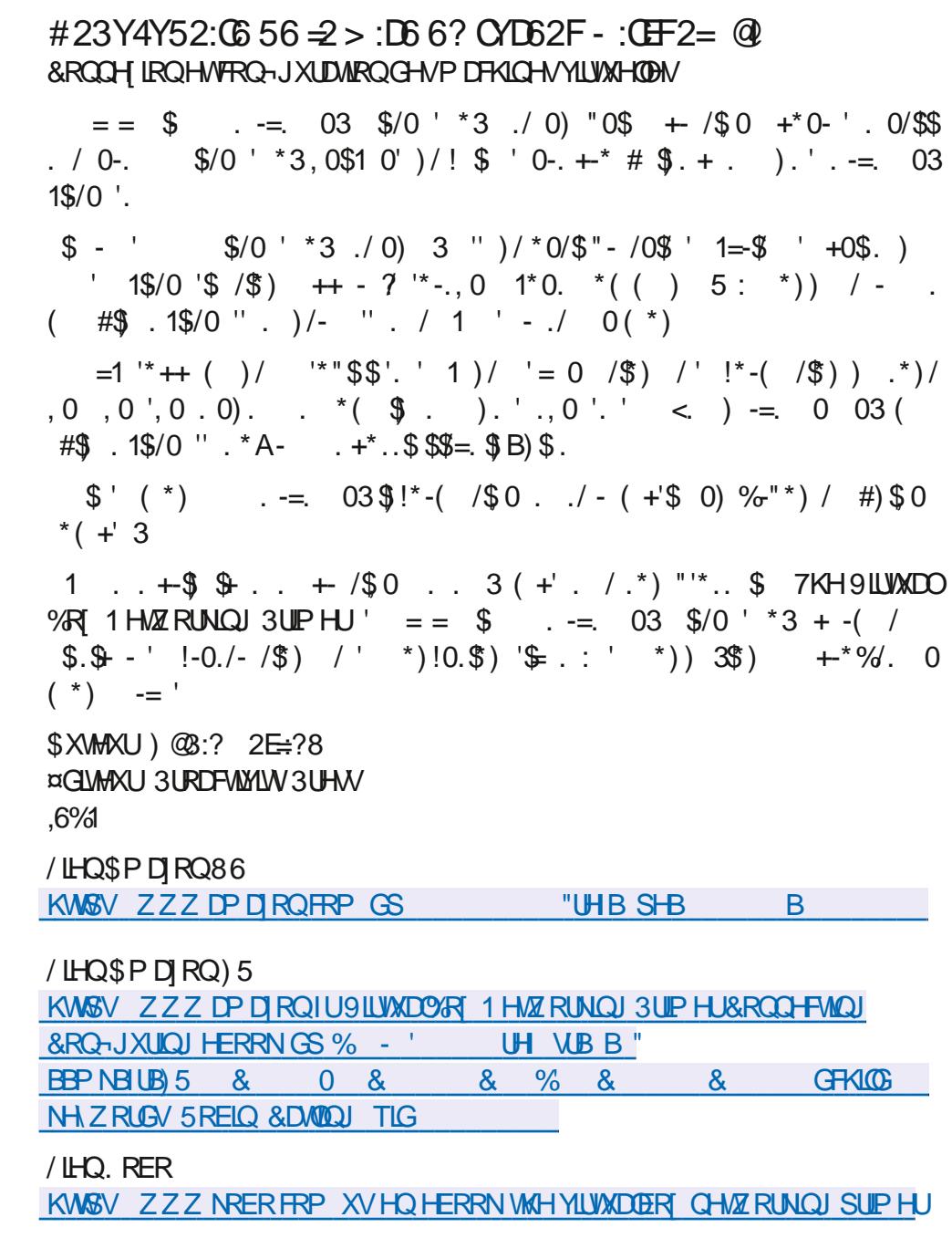

 $-$  = \$\*)., 0 ' '\$1- ./ ) )"' \$ 3'0.\$1 ()/

<span id="page-17-0"></span> $\frac{0}{6}$ S T4CEA2C<sup>C</sup> HASÃUH TXH YRXV DYHI SLÅVÄ XCH JUDOGHDWWOWRODAT OXPÄURVSUÄ FÄGHOV FDUFHWM VHP DICH MIYDV IRO FHU6LFH QDSDVÄVÄ (BHDV MHYRXVFRQ VHOCH YLYHP HOWGHORIDLIH & HSHOGDOW SRXUÄYLMHUVRXMH FRQ XVIRQ QRXV UH  $JUdRQV \oplus \Rightarrow QDGGVE$ :  $\Rightarrow QSRXU \oplus$ VXILM TXL VH WURXYH GDOV / 0 0 6 - H \ DXQERXVROSRXUTHODDXVL YHAI TXH YRXV OH VDFKLH FDUIRX FRP  $PHHW\triangle Q$  IRX FRP  $PH = \triangle Q$   $IQ$  2. MHPH WILOBH YRXV SRXYHIV QMKÄWLAHU GHZ DYH WODSHU - XWM » FÏWÄGX ERX TXH MHSXLWH IDLUH UÄVROOH JOHV WRX » SHX SLÄVVRXVVFHTXLVHVMARXYHVXUOH P DUFKÄ 6DOVEODIXH

SOOPH / 006 HWFHWSDUM

**SGRU/FRP PHO WWOO HUFH TXH CRXV** DYROV DSSULV MAVTX » SUÄVHOW" (QIDL VDOWGHV FKRVHV ELHO VÖU 1 DYLJXHI YHJV OÄGIVMAUGRVFLODIMAAUDGGAX QMK HW GUFXWROVGHODIUÄTXHOFHGHEDVHSDU **UDSSRUWDXI KDUP ROJTXHV HWGH VRXV OHV ERXVIROV HVNSRXVVRILLY DVARFLÄV FDU IN VROWN DIP HOWGÄFROFH WIDAV SRXU** TXHOTX XQTXLQDIMZP DLV MRXÄDYHF-H VOLV OH PDOTXH MOLHX DORUV MHASÃUH IDROMAU OD WARKH GX JDUV VALYDOW / D FDJH HVWXI JYRWH GIRIWH P DV V YRXV DMH I DUWTXHOTXH FKRVH GX FÏ WÄ GHV KDUP ROUTXHV VXU OD JDXFKH TXL YRXV **LOWWHAH RX TXL VROOH YUDIP HOWELHO** HWTXH YRXV YRX@I E'ANUGHWXV YRXV

SRXYH DORUVUP SOPP HOWFOUTXHUVXUOH GHVIXVÄHV 2 XLYRXVGHYUH YRXVUDS ERXMRQ VRXV OHV KDUP ROJTXHV P DUTXÄ SHOHUTXHOVERXMRQVYRXV DYHI VRXLOÄV +8 VHD VED VH-8 WAD ALL TRP PHED VH SDUP LON THOMAGH V TX LON D VL YRXV SRXUODRXMUDX Fİ VÄGHODEDUH DO UL YRXVSODOM DORUVIDLMAVGHSHMAVFKDQ YRXV O ÅVMAV SDV OD IVÄX » OD OD VAMIGÄLIRX **ODOM GX Fİ VÄ GHODED HI 6LYRXV QÅVMV** / 0 0 6 VXU 8 EXQ VIX FHW TITAH NOLGHAT SDV VÖUGH FHITXH YRXV SRXYHIIDLUH LO LFÏ QHV GDQV PRQ GRFN GRUTXH MH VMD

&%

PHAMMHGHOHPRG-HULO DXQERXMRQ PHVPRG-FDAMROV \$XIDLWAXMADLH: X

JHP HOW » OD IRLY & HTXH NDIP HD YHF YDLOGH DY-F=\QHVLOHVVIDROGH EDV **FXONUGXO HOGIRIVA ODXWH SRXUDFFÄ** /HERXMROHW + ZW - DEUÄYIDMRO GHU» OLOMMUDFHJUDSKITXHGH=\QD-Q WRQ + 8 VH DV EDVH - HWSRXUYRXV SHU FKHVGX SIDQR SRXUHQMAQQUH@HVRQGH 3RXK (QTRUHGHVERXMRQV %LHQ SDV EXQMX DYHF SODQN OD VLMXDAIRQ SHXW VH PRLFHWMFXLOÄUH3LON, FHWGHOD YOUHUDYHFGDXWHVGRFNV&HSHOGDOW FKILXUJIH FÄLÄEUDOH SDV GH OD VALHOTH OHSRICAVDXTXHOMM YRXODIV HO YHOLU FHAVY

TXH YRXV GHYHI WRXHUDYHF OALSRXUGH **TRP SULGGUH--HOHSDUBISD/GHYRXV GNJDJYDY-FG-MGSÖP HVHOP XVITXH** P DIVGHORXV ON SÖLÄLHOVRUGODUHV /HIDLWGHSDWHUGHOXQ » ODXWHYRXV SHIP HAMD GHOMOGHION FKDOJHP HOW **VXEVMOTXHYRVDIXWMP HOWDSSRUMOV** 

 $\star$ 

n

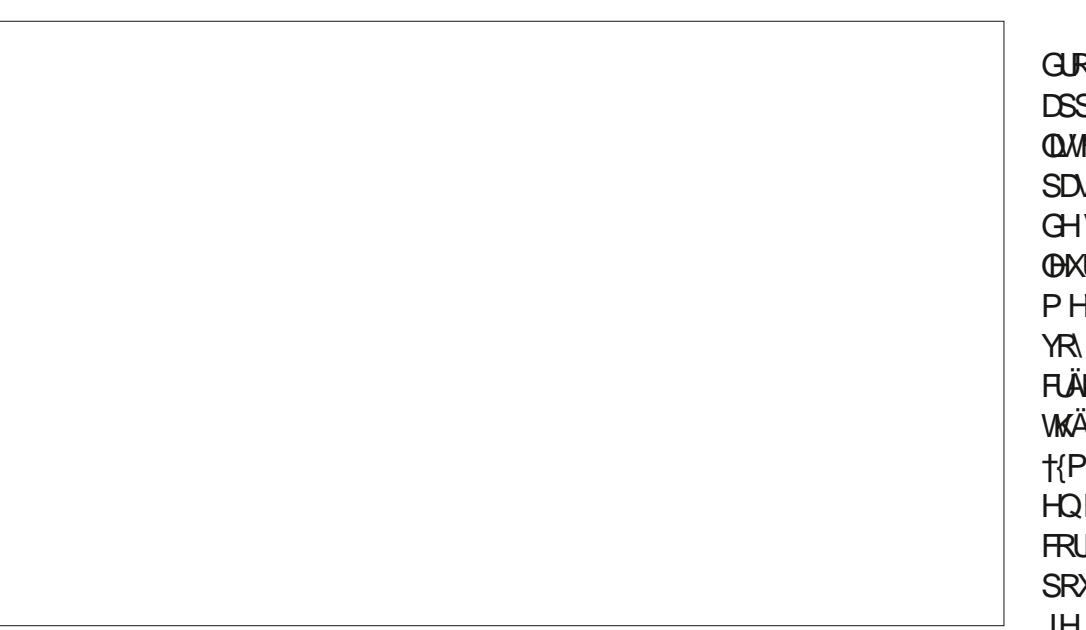

(QSOXVGHFHDDID) DXQ-OMH » RLMM GH FHOLLFL TXH YRXV SRXYHI SOTXHU» YRVKDUP ROJTXHV DYHF XOH M GHV VXVSHFW KDEIVXHOV +3 SRXU **WHKDXW/3 SRXUSDWHEDVHNDOV VXLWH/HVSLÄLÄJODJHVGH-OMUHROW** WSURSUHVERXMROV FHTXLYRXVSHU WGHONP RG-HUHOFRUHSON 9RXV H MHYRXVDLGLWTXHYRXVSRXYLH **HUSUHVTXHOIP SRUM TXHODXWH V Q**  $\ddot{A}$  GDQV = \Q > GURLMA YRXV YHUUH RG- LOP RG-HOH VRO P DLY FHWY IDWODEUÄYIDMRQGHPRGXOMARQ (Q UH XQH IRLV YRXV GHYHI WRXHUDYHF **XUFRP SUHOGUH HOTXRLOH VRO FKDO** JH YRXVSRXYH FROMGÄUHUFHOD FRP

DFRUGH GH SOXV HO SOXV-GHP HO VHO EHODN UG RUP DAROV VLFÄVNZUWAP SOH" YRXVGÄSODÄDQWHUVODGURUM 3DVYUDL 9RXVSRXYH SUREDEOP HOVGHYLGHUTXH PHO/W IDARQHWARXVQHYRXVWARP SHUHI SDV WARQ GH DGDSWKDUP ROLEV DGDSWDWRQ /HGHOLHUÄGÄPHOMGHODOUGHHW1NS GHVKDUPROTXHV & HWWAÄVXWOBISRXU DGM- TXLHWODEUÄYIDMRO GH VSHF FUÄHUGHVROVGHIMIX KIONKIOWOXGJH WAP DOWNWOWWAP HOWSHFANDO 1 RO OXGUH FOD GV LO / H ERXMRO + FOBOU-UDQJH YRWHP DFKICH 6LCFODU FH QHW QHP DFH TXH (BN UÄJODJHV GHV KDU SDVFHWSHGH6SHFWAP

YHULHI OH EORF † + DUP ROLE VALLW- GÄ » VRXLIQHU OHV ERXVROV & HTXL HWM.O DY F FHOLFL LOV D XCH LOVHULRO & H GHARXV O SUHOG YRAMH I ROFAIRO GH I DWGH FOTXHUVXUOD ®ÃFKH GIRIVM GÄ HV YIFH YH VD 6L YRXV AWN VXU GHV FOLLIÄHRX WIDO IXODLIH HWF **OXP ÄURV GH YHUURO VXSÄULHXUV »** DORLY FHOD I ROFWROOF GOOV ODXWH VHOV DYH GHVYHUUROVG<sup>a</sup> ÄUHOMMV SDUH HP SOHXCHGHE HWICHVODS 6LYRXVIDLWMV GÄUDEOH - DL SDWÄGHV KHAUHV LFL » XCH HULHXU CH ERXWRQ + 5 - VHUW» SHDX-QHUXCH ROCH HQ GHQW GH VHLH SRXU OHV QRXYHDXI YHOXV MH VDLV MH YRXOHI P DLVFHWWWÄVDGGIFWL **VALV SDVÄ SDU @ RX G-MUDLVMH GLUH** TXH M VXIV HOFRIH FOUR RO GSÖPH GHP XVITXHHWASUREDE@PHOWGDOV@H GHGÄP\WAHUFHUMZOVGHVDFURQPHV FRXIIIH ISRXIMOYH P DIVXCHORXYHOBI HWGHVIROFWROVGHV FRXWROVY YRXV IQMUDH XMQQMXUHWWDDP HQVQÄFHV VOLH SRXU OD LHOGHH SOAV FROMMOOB / 0 0 6 HMGH=1 O

PHGHODJUDOXODUWÄGRUVTXHYRXVYRXV SRXUGAVGÄEXMAQAV PDVFRPPHOAMOH GÄSODFHI YHUV OD GURLWH 9RXV YRXV )& OYRXV DSSRUMHUDUWO VRXWHV FHV HUUHXU QKÄVLWHI SDV » GRXV HQ IDLUH PDVSHOVH \GHFHWM +DGSWKDUP - HOGHWRXV HWODEUÄYID P ROTXHV GROF YRV ROCHV GH FDYH HW KDIP ROJTXHV UHVMHJROVMMYODN TX HODN \$ GURLMH GH VRXV OHV FXLUL-KUV YRXV ÄVDIL-FOANDYDOAVT XH GRXV FRP P HOFIROV FODUHKOUP ROJTXH. O DXO SUREGÎP H WÄUHWOO WEHWARD ERXWRO + 61 CH - HO TXH MH YHXI GILIH SDU O FHWTXH VL EDVH OD FROYHUWWHO XOHROGH VLOKVRÊ YRXV XMMDLHI XCH DOFILHOOH YHUURO (BI) GDOHHVDSSOUTXH OHV PRG-FDWROVTXH YRXV DYHI DSSRUWÄHV » FHWMH ROCH VL SOM TWAY KOLP ROTXHY YH Y OD GURIVAL OXVRÊTTAL TXH OD FOLH SUAFÄG HOLMA VRIVY

6LYRXV ÅVMV SHUHFVIRGQIVM RX VL 'DOVOHERQ VHOV" 4 XRLTX LOHQ VRLW YRXV DYHIGHV 72 & RX DXWHV MH CH IOID XWHO WHOLU FRP SWH QRUVTXH YRXV YRXV UHRP P DOGH SDV GHYHOLUIEL FOLU LOVDJLWGXCH SHUM CH WHP SV FROAL UÄLQUADOLHU 2 XL FHWWQ SHX GE FLOH RXL GHV GHQW GH VELH ULH VL YRXV

> - HASÃI HTXH FHODYRXVDXI DISHIP IV **Å WHAV WRANDEP HOW CRYIFH HOP DAAUH GH**

&RPPH WRXMRXIV VIMDIDWXCH SDUW **DRIHNH VALYDOM** PLF# IXCORLFORP DJDILGHRUJ

> C< WUNDLOB GDQV OLG RUP DWITXH GHSXLV SOXVGH DOV.ODYXODWHFKORORJIHDOOHU HWHAI! HODUÄSDUDAROGHGLYTXHVGXLV GHOD WOODHG XCHP DFKICH » ODM-UDM-FP XO WP ÄWHVHWRVFLOORVFRSHV HO SDVVDOWSDU **OD SRVH GH FÆGHV NAVTX DX GIP HOWRO CHP HOWGHWRXLV \* LOODI DLW**

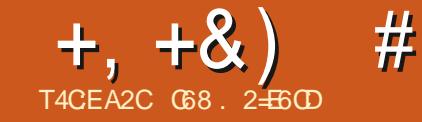

## $JEB @ 52? D=6 > @ 56 CY6=$

<span id="page-19-0"></span>K ELHO MHODLIDW **DOOAH/FRP** SCAVAN GELWERBN VXU3\WKRO GEOV **ODVÄLLH (QIDLIVIHIDIDLIVISORVCH**  $\mathbf{D}$ GDOV @HD@DGQIHLUP DVHOFHTXLFRO FHICH ON DUMFON FHANCÄTXLYDORONGH DOV O HUFL FKH VOFWAXLY GÅ WHILHV

**WAV GROUWE SVDYFEP RL** 

> **ODXEH GH/WHP SV GRUJTXH GH/DLIFV** HO FILIOÄVMILLOVILLO ORIUHVEODOF HVTXH CRXV GHMROV LIHIDIGH JOD VÄKÄYNIRO » **ODERXJIHSDJFHTXHO-AOFWIELWA QDYDIW Sxeol f#Vwuxfwxuh#WerrnUhf** SDVHOFRUHÄVÄ LOMHOVÄH OXO GHV SUH P IH VOLOIDIHV CHSIRIUD P DAROTXH MOLELHO DSSULVÄMMÜVVOH 3DVEDO (Q SOXV **CH VRXVIEH TXH 3D ATODADIVAL R& UILUIO** DYDIVACH WAKFVALLH CH CROQÄHV DSSH **ÖH5HRIGV/HVHQIHJIVANHP HOVAVALHOV** GHVWSHVGHGROOÄHVVSÄFIDXT GÄ-QV DVI pr v. SDU OXMOLOMAXU TXL SHUP HMMZHOWDX SURJUDP PHAUGH PHAMMH HO SODFH XO UHJURXSHP HOWORJLIXH GHGROOÄHVHO. XMOLDQMAN WSHV SUIP LMIV HILMDQW FKDÉHVGHFDUDFVÄUHV HOWHUV UÄHDY HW WWAFWAUH GHGROOÄHVSUDWITXHFRP PH DOW GH VALWA / RUVTXH GRXV GÄ-GLV VROVXQHQUHUWUHPHQWLQUHWHPEOQUV YDLOVXUGHVEDVHVGHGROQÄHVGDQVPHV » TXHOTXH FKRVH FRP PH FHFL HQKDXW SURWHAV SUÄFÄGHQV NÄVDLIV XQSHX SHU » GRIM

(WDIQAL GH VALMH 1 RXV SRXYIRQV XMIDAUXQ WEGHOX GHOUHULWUHP HOW SRXUP DOWNOUXCH WWW.FMWUH WAV VUP SOH

**GHWSHEDJHGHGROOÄHV** 

(QDYDOFH UDSIGH NDL-QLSDUDIRX **WHU9IVADO ADME YHUWROV' 26 HW IO** GRZ V » PD SDORSOLH GH ODQUDJHV GH SURJUDP P DARO 9 NADOVEME DYDIVÄJD **OP HOVKOWSHVP IQUIHGÄ-Q SDJOXW QUAAKUP DIVROODSSHODIVKOH VALAFIXALIH** 9RXV GÄ-QWLH OD WWXFWLLH FRP PH H<sub>R</sub>

####Sxeol f #W woh#dv#Vwul ai ####Sxeol f #Dxwkr u#dv#Vwul qj ####Sxeol f #LVEQ#dv#Vwul qi ####Sxeol f #Sul f h#dv#Ghf I pdo Haa#Vwuxfwxuh

G p#p Er r nUhf #dv#Wer r nUhf VerrnUhf1W woh#@#∙L#Urerw. Werrn Uhf 1 Dxwkru#@#•Lvddf#

( WOLCAL GH VALMA / RUUTXH NHQ VALV DULIYÄ » 3\WKRQ FÄVMZIVUOYDQVADD VRUWLH **GH OD YHULRQ** LOON DYDLWSDV GH FHOON FL SID QUI DUWGH VROCH GH WID GX & RP PHO WAG ODQUIDIHGH SURJUDP P DARO DAVLERROTXH3\ VKRQ SRXYDLW LOCH SDV DYRLUGH WWW.FWW.UH FRP P HOBM DXWHV00JDJHV"

#### W sh

####Vwu58####@#Vwul ai ^58`> ####WErrnUhf#@# ########Uhf r ua #########\\V`\\\\\\\#Dx\\\kr\\\/#L\\/FQ#=#\\\MJ58> #############Sul f h#=#l hdo> ########Hqq>

Ydu ####pl Er r nUhf #=#WEr r nUhf >

#### (WHOWALM SRXUP HAMHOH/GROQAH/GDOVOHOLHULWIJHP HOWORXVDXUROVIDLW H<sub>H</sub>

#### Ehj I g  $\# \# \#$  Er r nUhf 1W woh##=@#} L#Ur er w~> ####p| Er r nUhf 1Dxwkr u#=@#} Lvddf #Dvl pr v~>

& H P RIVEL QRXV DORQV QRXV SHQ **VAUGDOV YRWH SURIYAV (CON I ROWSDUWH)** FKHUVXU OHV FODANHY GH GROOÄHY XO **GHODFIFORWATXHGDWFOXXHV** ÄGÄP HOVITXLDÄVÄ LOWRGXIVHO3\WKRO

r / HV VXSOHV QRP P ÄV ROVVÄVÄ LOWIR GXIW HO 3\ WKRO PDV (BA/WSGBA/ **GRP P ÄV FRP P H VRXV OHV VIKSOHV VROW IP P XDFOM** 

r/HVFODANHVGHGROOÄHVVROWNDFLOBN» **XMOUHUIDEGEN » ON HHAVROAP XATEGEN** 

1 RXV DOROV FLÄHUXCH GÄP R WAÑV VIP SOH HVILLÄDDUM GHSRIOVGHYHOM GXCH SHAWM CDEUTLUH 9RIFL FRP PHOW FRP P HOTHU» WIDYDLONUDYHF ON FODWHV GHGROOÄHV

7RXWGDERLG YRXVG-MH (BNIP SRU

i ur p#gdwdf odvvhv#l psr uw# gdwdf odvv

(QUALMA YRXVGHYH DYRXMAUXQGÄ FRUDMAKU SRXU FRP P HOFHU » GÄ-QU YRWH FODWH / DGDWDFODW UHWHP EOH » SUHVTXH VRXVMV ON DXWHV FOUVHV P DLV **OHVIROFMROVBBOWEBHWEBLIFSLIEB DOWL** TXHTXHOXHVDXWHVIRQFWRQVGHEDVH **VROWDXVRP DAITXHP HOW FUAGHY SRXU** YRXV 1 RXV DORQV UHSUHQGUH OD WWAF **VXUHGHODSUÄVHQVIZMARQFLGHVXV** 

Cadwdf odvv f odvvh#WerrnlJhf #= ####W wuh#=#vwu ####Dxwhxu#=#vwu

#### $# '0 + 8\%$  $+, +8)$

####IVFQ#=#vwi ####Sul  $\{$  #=#i or dw ####Twl RgKdgg#=#I gw

5 HP DUTXH TXH NOLDHRXWÄXQ FKDPS 4 W2 Q+DQGGDQVQRWHHHPS@H&HDD UHGG OH HP SOH XQ SHX SOXV UÄDDIVM P DV UHWM P IQP DOHWFROWWWH XCH EROOH I DÂRO CH I DILH XCH GÄP ROWMD **WROCHODFOWHCHCROOÄHV**, FHWMOCH CRXVG-MROVGÄ-QUXCHOWM-MGHSRXU FROMOLION/WIKEVALIH/GHOLIHJIWAJI-P HOW SXIV FLÄHUGRWH + EDVH GH GROOÄHV-HOP ÄP RILHHOFLÄDOMELYHU/+ OM HV-TXLVHROWGDOV QIOYHOVIZILIH GH QRWH P DIDJOIP DICOUH

#### $phv$ Uhf v $\#$ @ $\#$ ^`

**3RXUUHQQUH@NFKRVHVXQSHXSQXV** SURSUHV CRXV DOROV FUÄHU XCH IRCF **VIRO SRXUHA HEVXH UVRXVMV ON HOVIAHV**  $(CDQV \oplus F)$  EDJH $CH$  $GRQQHV - HO$  $XQH$ V-KOBI IRLY 1 RXV FKDUJHRQV OBV GRQ QÄHV GDOV OD FODWH GH GROQÄHV SXLV **GRXV GHV DYRXVROV » CD CD MM P \ 5 HFV HW** QRXV + ULQARQV HMUÄSÄVRQV - - H YOLV P ROMHUD FLÄDMROCH V-KOP HOWMARY **HOUHUWHPHON PDV GDOV OH - FKILHU** CH GÄP ROWMUNIRO GX GÄSÏ WIMH FLÄH FLOT HOUHUWHPHOW / D SUICHSDOH FKRVHTXHIMHANT PROMUHLHWVTXH **QQJHVIRQGHGRQQÄHVGDQVXCHFQDXH** CH GROOÄHVHWWLP SOH 7HOOP HOWLIP SCH HOIDLWTXH VLYRXVFROVHUYH ORU GUH GHVYDUIDEGHV YRXV QDYH SDV EH VRIOGICFOXUH OHV CRP V GHV FKDP SV 6L

 $\pi$ hi #vhwsbywuxf wxuhv+. =  $\frac{3}{2}$ ####p| Uhf #@#WerrnUhf+%L#Urerw%#%Lvddf#DvIpry%#%.::038866:5896%#91:</#5. ####p Uhf v1dsshqq+pl Uhf, ####p| Uhf #@#WerrnUhf+%Wkh#Jhqwoh#JIdqwv#ri#Jdq| phgh%#%Mdphv#S1#Kridq% ######################% : 036785<: 459% #9144/ #4. ####p| Uhf v1dsshqq+p| Uhf, ####p| Uhf #@#WerrnUhf +%Udl vh#Wkh#Wkwdalf % #%Fol vh#Fxvvohu% #%<: : 037584<7855% ######################<1<</ #4. ####p| Uhf v1dsshqq+p| Uhf,

### 0 DIQMODQWTXH QRXV QRXV HQ VRP P HV RFFXSÄV QRXV SRXYRQV FUÄHUTXHOTXHV I ROFWRQV VLP SOHV SRXUIQMALDJILIDYHF O XMADD MAXU/DSUFPLÄUHPRO MHODOLMM GHWRXVOH ÄGÄPHO MGHODT ED VHGHGROO ÄHV- \RPSULVODT XD MAXÄHO WAREN \$SSHBROV@tERRNV-SRXUJHWMUMPS@I

 $\pi$ hi #errnv+, = *####sul qw+i* \* Qxpehu#ri #Xql t xh#Er r nv=#~ohq+p| Uhf v, €\*, ####i r u#uhf #l q#pl Uhf  $v=$ #########sul qw+ #############i \* W woh=#~uhf 1W woh€##Dx wkr u=#~uhf 1Dx wkr u€##Sul f h=#~uhf 1Sul f h€##Twl =#  $\sim$ uhf 1Twl RgKdgg $\in$ \* #########

#### 4 XDOG ODIRO FORRO ERRNVHWDOSSHOÄH OD VRUWHUH WHP EOH » FHRL

Qxpehu#ri#Xqltxh#Errnv=#8 W woh=#L#Ur er w##Dxwkr u=#Lvddf #Dvl pr v##Sul f h=#91: <##Twl =#5 W woh=#Wkh#Jhqwoh#JI dqwv#r i #Jdql phqh##Dxwkr u=#Mdphv#S1#Kr j dq##Sul f h=#9144##Twl =#4 W woh=#Udl vh#Wkh#W wdql f ##Dxwkr u=#Fol yh#Fxvvohu##Sul f h=#<1<<##Twl =#4 W woh=#Wkh#KI wf kl nhu\* v#Jxl qh#wr #wkh#Jdod{ | ##Dxwkr u=#Gr xi odv#Dqdpv##Sul f h=#91; 6##Twl =#4 W woh=#Wkh#Uhvwdxudqw#dw#wkh#Hqq#ri #wkh#Xql yhuvh##Dxwkr u=#Grxj odv#Dqdpv##Sul f h=#: 1<<##Twl =#3

YRXV CH FROUHUH SDV ORLOUH GHV YD **UDEON YRXVG-MH IGFOLIHION CRP VG-N** FKDP SV HOKDXW GURLMA

**9RXVGHMILH GROF YRILITXIOHWORO** V-KOP HOW DROH GLOWRGALLH G-IV GRO QÄHV GDOV OD WWAFWALH GHOUHUWAH PHOWGH OD FODWH GH GROOÄHV PDV **VRXVVDXVVLIDFIGH GHQH WUDLH GHV GRQ QÄHVTXHYRXVYRXOH** 

```
ghi #l gi r Dxwkr u+dxwkr u, =\frac{1}{4}####i r xqq#@#l dovh
#####i r u#uhf #l q#pl Uhf v=\# \# \# \# \# \# \# i \#uhf 1 Dx wkr u#@@#dx wkr u=
############sul qw+
##################i * W woh=#~uhf 1W woh€###Dx wkr u=#
~uhf 1Dxwkr u€###LVEQ=#~uhf 1LVEQ€###Sul f h=#~uhf 1Sul f h€###Twl =#
~uhf 1Twl RaKdaa€*
#############.
\##############i r x qq #@#Wuxh
\# \# \# \# i #i r x q q \# \mathbb{Q} i dovh =
#########sul qw+i * Fr xog#gr w#i I gg#~dxwkr u€#l g#wkh#gdwdedvh1*.
```
## $+, +8)$  #  $0+ 8\%$

**&LÄROV P DOMODOVXCH I ROFMRO** SRXU UHRKHURKHU OH MAX GHOUHU WUH PHOW SDUDXMAXU ( OFRUH XOH IRLY LO CH VDJIWSDV GXCH IRCEMRO CH LIH FKHUFKH UÄDDUM PDV GXCH IRCFWRO WA VIPSOH / HORP OH ODXMAXUGRIW **ÅMJH VOLL MHOTXIOHAWRALIZIOD ÄVÄ** SODFÄ GDOV OHV LOWDICH-IV GHOD FODWH **GHGROQÄHV S** HOFDV» GRIVM

### / HUÄVXOMIZANG HOD IRO FAMRO GHUH FKHJFKHSDUDXMAXUJHVHP EOH » FHFL

W woh=#Wkh#KI wf kl nhu\*v#Jxl ah# wr#wkh#Jdod{|###Dxwkru=# Gr xi odv#Dgdpv###LVEQ=#<:; 0 36786<4; 36###Sul f h=#91; 6# Twl  $=\#4$ 

W woh=#Wkh#Uhvwdxudaw#dw#wkh# Hqq#ri#wkh#Xqlyhuvh###Dxwkru=# G xi odv#Dadpv###LVEQ=#<:: 0  $485 - 367863$ ###Sul f h=#: 1 Twl  $=\#3$ 

0 DOMODOWXCH DXWIHIRCHWRO VIP SCH SRXUXCH UHRHUFKH SDUWWUH GH **ON H 5 DSSHOH YRXV MH QHWDLH SDV GH** FRYYULU (BN IDXMAV GH IUDSSH (BN/HU) UHXU/GHFDSLMDDDURQ HM7 - HVLOLHIXWM CHIDLIH VIP SOHSRXUP ROWHLODID FLOWAY GHWILMMUDUHFKHUFKHGHVGROOÄHV HQ **KDXWGRLM** 

( VOO VRUWELHAVARP P HAHRL

Hawhu#Errn#Wwoh#0A#L#Urerw W woh=#L#Ur er w###Dx wk r u=#

ahi #l ai r W woh+wl woh.  $=$  $\#$ ####i r x qq $\#$ @#l dovh #####i r u#uhf #l q#pl Uhf  $v=$  $\#$ #########| i #uhf 1W woh#@@#wl woh= #############sul qw+ ##################i \* W woh=#~uhf 1W woh€###Dxwkr u=#~uhf 1Dxwkr u€###LVEQ=#~uhf 1LVEQ€###Sul f h=# ~uhf 1 Sul f h€###Twl =#~uhf 1 Twl RaKdaa€\* ############ #############i r x q q # Q # Wuxh ####| i #i r x q q #  $\mathbb{Q}$ # $\mathbb{Q}$ i dovh = #########sul qw+i \* Fr xog#qr w#i l qq#~wl woh€#l q#wkh#adwdedvh1\*. ghi #I gi r LVEQ+I veg, =  $\frac{H}{H}$ ###i r u#uhf #l q#p|Uhf v=

 $\#$ ########i r xqq# $\hat{\bm{\omega}}$ e dovh #########| i #unf 1LVEQ#@@#l veq= ############sul qw+ #################i \* W woh=#~uhf 1W woh€###Dxwkr u=#~uhf 1Dxwkr u€###LVEQ=#~uhf 1LVEQ€###Sul f h=#  $\sim$ uhf 1 Sul f h $\in \# \#$ Twl  $= \# \sim$ uhf 1 Twl RaKdaa $\in$ \* ############ #############i r xqg#@#Wuxh  $\# \# \# \#$  i #i r x q q  $\# \mathbb{Q}$  $\#$  i dovh =

#########sul qw+i \* Fr xoq#qr w#i I qq#dq| #er r nv#zl wk#wkh#LVEQ#r i #~l veq€#l q#wkh#qdwdedvh1\*,

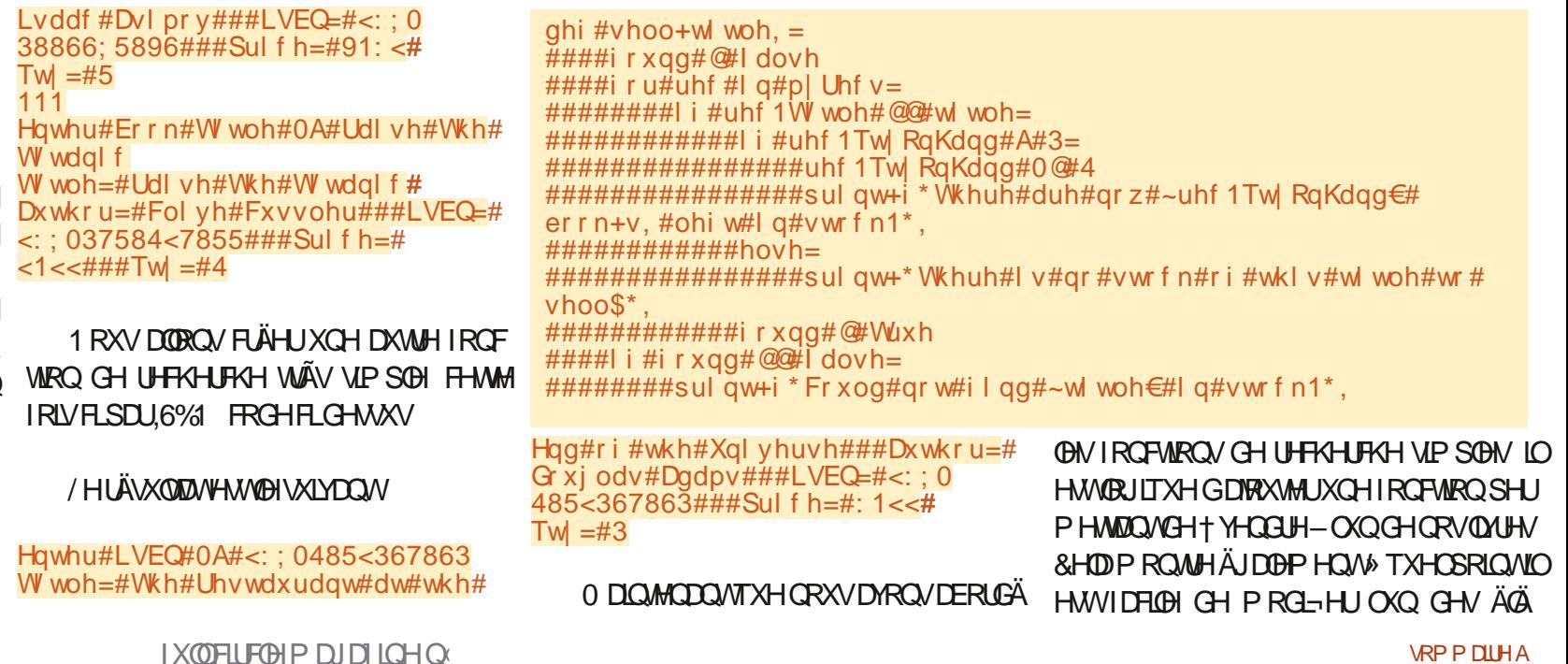

#### $\#$  ' 0 +  $\frac{8}{10}$  $+, +8)$

PHOW GH OD FOOLLAH GH GROOGHY 1 RXV  $DQROV + M-QHH - XO GH QRV G+M$ HHP SODUHVGHT. 5 RERVY

**%HO TXH FH CH VRIMSDV JUDP P D** WATAPP HOW FRILL HEW YRIA OR LAW YOUNG &RPPHOHCHUNPDVDQMPÄLH8 \$  $.0\%$  \$) ! \$ + .  $.0\%$ ! \$ 9

Hawhu#W woh#0AL#Ur er w Wihuh#duh#arz#4#errn+v.#ohiw#  $\frac{1}{2}$  a#vw f n1#+Lo#uhvwh# pdl gwhgdgw#4#ol yuh#hg#vwr f n1,

(WSRXUÅWLH VÖU YRXV SRXYHIGH PDOGHUXOUDUDERIVALPHOMOHVORO CÄHVGX (DAIH (D) (D) MM GHV (D) AIHV PRO MH TXH QRXV DYRQVHQI DIVGÄFUÄPHQ MÄ OD TXDOWIÄ GUSROLEGH GH FHI QUUH HOLDS SHODOVIDIRGFWROOMH

Qxpehu#r i #Xql t xh#Er r nv=#8 W woh=#L#Ur er w##Dxwkr u=#Lyddf # Dvl pr  $y$ ##Sul f h=#91:  $\lt$ ##Tw =#4 W woh=#Wkh#Jhawoh#JI dawy#r i # Jdal phah##Dxwkr u=#Mdphy#S1# Kr i dq# $\overline{H}$ Sul f h=#9144##Tw =#4 W woh=#Udl  $v$ h#Wkh#W wdal f# Dxwkr u=#Fol vh#Fxvvohu##Sul f h=#  $<$ 1 <  $<$ ##Twl =#4 W woh=#Wkh#KI wf kl nhu\*v#Jxl gh# wr#wkh#Jdod{l##Dxwkru=# G xi odv#Dgdpv##Sul f h=#91;  $6#$ Twl  $=\#4$ W woh=#Wkh#Uhvwdxudaw#dw#wkh#  $H$ qq#r i #wkh#Xql yhuvh##Dxwkr u=# G xi odv#Dgdpv##Sul f h=#:  $1 < t$ #

(C-Q FUÄRQVXCHERXFOH + WUDYDLO-TXLR<sup>®</sup> UH XQ P HOX VIP SOH SRXUJÄUHU

Twl  $=\#3$ 

 $\pi$ hi #zr un+. =  $\#$ ####t x I w w  $\#$  @ H dovh ####zkl oh#t xl wl w#@@#l dovh= ########\$ul qw+ #############%#0#IIqq#errn#el#Wwoh###5#0#IIqq#errn#el#Dxwkru###6#0#IIqq#errn#el#LVEQ###7#0# Vkrz#Doo#Errnv###8#0#Vhoo#D#Errn###3#0#TxJw% ############hqg@\*, #########uhvs#@ | qsxw+\*#0A#\*, #########I i #uhvs#@@#%3% #########| i #uhvs#@@#%4% #############uhvs#@#lqsxw+\*Hqwhu#Errn#Wwoh#0A#\*,  $\#$ ##############| ai r W woh+uhvs. #########| i #uhvs#@@#%5% #############uhvs#@#lqsxw+\*Hqwhu#Dxwkru#qdph#0A#\*, #############| qi r Dxwkr u+uhvs, #########| i #uhvs#@@#%6% #############uhvs#@#lqsxw+\*Hqwhu#LVEQ#0A#\*, ############# qi r LVEQ+uhvs, #########| i #uhvs#@@#%7%  $\#$ #############errnv+ #########| i #uhvs#@@#%8% #############uhvs#@#lqsxw+\*Hqwhu#Wwwh#0A\*,  $\#$ ############vhoo+uhvs.

### **OBV DSSHOY DX G2 ÄUHOUMV IROFAIROV JLVMOXE » ODGUHAVH KVMSV JLVMOXE FRP**

**H GHAXXV** 

**JUHJZD**  $\lambda$ 80

- HASÃI HIGROF TXH OXMONDAIRO GHV  $-$  XVTX »  $\circledR$  SURFKDCH IRIV FRP PH FODMHVGHGROQÄHVYRXVVHUDXMOHGDQV VRXMRXUV UHMMI HQVÄFXULMÄ HQEROQH **VOOW SRVW HVA ADW** YRVI XVXUVSURNAW

6LYRXVYRXCH HQVDYRLUSQXVXUGHV FOD NAV CH CROOÄHV3\ WKRO YRXVSRX YH FROWXOMHU OD WÂV EROOH SUAVHO **VIDARO HVOH JXIGH GH \* HLUS UCH + MKOH VXU5HDCB\WRQ** KWSV UHDOS WKROFRP S WKROGDWD **FODVHV** 

9RXV SRXULH WAXYHU OH FRGH GH **ODUWFOH CH FH P RIVELGDOVP ROGÄSÏ W** 

**G68. 2=EGDHWXQSURJUDPPHXU» OD** UHANDIAM TXLYILVGDQV (BH FHQANH GX 7H DV DX ¤ MDW8 QLV . OH WSURJULP PHAUGHSXLV HW YHV KHXUHV SHUGXHV LOHWDX **WAXUSKRVRJUDSKHDPDWAXUQXWALHUPXVL** FILD KRODÅWY HWWÂV ERO FXIVIOLU . OHW **VRXIPIXLV SURSUÄVDILLH GH 5DQ 'D 6ROX** WROV XCH VRFIÄVÄ GH FROVHLOHVSDVHOD SOXSDUWGH VRQ WHP SV » UAGUHUGHV DUMFOHVSRXUOH) & O HWGHVVXVRULHOV 6RQ **VIMMHWZZZWAHGHAUGDMGJHHN[\]** 

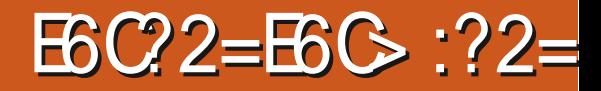

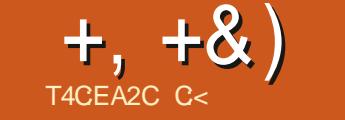

<span id="page-23-0"></span>vxgr#dsw#xsgdwh  $DG256GEGEC + 5 > @DAG@$  $#2+6/$  $492.7$ vxgr#dsw#lgvwdoo#hw

#### $6$  $M$ : HE KWSV HMILDOMUP LODOGHY

\* LWAXE KWASV JLWAXE FRP 0 LWMU7HD (WHICDOHUP ICDO

**O RO XQ DUNFOH D DWILLA P RQ DWHQ CRO KMSV RVMFKOI FRP HMICDO WHIP ICDOUTP RMM VKHODAVERP DWFDOD** UHROOH-FWZ LWARXWO MUUXSWOJ VHWIRQ & GHWIRP PHO 26+ PDLVDM-F **CHG<sub>H</sub>**-CH<sub>D</sub>

-HFKHJFKDLVGHVFROOH IRQV66+ SHJ IDAROTXH66+ VAMMOUMN/SRXUGHV VFDOGHUV » PDQ s FOHWAXQ JURV SUREGAP H DX WUDYDLOG HW MY SHOWD TXH FH VHUDWSHAWAWH DP X **VDO VOH GHVAD HU 7RXVM RLV GOUWFOH FL** GHWAV VHP EQDIVIXO SHX VWRS RUIHOWA **\$UR(ICX) HWKQSHX ODFROUGH DXWL MH SHOUDU TXH YRXVYRXGULH SHXVÅWUH** XCHYHUURO8 EXQUX SRXUDIVGÄEXUDOV

/dQWDODWRQVRXV8EXQWXHWDXVL **VIP SOHTXHOODRXWGOXCH33\$ & HXT TXL QDIP HOWSDV OHV 33\$ SHXYHOWDXWLOH** FRP SLOHU» SDUWLICH] ÄUR

vxgr#dgg0dsw0uhsrvl wrul# ssd=m pdwk53332hw

/ H KIE FOHWUTXOLOGRIVAWEH LOWDOCA GHV' (8; FÜ VÄV FOLHQVHWIHLVH-KU3RXU YÄLLE-HUTXOLOOH ÄFXMM VAUGH VHUYHAU LO **WEHWESHU** 

#### v| vwhf wo#vwdwxv#hw

#

**XMODH OH SRUW ICIDAWGROF YRXV** DAMILITXH FHOM FI HAWRXYH W 66+ GRIVÅ WHIQ WATCO HWHO I ROFWRO

9RXV XMLQH + HW-GHOD P ÅPH VROXMROP LLDFOH

**CRP BGXMOLDMAXL# DGIHAXH.3! ASRUMED** 

**3RXUVHFROOF FMMU» XOHP DFKICH »** GWMCH LOW WOHIRXUQUOHOXPÄLIR CH SRUWLYRXV DYH FKDQJÄ FHOXL SDU GÄIDXW6LDXFXOGRP GOXMOLDMAXUQUHW hw#0{# IRXIOL GRXMOXMOLH OH CRP GAYMOLD WHAU DEWALLOWAU OD P DEKICH KÏWA SRXU **VHFROOFFWALDX VHJYHXL I» GLVMOOFH** 

3RXUP HAMH-O » YRMH FROOH IRO **VRXWERP P H DM-F 66+ IOVX WGDS** SXIHUXU&75/ G

#### &\$\$  $\frac{9}{1}$  $8\% + 8\%$  $#$

9RXVYRXVFRQQHFMM » ODPDFKIQH » GUWDOFH YID 66+ HO DUILÄUH SODO HW XCHIRLY OD FROCH LROÄWDE OLI YRXV FRO WOXH CRUP DOPP HOW 4 XDOG OD FRO CH IRQ HWIFRXSÄH @ WILP ICDOCH UÄ SÃMM SOLV FH TXH YRXV VIDSHI 6L YRXV CHUHUDLGEH SDVTXDOGFHODHWDULIYÄ **OBN VRXFKHV VXU OBNTXHOBN YRXV DYH** DEF46 3DUGÄIDXW WALQDO7HUP LODO DSSX ÄVROWULGÄHVGDQVXQWAP SRQ MATXO OD UHSULH GHOD FROGH IRQ \$1Q VL COMSRUCHMANSDV SHUGX . OON DFH SHOGDOWSDVGHVDXYHJDLGHVL@DOPHO **VIDAIRO VANMICAV FH QHAVARGE SDV XCH** 

3XLVTXH + HW-HWDLHDXPDILPXP / DV. QMZ HGHOD FRP PDQGHHW HW GHJDLGHUYRWH FROCH LRQ VLTXHOTXH FKRVHDJIJMHGHYRMJHFÏWÄYRXVG-MUH **WILP IQ-UF-MM FROCH IRQ O HVUFFRP** PHOTHU 9RXV OH IDLWAV DYNF | 3RXU **ÅWHSLÄRV** 

qrpbg~xwlolvdwhxuC?dguhvvh#<br>IsA=~sruw`

& HOD WHIP ICH DON/SURFHAMAY HOLL UÄUH SODQHVGÄP DUHUDYRWHFROOH LRQ » CRXYHDX

& GHWXWADH VACA D XO HOGHRIVARÔ CH

: LILHWP DXYDLV FRP P HXQHQWHSÏW RX XCH IRCH SOHICH GILCUMUÄUHCH-IV PDLV RÔ YRXV GHYHI YRXV FROGHFWHU PDOUÄ VRXW 7RXMM RLV EHDXFRXS GH **OFWAU G-P DOG-UDLHOWSRXUTXRL HQ** DYH YRXVEHJRIQVLYRXVDYH 66+708; HWXQÄFUDQ" / HSUREÕP HGHFHVWRLV **@ FGHWTXH TXDQGYRXVFRP P HQHI »** UDSIGHP HOWSHIGHN GHYSDTXHW LOYSODQ **WHUROW/HWURFLGHWXVIRGFWROCHLID** VDOV SUREGIPH DY<del>IF</del> XCH FROCH IRQ **WIDECH** 

#### #L  $\cdot$ \* + \* + \* \* + ) ) -  $T$

/HV VEDDOH V TXH ORXV DYROV VROW XQPÄODOJHELIDUH LOYRQNDXVLORIQ HO DUILÂUH TXH: LOGRZ V: 3 & HWHO DYDQVMVTX@ + RQH Z HOOS QQURLG SXLV **VRXVIHTXdQ DHQAJHOHVGHX** 

/ HV WAW VH VROWWALIP LOÄV EUXV TXHP HOWFOUT HW- QAWAIWSDV FROWL GÄLÄ FRP PHD MH PD MUH ELHOT XHOH SURVINNH LVM GHSXLV TXDAVH DQV \$LQVL **HOSUICASH LODDYDIVSDV@HGLRIVGDODU VXLIOHLÄVHDX** 

& HSHOFFOL VORXV GROARCA/ VANAWAY VXI J XQ DXWH UÄVHDX DYHF XQ VHUYHXU VMWV

IXOPUFOHP DUDILCHO

< DWOXCH HUHXU" ' LWAVOHCRXV **VXUP LVF# IXCOFLIFOP DJDILGHRUJ** 

(WSOLV GH OF PWLUH SRXUF HAJ GOHQ WH YRXV TXI DP H DHOWFROOD FWH (BM) G AUHOTHY HOWH ON SURGALW PHO **VARCOÄVE CHAZAV** KWSV JUDWHGFRGHPHGLXP FRP Z KDVFRXCG EH EHMMUMOQ VW  $H$ HF E

9 RIFL HAVHOWHOOP HOWWRXWEH TXH YRXV GHYHI VDYRIU HWMHI CH YDLV GROF **SDVOHLÄSÄMMU** KWSV HMILDOMUP IQDOGHY **KRZ IVZ RUW** 

1 RXV QDVROV SDV VANAÄ XO FKDOJ H PHOAGG3 FOULOGO DYDLWSDVDVH GH WHP SV P DIV FORMASRXUTHOD TXH GDS SOFTAIRO IXWEROÂXH HWEHOD GHMIDIW **IRCFWROCHU** 

**OBN/HOWALHY \$XI GÄYHDRSSHXUV FKDSHDX 3ULÄUH CHIDLIHXCHYHULROFRPSDUEGHDYFSQ** 

**GRIG** 

HWXQ 3& VRXV 8 EXQ / X (Q UÄJDDQWDH URXMAXUDX SOXVEDVHNHO SODADOMOH3& KRU/GH SRUWÄH CRXV DYROV VIP XOÄ XO PDXYDLV UÄVHDX SLOVL MAI VXLV KHAUHAT GOOGROPHUTXHPHODEHOHVELHOIROF **WROOÄ HWD P ÅP H HOLHULWAÄ VRXV OHV** VEDOVIDIW » SDUWUGX VEDOGELI» P DO VAU86% TXH CRXV DYROV XMLOAÄ SRXU

8. +8 + ) % # + ) \$ % #

**VRP P DIHA** 

C< WUNDLOB GDQV OLG RUP DWITXH GHSXLV SONG H DOV ODYX OD WAFKOR RULL DOM J HAWHOU! HODLÄSDIDAROGHGYTXHVGXLY GHOD WOODHG XCHP DFKICH » ODM-UDM-FP XO WP ÄWHVHVRVFLORVFRSHV HOSDVVDOVSDU **ID SRVH GH F/EOHV MATX DX GIP HOWRO CHP HOWGHWRXLV \* LOODI DLW** 

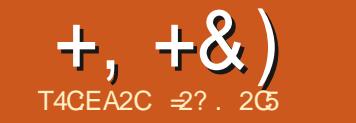

#

## $23CBFGCF$ ? D6CG6FC5 :> AGSDD@ CYD62F

<span id="page-25-0"></span>**OHVLUMFOH VHLD XCH ELÄYH SLÄVHO. Q-FMUXCHIP SUP DOM VAUYRMUHUÄV-DK** HO XMOLDOWXO 5DASEHUY 3L 30 WW TXOXQ VAVARULHOFRP SOHV FH QH VHURQV VOFRQQHFWANJAXHWWD LWAH » XQVHXOSRUW TXHTXHOTXHVQRMM/UDSIGHVTXLSHXYHQV SDUDOÃOH 9RXVVRXYHQHI YRXVGDXWH YRXVDLGHUYRXV@H@FMMXUVLYRXVYRXVIRLV"-HVXLVVÖUTXH@HV@FMMXUVYLHLO UHFKDQJHSQXVXQFKDUJHXUGHWÄGÄ WARXYHI GDOV OD P ÅP H SRVLWARO TXH **PRL** 

.O VODYÄUHTXHMHVXLV OH¬HUSURSULÄ WOLLH GOXCH DOFLHOOH IP SUIP DOMM +3 YHUWUYHAUSRUWSDUDOÕOH YHUV86%TXL DYDUWGÄWN VAUOD FDUWHG' GDOVP ROSSL VHVHUYHOWGOXO 53LYHUWRO. RX RÔLO TXLGD MH GALLH /DJHUMMV HVGROVICIP SUHVUROHVIVKO FKRXID SOXV **GROW TXOM-F GAVP DEKICHVP RCHIDHV** & WÄSRVUW LO DOHIDLWTXH VD UÄVR GSL HWASOXY TXH VDWW **OXMRO GH** I DUDOM SRXU ON WFKHV GH EXLIHDX P ÅP H HQ WHODQWERP SWH GHV QRUP HV GOXMAXIGHXAL / RUJTXH MÄVMZIV GDOV (BH EHARLQ HOOH ÄVMZLIVO GLASRGLEGH GDQV **XCHUFP IVH DYFF XCHFD WRXFKH GHWRCHU** CH UHFKDOUH HOCH D GÄP DUÄ VRXWGH VXLMA DSLÂV HOMURO VHSWDOV GODEDO GRQ 4 XLSQXVHWWMH QQDLSDV QKDELWXGH **GHGÄSHDUHJGHVRXVSRXUXOÄTXISH** PHONOHX » PRIOVTXOCOH VRIWEHDX FRXS SOLV SHURUP DOWTXH P HV YILHXI WAFV HWHICH YHXI SDVP H GROCHUOD SHOH GOFTXÄULU WOOWSRUMMUHWFRO-JXIH KCHCRXYHOBIP SUP DOM

' HVIROFURGODDUÄVG-IVIP SUP DOMM CAMARQ H SOTXDOWFRP PHOWFRQ PROHUGHV ON HXCHTXLP HP DOTXHHWV **@DFFAVDXUAVHDX%LHQTXHQD/DVHUMHWXQGHVSRUW86%GX53L»@DXWH-@L** VRIVIXCH WAV EROCH IP SUIP DOMH **QUOQVV&QVRXYLLQQHQVPDLV@WMAXCHV** SHXYHQVDYRLUGXPDO» DSSUÄKHQGHUOH \$LQVLOHFIWÄPDWÄLLHOÄVMZUVUÄJOÄ FROTHSW 4 XRL TXdO HO VRIW OP SUL PDOM ÄVMUVVOLVÄHDYHFXO FAEGH FRO IROFMROOH WÄVELHO - OMOLVÄJDOP HOW ÄVDUVS DVSEHUU 3L26 FROOK DXSDUD XQ5DASEHUU 3LGHUDE HAMAÄMDU YUDL YDQAARXV OH QRP GH5DASEUDQ %DAÄ PHOWSLAW» EUDOFKHU OH PDWALLHOHW WU'HELDO + % WMHU-LOHWWX WP FRO WUXULH XCHIP SULP DO MI UÄVHD X YI Q PHO WUP LODUH » 8 EXO W 6 HUYHU HWD **WDJH** 

**@ @ GH @ P SUP DO M » XQ ERXWH NGDO V** XMADÄ XQ FÆGH (WKHLICHW SK\VLTXH URXJH SRXUFROOHFMMU@H53LDXURX **WAXUGRPHWATXHHWXOF/EOH86%GH** SKROH EODOF SRXUDOPHOWAUGH 53L

/HF/E@HROYHUWWHXU SOISDUWGHVFRP PDOGHVROWGHOWTXHV

CRIU ÄVDIVVEUDOFKÄ VXU OH SRUVSDUDO \ FRP SULV OHV FRP P DOGHV XWLOHV SRXU **IOWDOON JOHN ORJIELHOV FRP PH DSWDSWL WIGH HMDLQALGH VXLWM - H GH YDLY SDV** YRXV SDUDHUGH OD FRO-JXUDWROGX LÄ VHDX VXU@H53LFDUGHWHOY VXIMHW VRQW WÂV ELHOLH SOUTXÂV GOOV OD GREXP HO VIDAIROR FILHOBIKANSV ZZZUDASEHU **UI SLRUJ GREXP HOMMARQ 3DWEX0A** UFP HOWMODP HUDY YRXV GUUHUYHUY OD SDJH VXU@H SDUDP ÄVMDJH GOXQ UÄVHDX / H W WAAP H GOH SORUMDANRO, TXOLON: LU L TXLSHXWLOUAKUHUMUHUU JHOLV TXL I D XCH SXFH : LLLQWÄUUÄH & HV 53L SHXYHOWNH FROOHFWHU GUIHFWHP HOW» YRWH SRIQVGOFFÂV FH TXLÄFRORP IJH GHV FROCH LROV SDU F/EGH KWGSV ZZZ UDSEHUN SLRUIGREXPHOMOMRO FRO-JXUDARQZ LUHDAVZ LUHDAVFOP G 3XIVTXHMXMMQDVXCHYHUUROVPIOOILIH PDV SOAV YIHOOH OD **PHV VSÄR-FD WROVHWFRO-JXUDWROSUÄFLYHVÄVMZIHOVV** 

> 1 RXVDOROVP DOMODOVERO-JXIH J GAP SUHWIRO GX SRIOWGHYXH GHVORJL

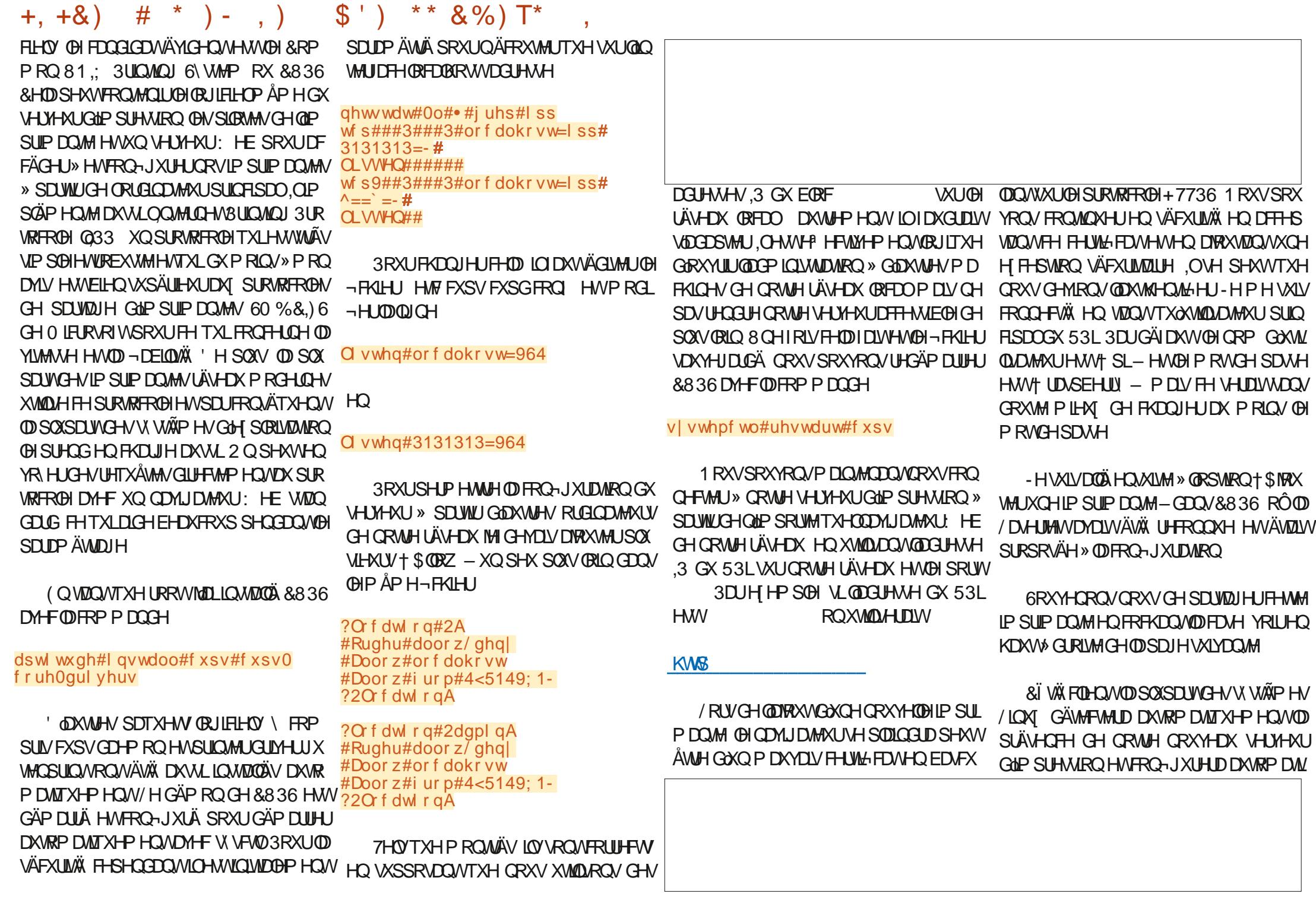

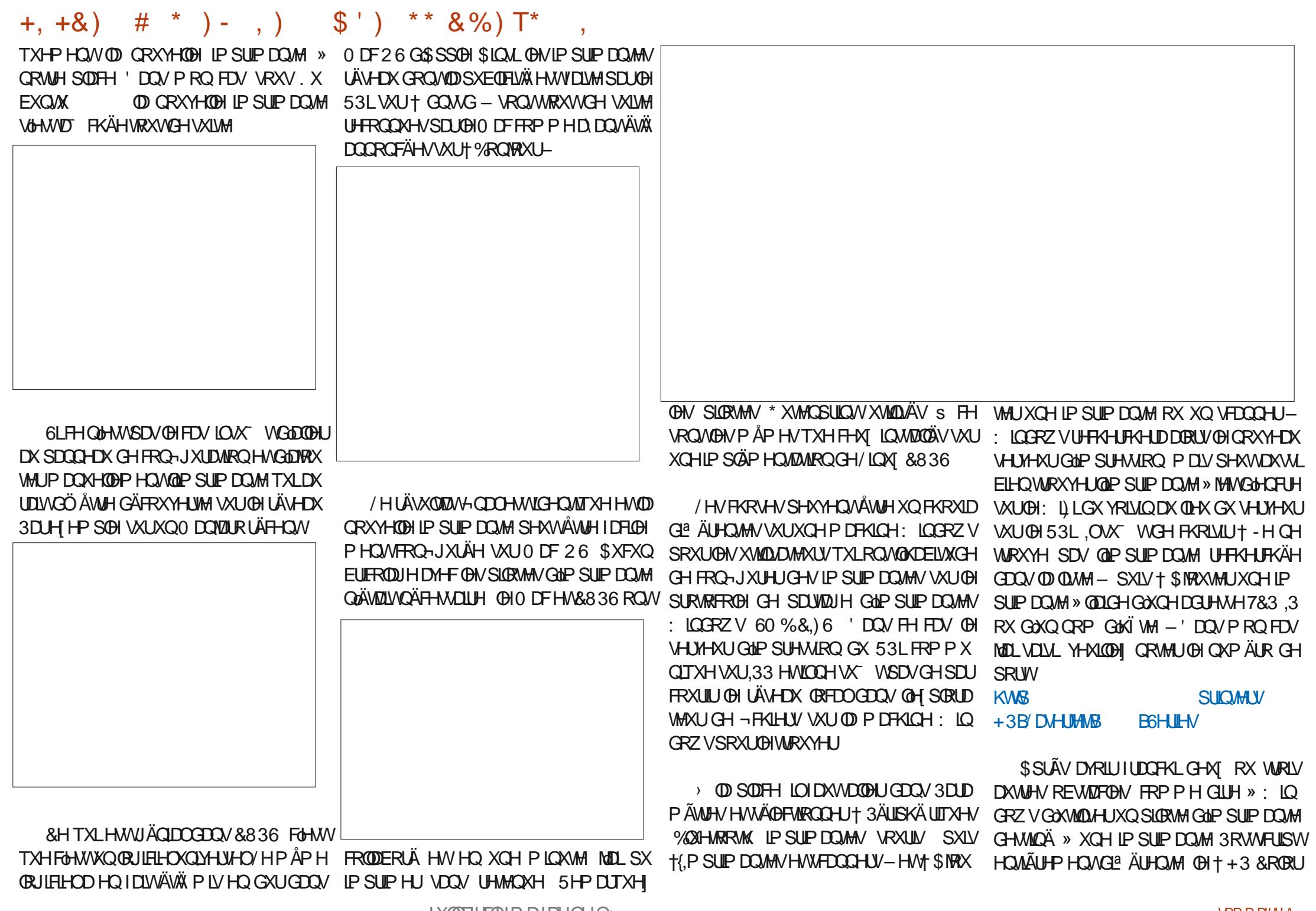

IX OF LUFOHP DUDIL CHOX

#### $$')$  \*\*  $8\%$ ) T\*  $+, +8)$  # \* ) - , )

/ HUÄVXQMZM-QDOÄVMZM/VTXDYN-FXQ 36 & **OW' UM-U- PD** /DJHUMHW CRXYHOOH IP SUIP DOMMÄNDUN FRO-JXLÄH 5 DASEHUN 3L HANKOHIP SUIP DOMMODAHU **HWROFWROODLW** GH DOV MONDLYXCHIP SUIP DOMHOUVHU **VXU ÜVHDX TXLI ROFVIROODIVHO XVIIDLOOV CH CRULTHO&836 > SDUWUGX EUDORH** 

> 8836 SRXUDYRIU XQ V WAIP H SOHICH PHOW ROPWROCHOVAUGHY PDFKIGHY/L ON HWS SSOH VAUP RO UÄVHDX ORFDOOH SURTHWAVDSUMHOMUROXCHG-PLKHAUH **3RXUFROMORIHP ROV-KOSRUME@IVRXV**  $\therefore$  LOCARZ V GOLP SULP HU LOP D I DOOX XO H KHXLIH SOXVGHEIGRXIODJHHMGHLIHFKHJ FKHVGHVXVRULHOVXUGH: HE FHTXLHWV **VOOVGRXMHODGRUPH**

PHOWGX PD WALLHOH MORO MARCO GH

3 RXUSON CH GÄVMOV FROFHLODOMOD FRO-JXUDWRQ GOLP SULP DOWN .33 VRXV : LOGRZ V LO DXQERQVXVRULHOVXU7KH  $=$ HGW KWGSV IHGWHXWHFKZLOGRZV LOWDODU DOLSS SULOWHUQZ LOGRZ V

**EWALL MANAHARA DA WHAT HAT HE COMPOSED AND THE COMPOSED BY A STATE OF THE COMPOSED BY A STATE OF THE COMPOSED BY A STATE OF THE COMPOSED BY A STATE OF THE COMPOSED BY A STATE OF THE COMPOSED BY A STATE OF THE COMPOSED BY** SOP HOMOHELDOFKHP HOMSK VITXH GOKOH DAWH IP SUIP DOM DX 53L HWOD FROM JXUDARO GH&836 DXPR HO GHORO MAU IDH: HE 6RIWAWHO SDWDOWOD SOX

SO WO-WIP SUP DO MAY SURIHAVIRODHOMY CHVP DITXHVIP SRIVMOAM/ROVVMOCHOH » AWH DAH UP SOH » FRO-JXLIHU VAU **VRXVITXDOGHOBIV VROVIERP SDWECHVDYHE OH ODDIH 3RWALISW/HV IP SUP DO WAVGHWAXAHV » + GKVDJHGRP HWMTXH-**SHXYHOVÅWH SOXV GT FIGAV » SDIDP Ä WHU SDUH HP S@H HO OÄFHAAMMOOMGHV SIORMAV VSÄR-TXHVRX PÅPH GHVIMAT GH GRUFIHOV HAVGH PIFIRSIRIUDP PHV SURSUJÄVMU HA/ 4 XHOTXHA/UHFKH FKHA/DX SD IDYDAASHAYHOAÂMUH XOH FROOH IGÄH SRXUDVXLIH UDIRP SD MEIONÄHO MH GAP SUIP DOM HW LOXI DYDOVGH FRP PHQ **HUBISURHMAV** 

> = 2? HWWW.XODUHGXQGRFVRUDW.OHQ VHJOHOD VHLOFHH MOLQJÄQHLIH» OJ VROD \$QGRUDODGH%DWW@NDW,ODGROQÄGHV FRXU/\*18/LOXI » OB QIYHUWAÄ GS QORUUH HVID HOVHU OÄ ODOP LOWMUOMRO OHV V V WAPHV\*18/LOXI» OB QLYHULLWÄGH&DMD **BUCH**

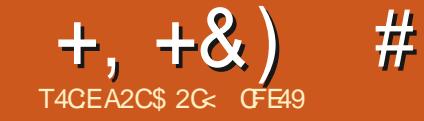

#### 20E6  $? <$   $C$ 42A6

<span id="page-29-0"></span>HYOU FRP PHOFHUFH PRIVEL SOU ON FOSH XCHORXYHOOH SODIQM VXUQÄVIDVOHOD SDUWH SULH HQ FKDUJH GHV SROFHV GDQV OHV QDYLJDMAXUV: HE 8 CHIRLV GH SOXV XQ **VHXORXLQLVHXUGHQDYIJDMXUDH?HF** WELP HOW LERICA XQ IRUP DWSULV HO FKDJJH SDJJAV SDLV QRXV ODVADOVXVIV **OLDMAXU/HWGÄYHDRSSHXU/VDQVDQMU CDWAH SUDWITXH** 

GROMODEVHOFH GH SULVH HO FKDUJH GHV SROTH V 69\* SDU) LUHRI D H<sup>3</sup> HFWLMH PHOWAXÄ OH IRUP DW & HIXWXQ YÄUL WIE GH FRXS GXU OD SRWEIONÄ SRXUXO GÄYHDRSSHXU: HEGHPRG-HUG ODPL TXHP HOWOHN SRODH-IV » OD YRGIH HO, XWL OLDOAV DYDGFUSVDXUDIVSXÅ WHYUDPHOAV GÖDX SROFHYHOON/PÅPHYTXLIRXU **UÄYROMIROODUH 30XVUÄFFP PHOMOUFP** EQUATXH OH IRUP DAV69\* GDOV 2 SHO 7 SH R<sup>a</sup> ULDWGH GRXYHOON SRWLEIONAW HOWNUP HV GH SRODH V GH FRXOHXUHWGH SULH HQ FKDUJH GHV ELVIP DSV PDLV \* RRJØHD FORV OH SUREGIP H FRUHASRO. GDQ VGDQ VGN VXLYLG HVERJ XHVG H& KUR **PIXP** DY-FXQWDWWW 217 ) .: LOGITXDOWTXLOODWRXMALD SDV OD SUMHO FKOUJH GH FHIRUP DVDX COML JDMAXU¤VDQVGRQQÄ OD SDUVGHP DUFKÄ GRP LODOM GH&KURP H FHOD GHAMUDOLH H<sup>9</sup> HFWMHP HQWXQH SDUWH GH OD QRX YHOOH SULVH HQ FKDUJH GHV SROLFHV GDQV

TXH NDLFRXYHUWH GDOV OD **CHEHAMMA VÄIJIH** 

/HVSROFHVYDUIDEOHVWKODNTXHGÄ FUMM/GDOVFHVDUWFOH IROFWROOHOWGÄ M HVFROMOXHUROV IROFMROCHU& HWV CHIRIP DA69\* GDOV2 SHOZN SHTXLHWV HANGGÄSHOGDOVV HWAD UDURO SRXUOD PDLQMAGDQW+PH=WM+PHQW-RUWELHQ TXHOBH MH FRQMQXH » XMQQAHU)LUHR TX LOVRLWSULV HQ FKDUJH SDU) LUH R 6D DULHAP ÅP HONDORHOOH YHUUROV - DI GÄFLINGDOV OH SDVÄ OD I DÂRO GH (GJH 0 HVSURSUHVH SÄLLHOFHVVXJ JÄUDIHOVKOFHUNDO OLYHDX GHSULAHHO UMDEOP HOVRXYHUVHVICGÄSHO EDOVFRO FKDUJH GHV SROFHV TXH NAVADADIV SDU WAOXH HHP SOH OD SRODEH \* LOBEL WAR DRU ÄVNZUW LIHOGH GOO & KLIRP H P DV XOTXH PHOWERP PHXOHSROFHP RORFKIEPH **QWDHOWKOFROMOX CHUHSOCRO69\*** SONWWTX » MOSUNHHOFKTULHSTURKUR PHGHEHIRIPDW

> &H TXL HWVOH SOXV GÄFRXUDIHDOW GDOVFHAMMÄYROXMROFHWATXHODSUO FISDOBILIDUROLOMRTXÄHSDU" RRJOHSRXU CH SDV SUHOGHH HO FKDUJH 69\* GDOV 2 SHOT\SHVHPE@HÅWWHTXIQYGÄYHDRS SHOWDAUSURSUH IRUP DWSRXUGW SR **OFH GH FOLDEVÄLLHV HO FRXGHXU » CRX** YHDX LOWÄJLÄ » 2 SHOZ\SH 6L YRXV GRXWHI TXH \* RRJ OH SXLVH XMMOJHUVD GRP LODAROG X P DUFKÄ SRXUIRUFHUOD

GUIFURQ GHVWDQGDLGVGX: HE SHXW H SÄUP HOMDAH GDQV, QNADSHY Å WH TXH FHFL YRXV I HUD UÄDDLHUTX XQ SURP X » ORQ HISÄULP HOMTO GDOV OD **VHXOYHOGHXUD DOWDXWDOWGH FROWW (BIV)** QHWSDVYUDP HOMEDOV@HP HOBKLIKNÄ LÅWGHV XMADLOMAXLV / D QÄFHVAAÄ GH GUSRY HUGHP RMAALW GHUHOGX P XQMSQHV FRP PHP ROQUALD MAKUTXRMAGHO / D EDWILCOH FROWLH (DSHXWÅWLHÄWÄUD JOÄH PDVODJXHUHSRXUXQ: HEYÄ

/ H WHP SV CRXV GILD VI (BI CRXYHDX) IRIP DAGH \* RRIGH OHP SRIVMED RX VIGH V - HVRXSÅROOHP DIOMODOVITXHIFHODÄVØLW IROGHJILHV GH SROFFHV VH FROMHOMAIROVV GIOVÄULHUOHVYHUUROV \* RRJOH HV69\* GHV JOSKHV GH FRXGHXJGDOV GHV -FKIH IV CH SROFH V CH SOXV HO SOXV YROX PIGHAT 3RXUQQAMMQAVFHSHQQDQAVPDO JLÄ OD SLIVH HO FKDJJH GHV SROFHV GH FRXCHXUSDU. ON FDSH HWD SUMH HO FKD JJH SDUWHOOH GHV SROFHV ELVIP DS YRXVG-MULH UÄ®ÄFKILI» G-M IRLVDYDQV GXMADH JAHVSROTHVGDOVYRVSLIRIMAN

> $\star$   $\star$  $\frac{9}{6}$  \* -

/H WYMW SUICH SDO GH FH PRIVFL ÄVMUVFHOVÄ ÅVVIH OH GIDORJXH 6ÄOHFWAXUV HW&66 TXLD ÄWÄ DWAXWÄGH PDQLÄUH

**SXIV** 0 DV SRXURP SURCH H TXH **I DIVIHAMM ERÉM GH GIDORJXH LOHWHV VHOWHOGDYRILIGDERLG XCH EDVH GÄ** FHOMM VXU OH I ROFWROOF PHOWGH &66 GDOV XQ - FKIHU69\* DXMRORP H / DUW FOH CH FH P RIVELYRXV SHUP HAMUD GDF TXÄULU FHV FROODLVUOFHV GHEDVH VL YRXV ÅVMV GÄM XQ D-FIRQDOR GH &66 YRXV SRXYH VDXMHU H-MOUWFOH HMUH YHQUOH P RIV SURFKDQ SRXUOHV GÄVMIOV GXGDORIXH

**&RP P HOAROVSD IXO SHX GKIVARILIH** / HIRIP DAAG9\* DARXMAXIVÄWÄXOSHX FRO XV TXDOW» VRO IGHOWWAX OD ÄWÄ RÄÄDXFRXUVGHODJUDQGHUÄYRQM: 0/ » 1 D-Q GHV DOQÄHV **GRI YTXH GH** : RUCG: LGH: HE & ROWRUMARP: & IDVOWSUHWIRQ SRXUTXH (B): 0 / GH YIHOOH XOH EDJH FRP P XOH » GH ORP EUHX IRUP DWGH-FKIHLV SHUP HAMOON DO JUDAT RXMOY HANDAT ®XT GH WUDADLO CHERP EICHLHWCH FROYH WILL DROP HOW G<sup>a</sup> ÄLHOWWSHVGHGROOÄHV69\* ÄWMW XO IRIP DV YHFVRILLIO DXVRORP HTXL QÄVMIVISDV HOFRUH IQVÄJ LÄ GILIHFMAP HOLV GDOVORVODYLJDMAXLV: HE P DIVOLOMIO **MROÄVMUVFOOLH LOG-MOVWHFRORLPHU** DXI QRUP HV: HE H LWDQMAV HWIRCF WROCHUDYHF HOBN .OÄVWUWOROF FRO

 $0/2$ <sup>"</sup> \*  $+, +8)$  $#$ 

IUROWA » XCH VRUMM CH GLEKRWRPLH GXCH SDUWLOG-MOLWSRXYRLUGÄ-QUGL **LIFTAP HOWBY SROFHY (BIV FRX(BIXLIV HW) OHV GIP HOWROV D-Q GÅWLH XMOLAÄ FRP** PH XQ IRUP DVM-FVRULHOJÄQÄUTXH CH GÄSHQQDQMSDVGXQPRMMUCHQDMJD WAXU GDXWH SDUWLOG-MOLW ROFWROOHU DM-F OD SXLVADOFH FURLVADOM GH &66 SRXUGÄ-QUON WWON SRXUON XWOLD WAXUV TXL VRXKDUMZHQVWMDYDLOBUGXCH PDQÃUHSOND ÄHVXUOH: HE

*SIOL ORXV ORXV VRP PHV UHMRX* YÄV DY<del>IF</del> XCH SURIXVIRO HWXCH FRO IXMRO GHP DOLÂUHV GH WWOLAHU OH FRO WHOX 69\* . O D GDERLG ON FOUND XHV **TIDWLEXW GH SUAYHOMMARQ - GX IRU** PDW69\* & HVRQWGHVD WWWEXW TXL SHXYHQVÅWH DSSQTXÄV GLUHFWHP HQV ÄFULWFRP PHFHFL DXI ÄGÄPHOW 69\* D-Q GH OHV WWOLAU LOCHLIGH-ODP HOW3DUH HP SOH XQUHF **VIZO I GH LIRXJH DYHE XCH ERLGXUH CRILIH** ÄSDLVH SRXULDLWÅWLH GÄ-QL FRP PH **VXIVV** 

?uhf w#{ @/53%#| @/53% ##zl qwk@%433%#khl i kw@%433% ##i I oo@⁄ur xj h% ##vwurnh@ / qrl u% ##vwurnh0zl gwk@43%  $2A$ 

**&HMM DSSURFKH QÄFHMAM XQJXH** PHONTXH OH SURJUDP PH XMOLOMAXU PÄFDOLVPH SRXUDSSOUTXHUGHVWWOHV FRP SUHOOH: 0 / HW69\* HWOLP SRVH SDV OD QÄFHMAVÄ GXQ DODOVHXU &66 FRP SOMVELHO TXH GHVÄGÄP HOW FRP PHONYDOBXLIVGHFRXOBXUHWODSQXSDUW D.COV. IDFLOBIGH GROGHU » WRXVYRVUHF

GHV XQWÄV VRIHQWMRXWRXW WILÄV GHOD WIQUOHVOD PÅPH FRXOHXUGH UHP SOLV *<u>\SÄH-FIMRO&66</u>* 

' DOVONSULP LHU/WHP SVGX + 70 / GAV DWALLEXW GH SUÄVHOUMURQ\ÄWILHOW SODFFP HOWTXLIROWTXH SDUH HP SOH FRXUDQWDXWL/HVGÄYHDRSSHXW: HE FKHMUROOÄV VH VRXYLHOOHOVNSHXVÅWUH GHV DWWEXW + ERLGHU- + FRORU- HW GHVDXWHV **TIEJFRORU- HOWHDXWHV P DIVEHVIROF VIROODDIÄV ROVUDSIG-PHOVÄVÄ VKS** SODOWÄHV SDUOD SRUWÄH FURLVUDOM GH 866 \$-Q GH UHP SODFH JOHN WOON 866 SDUÄGÄP HOW ON LÄJ ON &66 SHUMOHO WHY ROMOÖ ÅWLH FRP ELOÄHV HO XO VHXO P XCH / DWWEXWOH VWOH VDSSOLTXH WRX DAMLEXVI WAGH- & HAMM PÄVKARGHIRGF WROCH ÄUDOP HOWDYN-FOH 69\* FH TXL FRP PHOHP ROWH FHAM HP SOHDEUÄJÄ **WJG-HTXH GRWH UFFWOJOH URXJH »** WOLW ÄSDLY SRXULOWÄJDOP HOWÅWH

?uhf w#{ @/53%#| @/53% ##zl qwk@%433%#khl j kw@%433% ##vw oh@% | oo#=#uhg#># vwur nh#=#eodf n#>#vwur nh0 zl qwk#=#43#>%  $2A$ 

6L & 66 CH SURSRVDLWTX XQ P R HQ GH SODFHU VRXVMV OHV LG RUP DAIRCY GH WWOH GDOV XQ V-IXODWWEXWLOCH V-IUDLW SDV WAV XWOH 0 DLV HQ SQXV GH GÄ-QU GHV WWOHN LOGIYIGXHOOP HOWSRXUFKD TXHÄÖP HOW&66 R<sup>a</sup> UHÄJDOP HOWKO » OHOUHP EOHGXOGREXP HOWRX P ÅP H » SOXULHXUV GRFXP HOW P DLV FHOD CH IRCFWROCH SDV DYF .CNVFDSH .OHWV

**VOJH GH GYNAUYRV REMANY HO FOOWAY** FRP P XCHVTXISDI WDJHOWGHVWWOHVV PLODUHVRXGDRAXMUGHVLÄJOHVGHUHP **OH WRIVIÃP HUFFWOJOH GXQ JURXSH D** XCHOLUHXUCHWOLWER ÄUHO MIGHTHOOH

& HV VRXUV VROVNÜDDUÄHV HO GÄSOD **ADOVIONICI RUP DAROVGH WWOHKRUVGHV** DWILLEXW CH WWOH GDOV XQ ÄGÄP HOW WWOH GDOVXCHIHXLOCH WWOHERP **MAXU/HAULP SOFHLID OD I HXIOH GH WAGH** RÔ GHV CHAT ÄGAP HOW UHFW SDUMDU HOW **OHV P ÅP HV FRXOHAUGH UFP SOLVADIH HW OUI HAUGX WOLVDOALTXH GIRUOUI HAU** HMOBKUKDXMAXUP DV ROMGHV FRXOHXLV **CHWDWA**<sup>a</sup> ALHOWAV

?vw ohA ##uhf w#~ ####i | oo#=#uhg#> ####vwur nh0zl gwk#=#43#> ####zl gwk#=#433#> ####kdxwhxu#=#433#> ##€ ?2vw ohA

?uhf w#{ @/53%#| @/53% ##vw oh@wwurnh#=#eodfn#>%  $2A$ ?uhf w#{ @/@3%#| @/@3% ##vw oh@wwrnh#=#gdunuhg#>%  $2A$ 

5HP DUTXH TXH OD V Q MOTH GH OD IHXIODH GH WWOH HWWWA Ñ V GA ÄUHDWH GH FHODIGX FROMOX 69\* - H OHOWHUD **SDVGDQV@WGÄVMZIQYGHQÄFLIMXLIHGXCH** IHXLODIGH WWOH & 66 IF LP DLVIO XT WGH **GUHTXHOOH HWFRP SRVÄHGH SOXVLHXLV** LÃJOHV GÄODP LVÄHN SDUGHN DFFRODGHV **^HW FKDTXH LÃJ OH FRP PHOADOLISEU** XQ + VÄGHFMAXU - TXL GÄVMIJP ICH GHV ÄÖP HOVUDAI TXHOYOD LÄJOH VDSSOUTXH DOV FH FDV @H VÄ@FWHXU HWWLP S@H PHOMOTHOLEH TUFW FHTXLVUQ-H TXH OD LÃJOH VDSSOUTXHUD » VRXV OHV ÄØP HOW UHFW GX GREXP HOW

1 RXV SRXYRQV FLECHU XQ ÄGÄP HOW **VSÄFL-TXH HD CRXV DVXLIDOVITX LOSRV** VÄGH XOD WWEXVH IG-GDOV OH FROMMOX GX 69\* FH TX. QNADSH I DIWSDU GÄ IDXW SXLV HO XMOLDOW FHW.' SUÄ-IÄ **SDUXO FOUDFVÄUH GIÄVH RPPHVA OFWAXU' DOVFHWH HP SOH CRXVDYROV** WALVUHFWOJOHVTXLSDUWDJHOWWRXVXO WWOH GHED WHERE P XQ P DV OD FRXOKU

#### $9/0" *$  $+, +8)$  $#$

## CHUHP SOLVIDUHCHO KOLGHOLVUHHAT HWV PÅPHYDOBAUGDOV XODWWEXW FODW-**VXLIBANHHAHALITÄRO**

#### ?vwl ohA

##uhf w#~ ####i | oo#=#uhq#> ####vwurnh#=#eodfn#>  $\# \# \# \#$ ywur nh0zl awk $\# = \#43\#$ ####oduj hxu#=#433#> ####kdxwhxu#=#433#> ##€

#### $\# \# 805\$ ####uhpsol vvdi h#=#eohx#> ##€ ?2vw ohA

?uhf w ##| g@/w4% ##{@\53%#|@\53%  $2A$ ?uhf w ##I g@/w5% ##{@@83%#|@@83%  $2A$ ?uhf w ##I a@/w6% ##{ @%433%#| @%433%  $2A$ 

**HNHO OXMOLDOVSLÄFÄGÄ GXQ SRIQV** FRP PHVÄDHMAU&66 & HVH HP SOHFRP SRUM TXDAMH UHFADQJOHV UÄSDUMUV HQ GHAT FODAMHAN GLA ÄUHDUMAN 1 RMMITXXQ ÄGÄP HOWSHAWDYRIUSQAV GXCH FODWH VÄSDJÄH SDUGHV HNSDFHV FH TXL SHU PHWACHJUDOGH®HLELOMÄGDQVODFRP ELODURO GREMMU HO HOVI P ECHV VXSHU **SRVÄV** 

#### ?vw ohA

##uhfw#~ ####vwurnh=#eodfn>  $\# \# \# \#$  wur nh0zl gwk= $\#$ 43> ####z|  $awk = #433$ > ####khl i kw=#433> ##€

##1I psr uwdgw#~ ####i | oo=#uhq> ##€

##1zdugl gj #~ ####i I oo=#r udqj h> ##€ ?2vw ohA

?uhf w ##f odvv@% psr uwdqw% ##{@\\\$3%#|@\\\$3%

 $2A$ ?uhf w ##f odvv@adugl gi % ##{@%03%#|@%03%

#### $2A$ **2uhf w**

##fodvv@%psruwdqw#kljk% ##{@2433%#|@2433%  $2A$ ?uhf w ##f odvv@/s6#zdugl gj #or z% ##{@%473%#|@%473%  $2A$ 

/HV&66 GHVQDYNJDMHAW: HEIRXU **QUAHQVÄJDOP HQVGHVVÄOFMAXUVGDV** WIEXW & HXI FL GROOHO WOD SRWLEIDOW **CHVÄCHTMROCHUGHVÄCÄP HOWHO IRCF WROCH OD SUÄVHOFH HVÄYHO WHOP HOW** GHODYDOBKUGDWWEXWVSÄFL-TXHVVXU **OHV ÄGAP HOW & HOD VHUDWSD WEXQALIH** P HOW WOH SRXUWDLWHUFHUNDLOV REMANY **CDWVG.ONFDSH GROVFHUMDOV VROVIP** SØP HOVÄVFRP PHGHVÄGIP HOVV SDMA DY-F XQ DWWEXWSHURQQDOLÄ SRXUIQ GUYHU» ON FOSH GHTYHOBIVRUMMGRE MAN COMIVIO / DJIW HP ÅP HOHVJURX SHV HWOHV FRXFKHV VROWWRXV GHX IP SØP HOWÄV FRP PH GHV ÄGAP HOW J! DY-FXQDAMLEXWASÄR-TXH »  $69*$ . QNADSH LOCITYDOWONTYHOV VROWCHV FOOTXHV FHITXLR<sup>8</sup> UUDWORCF XOP R HO CH OHV CLWMOUXHU CDOV OHV VÄOHTMAKUV &66 0 DBG-KU-KV-P HOWLOV-P ECH TXH **OD ERÉM CH GLOBU XH 6 AO FWAX LY HV&66** CH UHROCODUVH SDV OD V Q MZ H GHV VÄ **OFWAXLY GDAMIEXW DXWLMH QHQ SDU GILLSD/GDYDQWDHIFL** 

&HV VÄCHFWAXLV GH EDVH SHXYHOVV Å WH FRP EIGÄVSRXUD GHJGDYDGWDH **OHV ÄGAP HOW TXL FRUIHNSROCHOW/ XW QLOMRQGH + UHFVIP SRUMDOV-SDUH HP** SOH CHFRUUHSROGUDVITXDAT ÄÖP HOLV **UFW GROMDFOWHHWT IP SRUNDOM-**(**OH CH FRUHASROGLIO**WSDV » UHFW FODW ZDLOIQU! RX SDMK FODW IP 'H OD PÅPH PDQAÜH **SRUWDOW** U KUKIP SRUMOW OH FRUHASROGIOW » OÄGÄP HOMOROMODG HWV U TXH VLOHV FODWHN + IP SRUNDQW- HWT KIJK - OL **VROVÄJ DOP HOVDAMJEXÄHV** 

/ HODYLJDWAXUJ RXLOWJUDWALWAP HOW FHUMCHV FODWHV VRXV OD IRUPH GH **TISVHXGRFOOXHV- TXLYRXVSHJP HAMKOV GH FUÄHUGHVVÄOHTMAXUV FLEODOVGHVÄGÄ** PHOW TXH OH ODALIDANAU FOORXOH DK P RP HONGH OH ÄFXMRO & HVÄGÄP HOW SHXYHQVFKDQJHUGHIDÂRQG ODP LIXH **VXU/RXVI/LYRVUH SDJH XVMDJH - DYDGFUISVV** SRXUP DOLSXOPU OH GRFXP HOW/D SOX SDUWGHOWN HAT CH VROWSDV DSSOL FDECHANDER PROCHOROG ODP LITXHG.ON VEDSHP DIVEHUMOVERCIHLOHOMORICHH GDOV OHTXHOON ÄGAP HOW DSSDUDLVHOW GDOV OH PRGÃOH GH GREXP HOVHAVIROF **WROCHOWGH PDOLÄUH OP LWÄH GDOV OD** ERÉM CH GLOBRIXH 6ÄCHEMAXLV HW&66 **3DUH HP SOH XQ VÄOHTMAXUT UHFVHUWV FKICG - VÄCHFMROOH DIWWRXWÄGÄP HOW UFW TXL HWOH SUP IHU HO DOWGH** VRQ SDUHQV SDUH HP SOH OH SUHP LHU ÄÄP HOA» OLOWÄULHAUG XOJURXSH. ON VEDSHICH SHUP HASDV VRXVA I DIVIEHAMM

1 RXV SRXYROV ÄJDOPP HOW FIEGHU SOXVIHXLVÄÄP HOW HO OHXUGROODOMOD

IXOPUFOHP DUDILCHO

#### $0/2$ <sup>"</sup> \*  $#$  $+, +8)$

**VROMIRO CH FROMRXILO-PHOW-DSSUR** IROGILD ON SV-EXGRÄGÄPHOLM HAVOD I DARO GH GHV XMADAH UGDQV. QNAFDSH DX IXUHM» PHAXLIH TXH CRXV SURJUHAMH UROV CIDOV OD ERRÁM CH CIDOR JXH 6 ÄCHE **WAXLIVHW&66** 

?vw ohA / HVVÄOHTMAXLV/SHXYHOVVÅVMH FRP EL ##uhfw#~  $OAVGH$  $G<sup>a</sup>$  ÄLHOMM/P DOÃLHVSRXLIDLH  $\#H$ ##vwurnh=#eodfn> FRUIHNSROGUH SOLV GÄÖP HOW RX SRXU <sup>####v</sup>wurnh0zlgwk=#43> ####zl gwk=#433> D CHUOD FRUUHNSROGEOGH HOIRCHWRO ####khlijkw=#433> GH OD WWW.FWN.LH KIÄLDIJFKATXH GX GR ##€  $EXP$  HOW69\*  $+$  IG IG IP SRUNDOM-##j 1sul pdu| #uhf w#~ FRUHASROGUDIVDA G-M ÄGIP HOW DYHF  $\# \# \# \#$ i | oo=# $\mid$  hoor z> **OBV.** VSÄR-ÄV PDVDXVM » VRXVÄGÄ ##€ PHONDY-FODROWHTLP SRUNDON-TWON ##j 1sul pdul #A#uhfw#~<br>PHONDY-FODROWHTLP SRUNDON-TWON ####iloo=#juhhq> ##€ **VRXWÄGÄPHOW SDWA! TXLHWWQILÄUH** IP PÄGDAGXO ÄGAP HOAV WHI WI & HOAL ##i #A#uhf w=i I uvw0f kl og#~ **OB** SHOWA WHAT SRXIVANOH IWROW #####iloo=#sxusoh> ##€ VRXQUQHP HQVVTXH YRXV DYHI GHVAQÄ ?2vw ohA DY-FYRVÄGÄP HOWGHWH WHISDUH HP

80 VP SOH FOUDFVÄLLH HASTEH FLÄH XCH LÃ JOHT XL FRUIHNSROCH LOHCHAT LÃ PHÄÄPHOVHWXOGHAHOGDOWÄYHO **WHOP HOVP AP HXQG-MHOGDOVSUR** IROGÄP HOMP EUTXÄ GX SUHP IHJ3DU HHP SOH TJ SUP DJ UHFV-FRUHASROG » XO UHFW TXLVHWRXYHTXHOTXHSDUW » QQAÄUILHXUGXQJURXSHGRQMODFODWH HWY SUP DU  $-$  (QUHYDOFKH  $+$  J SUL PDU ! UHFW- CH FRUIHVSROGUDLWDX **UFW TXH VIOHWXOHO DOWP P ÄGDW** 

 $S<sub>0</sub>$ 

VOM H FHSHQQDQWP DLVICH IVMH XCH GX JURXSH SUIP DUH HWQRQ VICHWAIP EUITXÄ SOXVORIO GDOVG DAVUHVJURXSHV

> SY-FORM CORLP DAROV G-MG-HOLLY SDUDUDSKHV YRIHI VL YRXV SRXYH GROOHUXQ VHOV » FH - FKILHUGH HP  $S<sub>0</sub>$

?i #f odvv@/sul pdul %A ##?uhf w#{ @/53%#| @/53%#2A ##?uhfw#{`@%93%#|`@%93%#2A ## ##?j # wudavi r up@/wudavodwh+533. %A ####?uhf w#{ @/53%#| @/53%#2A ####?uhfw#{@%93%#|@%93%#2A ##?2j A  $22i$  A

/HVLAJOHV&66 CHVHOLPLMHCMSDV» FHOON TXH NOL H SRVÄHV LFL P DLV FH **VROWHOON TXL VROWDIV SOLV XWIDIV RX** SHUMCHOMM GRUUTXH YRXV WUDYDIODI DYHF **IDERÉM CH GLOBU XH 6Ä OF MAXU/HV&66** 0 DO LÄ VRXVVIO DEHDXFRXS CHEKRVHV » DWP LOHU VL YRXV QÅVAN SDV GÄM ID PLON-LOW-F&66 / HP RLVSURFKDQ CRXV HASÄUROV TXH VRXWFHOD DXUD XQ SHX SOLV CH VHOV ORIVITXH CRXV FRP PHO FHUROV» H DP IQHUDORXYHOBIERÉMIGH GDORIXH

> \$2 G D XWADA ON FDSH SRXUFUAH UWRLV  $EDOG-N$  GHMO $\ddot{O}$ HV  $\#$  - 4,  $\rightarrow$  ), / -. )& HW '1\$ TXLSHXYHQWMRXMMV AWUH WURXYÄHV» KWS ZZZ SHSSHUWRS FRP

## THE DAILY WADDLE

<span id="page-33-0"></span>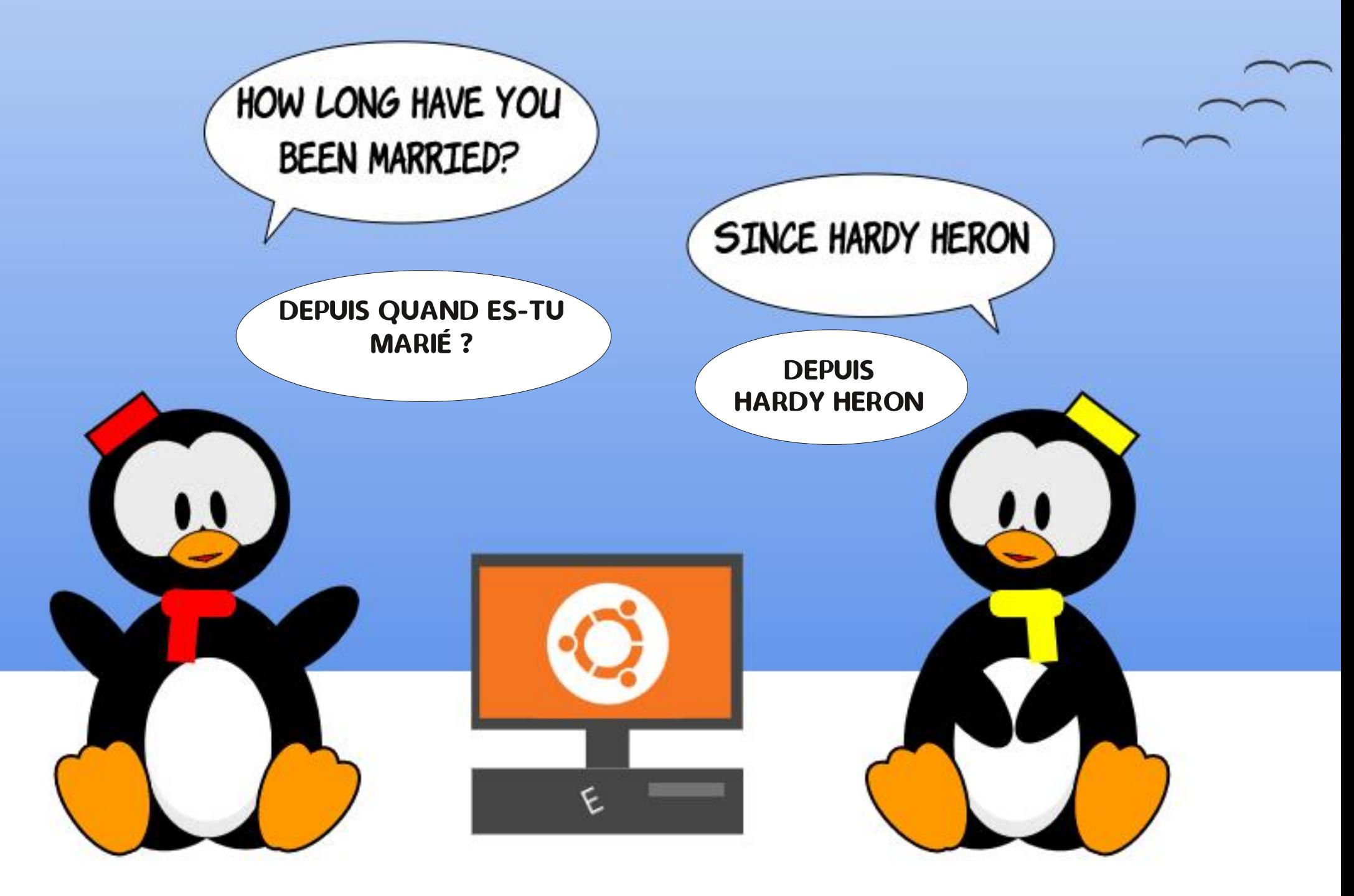

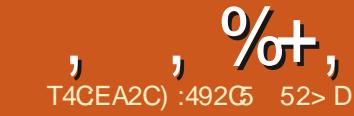

I H P RIV GHLOLHU CRXV DYROV FRP JRWHQ5HDOP V 8 QOP LWHG\$GYHQ WUHV  $CH$   $CD$   $V$   $\ddot{A}$   $U\!H$   $*$   $RG$   $^o\!H$   $G$   $G$   $G$   $H$   $M\!M$ 'XQUHRQVDQG'UDURQVGULMMOLÄV&H WRXUGHFHODHWLQ DGHVFHQMAQHVGH PRIVE CRXV WHIP ICH ROV GROWDODWRO PROXIBY OROWEN WAGARACHI HP HOW HWIB GÄ-GH SURMFAIRQ GHV GURLW GH FRSLH SURSUÄVMZLUH GOS QOLP LMAG \$GYHQUXUHV SHOGDOVITXHORXVHÄFXMROV@HWK/H//DSOXSDUVGHVPRGX@NSRXU@HWX' PRIV SURFKDQ QRXV UHJDLGHURQV @H **VÄGÄFKELJIHP HOVHVOHSELIDP ÄVMDIH GHV** P RGXOHV SXLV OH ÄFXMRQ GX MHX SRXU **WHIP IQHUBNFKRVHV** 

$$
\begin{array}{cccc}\n\text{#} & 8\% + & / + & \text{#} & \text{*} \text{T} \\
\text{L} & \frac{6}{3} & \text{H} & \text{A} & \text{A} & \text{A} \\
\end{array}
$$

&RP PHICOTTXÄ (BI PRIV CHIDHI) 66. 6WIDMULF 6LP XODAROV OF VRXV **ITHO HIGH 765 GÄGLMAKUGH' XQUHROV** DOG 'UDJROV D SURGXIJVXCH VÄULH GH MHXI' 'SRXU' 26 DSSHÖH OD VÄULH \* ROG %RT . OD XMADAÄ XQP RMAAUGH MHX FRP P XQ HWYRXV SHUP HWYZIWCH NAXHU »' 'WUYRWHRIGODWAXUP ÅP HHO **GDEV-HOFH GDIXWHV NRXHXLV / HV WWWHV** \* ROG %RI FRP SUHQQUHQVORMAP PHQV 3RRORI 5DGLDQH & XULH RI WKH \$1XUH **YROGVHW DWED VRWH6DYDJH) URQ** WHI/HGHOH IMAX TXIXMOND WHIP R WHAU\* ROG%RT ÄVMZWY RUJ RWWHQ UHDOP V 8 QUP LWAGS GYHOUXUHV

<span id="page-34-0"></span>30 WWTXXXQ YULMAX ) 58\$ AWZUV  $\#L\% + \#H + 8\%$ , !, F FLOFÄ QQUAMODMARQGXIKHX UÄVNR) RU XOH ERÉMI GARXMLOYSRXU OD FUÄDMRQ GH MHAT 8 CH FRP P XODXWÄHO. OU CH TXL HWWRXWRXUV DFWYH VGHWM RUP ÄHDX HNH DP ICHUROVERP PHONUÄSROGUH DX MHX VROWULDWALW SRXUTXIEROTXH HWV RUILQDOXUSDSIHURQVGUSRQE@NDQUL TXHEHDXFRXSGDYHQ WUHVRUULODOHV

 $\sqrt{3}$ ,  $\sqrt{3}$ 

 $\frac{0}{6}$ 

+ HXUHXVHP HQVSRXUQRXV OHV XVMD VDMAXU/GH/LOXT \*2\* &20 SURSRVH XCHYHULRQUHP DWÄLLLÄHGH) 58\$ SRXU 8 EXQ W. TXL I DUVSDUMLH GH (BKU) RU JRWHO 5HDOP V&RODFWRO TXLICFOXW SOXVIEKUV DXWEHV MHXT \* ROG %RT SRXU 86 / HP RIVGHLOLHUHOBIÄVMZIVHQ **HVMHASÃIH TXDX VROH SRXII** P RICN TXHOTXHVXCV GH P HV OHFMAXLV ELHODPÄVVHOVROVSURFXUÄXOH HP SODLUH ¢D UHVM WÂV YDODECH DX SUL DFVXHOÄVIZQVGRQQÄTXHQRQUHÂRLWGHV **THOMICHV CHIMMY TXDOG YRXV SUHCHI** HO FRP SWH OH ORP EUH DWURGRP LTXH **GH P RGXON JUDUALIV TXL VROWGLISR GEON DX VÄGHKDUIHP HOWSDOV SDUDU** GHVDXWHVMHX \* ROG%R IDQMDWMTXHV **IGFOXV GDOV OH SDTXHW+DXMP HOWLH** FRP PDOGÄ

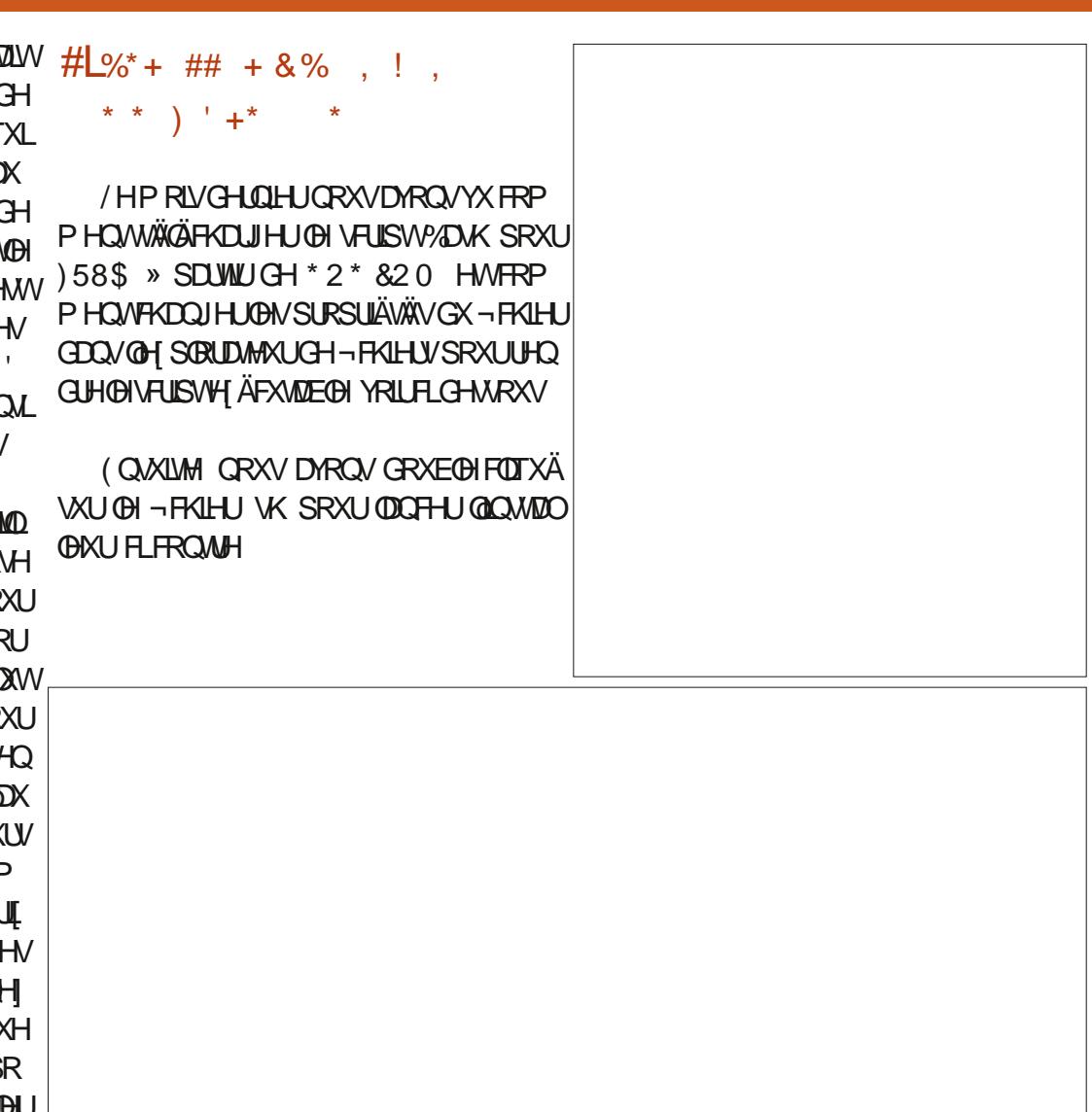

**I 6F CYEC@CGDEY** 

#### $\frac{0}{0}$ , %+, , (, &+

0 DOMODOVTXHQQXMQDAXLVQHASAM FOUXH VXU1HW VXLYDOW SRXUD FKHU@18/\$ (\$) 8) @DFFRUGH@FHCFH CHO KMOLDWAXU-QDO OLHI OHSRXUGÄEL GHUNLFOHWIDTH SWIEGH FOHWIDWH WIDQ GDUG HWFOUTXH VXU1 H W

' DOVODERÉMIGH GIDORIXHTXLVAD FKH FOUXH VXU<HV 'DOV OD ERÉM GH PÄWLH GHAMADAIRO TXLVAD FKH YRXV SRXYHI SDUFFXULU YRV GRWUHU SRXU FKDOJHU **GHP SODH-PHOWRX DFH-SWAU RXWMP** SOP HOVH-DOLSDUGÄID XW1 RMM OHP SOFT-PHON FOULOUD XGUD OH FROOD ÉMI-SOAV VIZLIG . OO O D VDOV GRXMA DXFXCH UDVRO SRXU ODTXHOOH OD SOXSDUWGHV XMOD DAAXW FKDOJH DIHO VOOP SOFFP HOW HACRXVDOROVARXAVIP SOP HOAFODXH I **WUIHW** 

0 DOMODOW OH VELLSWO HO COWDODAU **GOWMONAU** 

9RXVYHUUH PDQMQDQVGHX ¬FKILHU CHFRC-JXLDMROVXLUBHEXLIHDX CHSLIH PIHJOICH OH MAX OH VHROG OH SOLD

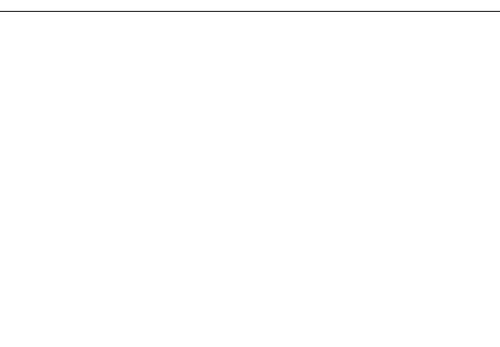

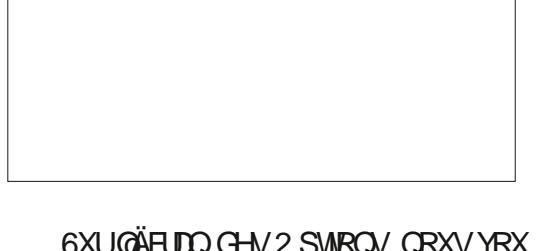

**GROV SUREDEGHP HOWKO' HANKIS 6KRUW** FXW UDFFRXUFL VXU OH EXUHDX HWORXV YRXGROV DEVROXP HOWAXO ÄGÄP HOWADOV **OHO HOX SFTHSWH** » QRXYHDX OHV YD **OBXUYSDUGÄIDXWHWFOTXHI VXU1 H W** 

**3HP IVIROVH/WAPFWROOH SOBZ / DKOFK** IQJ SHUP HWUH QH ÄFXWRO & HOD FKDQ JH DOLFI CHGX EXLIHOX GOXOHOJ LIHODJH JÄQÄULTXH/LOXI HO, QLEÏ CH SHUKCCOD 00 ÄH GH) RUIRWHO 5 HDDP V 8 QOD LWHG SDUDD SURWHFWRO GHOD FRSLH **SGYHOWSUHV** 

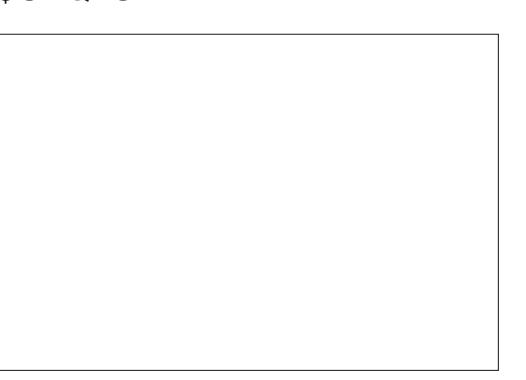

WHIP ICHLID QQUAMQQDAIRQ &QDTXHI VXU) LIEÏ CH 1 RXVSRXYRQVP DIQMAQDQVIDLIH YDLIH GAXCH VHAVIRQGX MHX » XCHDXAMH QUK WHIP LOHU VAUGH CHLOCH DIG ARR AG SOFT AFTER GHAMAY SPAULD CHLU 58\$ / HMAX VHODO THE POLY XO ÄRDO GH SUR WHE WROCH FRSIH VOD FKH HWG HP DOGH OH WH WH VXUXCH SDIH SLÄFLYH GX OM HI IP SUPÄGHVLÄJOHV XQ WSH KDELWAHO P RGH SOHQ ÄFUDQ RXYUHI OH ¬FKLHU GHOD SURMAFWIRQ GH FRSILH NDGLY 1 RXV 3' ) GX ' HAU CHUV-RXUDDOHQ GRXEGH G-MROVUHARXUQH IAXUQD SDJH GHORANH FOLTXDOAVG-HAXV GDOV (BI \* HAMROODUH FRP SWHRH \* 2 \* & 20 HAWÄGÄRDJIHJ GH-FKIHJV & KHJFKH GAGIRIP DAROLH **OD5HHJHCHH&DLGSRXU)58\$7URXYH CH-RILHU=3 GDQVYRWHJHMMRGQDLIH GH' 26%R' VXUOD EDULHGH FROW CH »** CH-FKLHUV O RÔ YRXV QUYHI SODFÄHW JDXFKH CH GÄRUDO 8 CHIRLY TXH YRXV **GRXE@FOTXH GHVXV** 

KDXW GURLMH MODYLI XHI MAVTXO GHP SODF-IP HOWRÔ YRXV YRXOH VOXYHUDU GHU GH ¬ FKILHUH WIDIW & HOD YRXV GRQ ) DUMY XQ FOLF GURLWAUGH SUHP LHU GHUD XQ ¬ FKLHU 3') GHOD FDUMH GH VÄGHANROOH 3URSHUMLHV DOGI » GROJGHV UÄJÄUHOTH 'RXEGH FOLTXHI GHAVAVGDOV @\*HWROODLIHGHV¬FKIHLVSRXUGHQIH 5 ÄSÄMMI OH SURTHWAV SRXU OH P DOXHO I DUWCH GLA ÄUHOTH ÄCRUP H (QUHYDO) GX MHX + 'HAUCH AV-RXLODO- D-O FKH SRXUXO LOAUCL-DOAV GDFFÄGHUDXI LORUP DAROV UHTXLVHV

> 0 DRIHALIHAN-HP HOWORXVORXVMIRX YROV IDTH » XCH WẤV DIDÂDOMH WLÄ JXQÄUH FRP SQEDWRQ 9RXVG-M-H GÄP DU UHUGH MAK TXLVRXLOCH HQIDLWGDQVXCH JHP HQVGHP RGXGHVJUDVALW SRXU) RU VHWIRQ GH ' 26%RI SXLV VRUWLU GX JRWHQUHDOP V 8 QOD LWHGSGYHQUXUHV PRGHSOHO ÄRUDO GH' 26%RI HOLXWL **QUOWD FRP ELODURQ\$/7 (QWAH SRXU** UÄSROGUH DX FKDOODJH HO FKHUFKDOW **GORIP DAROOÄH-MOLIH GOOV CH-FKIHJ**

I DUMN CHP ÅP HSRXUOD GHAT LÄPH 3' ) 0 DOGHAUHAVHP HOLV OH FKDODPOLIH DO W YRXV OH SRXYHI SDV OH I DUH XOH **V-KOHRIV-OP ÄP RIMOVOHJÄVXOMAV** 

8 CH I RLY TXH YRXV DXUH TXLWAÄ OH TXIVH SXIV UHVRXICH GDOV OD VHVURO DALH LÄSROGX DX FKDODDJH OHMAX FRO WOXHUD 9RXV SRXYHI » CRXYHDX DS & OUTXH VXU OH ERXWRQ ( WOLLH HQ SX HUVXUS/7 ( Q MAH » Q Q AXILHXUGX MHX SRXUUHARXUQHUHOP RGHSOHOÄFUDO

> 0 DBI-KUHXV-P HOW FO-MWYUDP HOW XO FDWH SIHGV VUQ-FDWL HWMH VRX KDIMMUDIV YUDIP HOWTXH \* 2 \* DIVHOOMÄ 10 SURVAFAIRO GH 10 FRSIH & HDD DXUDIW **YRXV** SRXYHI P DOMODOVH ÄFXMAU) 58\$ HW SUR-WAUGHVEHOUTCH/GHP RGXCHVGV SROEONHOVÄKÄRDUIHP HOVUDVALW&H **ODYDAVNIDVGRXMAGOFROYÄCIHOVPICHAU**

/H P RLV SURFKDLQ / H VÄKÄGHKDU

#### $\mathbf{S}$  $\mathbf{\hat{\alpha}}$  $\mathbf{S}$ & #Q T4CFA2C

## <span id="page-36-0"></span> $8<sub>x</sub>$

 $#$ 

 $\frac{0}{0}$ SRXIJ5ROOH >8  $+$  \$  $*$  0+  $\frac{1}{9}$ 5 ROOLH@

**OHPRVFLDRÖN GRAVDOROVH D** O PLOTO LOMODARQ GHORED Q2/(' , & DMF QRVPIEUR 66' FROW UDALLY \$ VRXVMV-QV XWODN FHWV SOXVRX PRICV OD PÅPH FKRVH HOWNH  $063$  HM $\theta$ H<sub>33</sub>L3LR » TXHO  $Q$  63 TXHV H FHSWROV SUÃV & HV H FHSWROV VROMOHOGIJRIVIRÔ ORXV FROOHFVROV OHV ¬ OY GX GIJSRVLML. & HWDD I DÂRO GROLV **QRXV DFFÄGRQV DX GLISRVLMI. & 3RXU GHORP EUHXHVUDLROV NILFKRIVLO 63** SRXUDHSURMMOHFHP RIVFL

5 ÄFT-P PHOWON PIEURSURJUDP PHV 0 IFUR3\WKRQGHQ 63 HMGX 53L3LFR ROMFRP PHOFÄ » SUHOGUH HO FKOLUH OH **CRULFLHOG, & TXLI ROFWROOH VXUWRXWWV OHV EURFKHV GH VRUWH SDURSSRVUMRO** DXPD WÜLHOOD LWAG. & TXLOH SUHOG HO FKDUJH TXH OHV GHAT WWAFWAUHV GH **XMOUH VRXIVRXLV OD** EXV,  $8 / (63)$ PÄMARGRORJIHGXV-KOPDÄÄLLID & KDUG **7DHROD** 

3 RXI IXMADA JORSMRO KOLGZ DIHROQ

**VXUOXOGHVP LEURFROW OBXLV YRXVGH** 

YH LP SRUMMUGHV FODWHV, & HWBLQ GH GHEXV RX & HSHQGDQWTHODD FUÄÄ *IDELEORMÄTXHGHODPDFKICH SXLVGÄ* \$ & HAMM GHUQÃUH SDUWH HAV ¬ QU (BAV EURFKHA) VFO KRUBRUH HAVAZD \ DYDUVXQ JUDOG ORP EUH GRSWROV GRODÄHV HOXMODDOWDHOXPÄUR\*3.2 / H SDUDP ÄWUH CH I UÄTXHOTH HWN DFXO SRXU ÅWUH VÖU HWÄYLMMU VRXMM FROX **VALVIOR** 

i ur p#pdf kl qh#l psr uw#Sl q/ #L5F

&#f r gvwuxl uh#xq#exv#L5F

 $15f$  #@#L5F+vf o@SIq+8, /# vgd@SI q+7, / #i uht @4333333,

6L SDUFROMH YRXV YRXCHI XMADUHU **CH VXSSRUNGX CRULTHO & YRXVSRXYH**  $Q$  $H$  $R$  $R$  $P$  $P$  $H$  $H$  $R$  $R$ 

i ur p#pdf kl qh#l psr uw#Sl q/# Vr i wL5F

&#f r qvwuxl uh#xq#exv#L5F

I 5f #@#Vri wL5F+vf o@SI q+8, /# vgd@SI q+7, / #i uht @4333333,

7UÃV VIP LODUH P DIV ELHO VÖU VLYRXV XMADH OD VROXMRO GRUIFILHOOH YRXVG-M-H YUUP HOWYRXV DWXUHU GH GĬQU OHV EURFKHV DOVOHVHUUROVSUÄFÄGHOMMV GX-UPZDUHOLEUR3\WKRQGX53LYRXV SRXYLHIVLP SOPP HOW WALLAU

#### $1.5f \#@#L5F+3.$

HWRXVH YILIGHVELIRFKHVGÄ-QHVSRXLJ

IXOFLUFOHP DUDILCHO

XOFH WOODRE FUHCH SURFOAR HY FIJJO VROWOD WHOWRO HWOD P DWH OD MOXCH SRXU OHV EURFKHV GX EXV, & \$IQUL **VIRQ GÄ-QIVIHI VRXIRXU/YRVEURFKHV** 

 $#$  $R$  #

' DOV OH SURVEWOH FH PRIVEL OH F<sub>/2</sub> EQ UHH WWA AV VIP SOH .OO ND TXH - O YROW PDWH GROOÄHV HWKRUBUH 6XUP D SODTXH GH SÄUP HOUDWARO NDL XMOLÄ ON EURFKHVXLYDQMV

**YIHOVÖU@IVEURFKHVURXJHHVORILIH** HWOKRUBUH HWOD EODOFKH OHV GRO QÄHV 9RXV SRXYH XMADAHUGHV-OVGH **ODFRXONAUTXHYRXVVRXKDLMM** 

 $\mathbf{I}$ 

DXCHPÄPRILHWÄVOPL  $/ (63)$ **VÄH GROF VLYRXV XMADLA FH P LFURFRO** WÜ (BAU LOHWSLÄ) ÄUDECH GH VDXYHJDU GHUYRV-FKILHUV HWGH OHV UH®DWGHU DY-F OD GHLQÃUH HVP HLODAVUH YHUURQ GX-UPZDUHVXU KWS PIEURS WKRORU

 $\frac{9}{8}$  (  $\frac{4}{1}$   $\frac{8}{8}$  +

8 CHIRIV OH FAFODIH HP HFVAXÄ HAVOH -UPZDUH®DWÄ GRXVYRXORQVGRXVDV **VXUHUTXHVRXWRQFWRQQHFRUUHFMP HQV** DYDDAGHWD. HUGH FRGHU 1 RXV DOROV XMOLHUDIHQAMH5(3/GH7KRQQ SRXU H<sup>8</sup> HFWAHUXQVFDQUDSIGHGXEXV. &

**VRP P DIHA** 

#### $\partial$  $\sqrt{8}$  #Q \$  $\mathcal{S}$

AAA#i ur p#pdf kl gh#l psr uw#Sl g/# L<sub>5</sub>F AAA#1 5f #@#L5F+vf o@Sl a+8. / #  $vgd$  $Sl$  q+7,, AA4#ghyl f hy#@#l 5f 1yf dg+,  $AA$ #i r u#ghy#l g#ghyl f hv#= #########sul qw+kh{ +ghy,,

#### $3\{6f$  $\overline{AAA}$

1 RXV SRXYRQV YRILITX LOO\ DTXXQ VHXOSÄULSKÄULTXH, & GDQV QRWH SUR MANHATXICHAM<sup>®</sup> CDGUHAMH | F FH TXL HWFRUIHFWSRXUCRWHD FKHXU

SYDDWGHDWHUGDOV OH FRGDJH GX SURWHANGH FH P RIVEL CRXV GHYROV WA **GARDJIHUXCH ELEORMA ATXH GH SLORMAV** 9RXVSRXYH ODWRXYHUVXUKWSV JLW I psruw#vvg4639 KXE FRP SHMLKICHK PIFLRS WKRO IRQ/WRS\ (COHQRXVSHUP HWLDGDP Ä ORUHU CRWH FDSDFUX » IP SUIP HU VXU I 5f # @#L5F+vgd @SI q+7, / # **OÄRIDO 1 RXVDOROVXMOUH JFHAMM EIEOR WAATXHGDOVXOSHAWAPRPHOWS@H\ WIGHADUH CH-FALHUILS HAGÄFRP SUHV** VHI OH GDOV XQ HOGURIVAÔ YRXV SRXU **UH CDAMAGGIHLIDSIGHP HOW** 

#### $#$  $\mathbf{g}$

1 RXVDOROV FRP P HOFHUSDUXQSUR JUDP PH VIP SOH SRXUSDUGHU » OÄFUDQ 3RXUXMADHUOÄFUDQ YRXVGHYH REMM QU XQH FRSLH GH @ ELEQRWAATXH GH SLORMAN GH EDVH SRXU OH WG 6L YRXVXMIQUH @H5DVSEHUU 3L3LFR YRXV SRXYH **OWRXYHUXU** 

KWSV JUMXE FRP P DNHJSRUNDOLSL 'ÄFRP SUHVHIOD HWFR **SIRWG** SLHI OH FRGHVAUGH 3LFR 6LYRXV XMLOLHI Q 63 YRXV SRXYH REWHOLUGH SLORWH » ODGUHNH KWSV JLWKXE FRP PIEUR SI WARQ P LFURSI WARQ EORE P DWANU GUYHUVGUSOD WG  $S \rightarrow FQ$ RUH FRSLHI OH VYU OH SÄLLISKÄLLITYH 6L YRXV **CH SLORM HWGÄM**  $XMDH$  063

& H SURJUDP P H G H WAWWD VIPSOH P HOWÄLL-HUTXH CRXV SRXYROVÄFULLH VXUOD FKHXU2/('HVTXLOORXVPRQ **WHIHITXLOILDÄVÄHOVRÄ** 

ur p#pdf kl gh#l psr uw#Sl g/ #L5F

LQ ÄN UÄGDQV OHGHUGHU-UPZDUH

&#xw ol vhu#o\* dguhvvh#sdu# aËi dxw#3{6F  $vf$  o  $\circledast$  q +8, ,  $d \times d$  if  $\mathbb{Q}$ vvg46391VVG4639bL5F+45: / #97/ #  $15f$ .

gl vsod| 1wh{ w+\* Kl / #Kxpdq\$\* / #3/ #<br>3/ #4, gl vsod 1vkrz+,

6DXYHUDUGH (BH-FKLHUHO VIZOVITXH SURFKDIO DUWKOH 6LYRXV REWACHI (BN) GUSOD EDVIF SI HVH ÄFXMH OH 6LVRXVV UÄVXOMDVV HVFRP SVÄVV QRXV QRXV SHQ **IRCFWROCH FRUIHFWP HOWYRXVYHUH** TXHOTXH FKRVH FRP PHP ROMÄ HO EDV QRXVDYROVVÄKÄFKOLJÄHSLÄFÄGHP PHOV GHMERO

I I DP LOROV GH SOAV SLÂV TXHOTXHV XCHVGHVQUCHVGHFRGH / RUJTXHCRXV FLÄROV OREMANGD FKDJH ORXV HO YR ROV DX SIGRAM OD ODUJ HXU HAVOD KOX WAXUHO SILHOY GH OÄR IDO HWOHEXV VXU **@ITXHOLOVH WRXYH 6LYRXV XWIDLAI XQ** ÄFUDQ SOXV SHAMVRX SOXV JUDGG YRV YDDEXLUVH ROVAXOSHX G<sup>a</sup> ÄUHOMAV

gl vsod|#@# vvg46391VVG4639bL5F+45; / #97/ # l 5f .

/ D Q D CH VALYDOWN HWYDD I DARO GROW QRXV HOMR ROV OH WH WH » OÄFUDO, / HV SDUP ÄWHV VROWD FKDÉH GH WH WH OD FROROCH | OD QUICH \ HWDD FRXOHXU 'DOV ORWH FDV ORXV DOBOV OD FKHU XQJXHP HOVHOEOOF OH

gl vsod| 1wh{ w+\* KJ / #Kxpdg\$\* / #3/ #  $3/$  #4,

(C-Q SRXUD FKHUUÄHOOP HOWOH **WH WH QRXVXMIOLRQVODP ÄWRGHVKRZ** 

#### gl vsod| 1vkr z+,

& HWWRXW 1 RXV H DP LOHJROV OD FDSDFUÄ JUDSKLTXH HWOHV DXWHV RS WROV GX SLORMH + QRUP DO- GDOV XQ

FKH ROV DORLY VXU OD ELEOR MAÄTXH TXH

### $$TH8)T*$

6LYRXVIDLWMVSDUWLHGHVSHULRGGHV FKDOF-KV-IVTXLROVKOHH FHODIOMYXH YRXVSRXYHI QUHOÄFUDQ » XCHGLWDCHH GXQP ÄWHRX SOXVVDQVSUREGAPH & H SHOGDOWSRXUXQYIHOKRP PHFRP PH P RL ELHO, TXH OÄFUDO, VRLWOAP LOHAT HWD, HUGH QUH TXRLTXH FH VRIV SOXV GH FP GHGLWDOFHHWWCHÄSUHXYH 1 H VHUDWOSDV DJUÄDECH GH SRXYRIU XMADHUXCH SROFH SOXV JUDGCH HWSOXV G-DUH " & HWVFH GROWGRXV YRXGROW SDUBUL F-H VOLV LOP DIDOX SDUHV SRXUDULMHU» OD YUDH UDURQ SRXU OD TXHODHQRXVVRP PHVIEL' ÄVRÖA

/H I IS GH GLWWEXWRQ GH P IFURS **WARQIROWIR S\ FROMHOW XO WAVJUDOG GRP EUH GH-FKILHUV P DIV GRXV QDYRQV** EHARIOTXHGHTXHOTXHVXQVSRXUQQV **WIQN DOVOH GRWIHUZ UMMUYRXVG-MH** FRSIHU OHV ¬FKIHUV VXLYDQVV VXU YRWH PIEUREROWÜGEKU IROWS IROWS FRAULTU S IUTHADOV S WG **BJHW** XS S\HVZ UMMUS\

1 RXVDOROVP RG-HUGH-FKIHUZUL **WHUGHP RS\ YRXV SRXYH GROF VRLW OH FRSIHUVRIVILÄFXSÄUHUOH FRGH GDOV OH** 

#### $\mathfrak{F}$  $\overline{\phantom{a}}$  $\sqrt{8}$  #Q \$

GÄSÏ WGH FH P RIVE / HV TXD MH SIH ghi #vhws+xvhbvsl @ dovh/ #vri w@ dovh, = PIHV ¬FKIHV VROW (BN ¬FKIHV GH  $\frac{H}{H}$ ###l i #xvhbvsl =  $SR$  $THH$   $BH-HH$   $NA$ **BLHAKSSN YRXV** ########&#S| e###VVG ########&#6y6###Ylq SHIP HWGH FRO-JXIHU YRWH EURFKH ########&#Jqq###Jqq . & HWBH-FKILHUZ UMMUS HWABH SLORMA ########&#[4####GF LÄHOTXLID WWRXWH OD P DJIH 1 RXV DO ########&#[5####FV ########&#[ 6####Uvw (BCV FRP PHOFH J SD J P RG-H J (B) -########&#[9####FQN **FKIH J VAG** BMMASS SRXU GÄ-QU  $\#$ ########&# $\vec{l}$  : ####GDWD #########sgf #@#pdf kl gh1Sl g+\* [4\*/#pdf kl gh1Sl g1RXWbSS, **GRWHFRG-JXLDWRQ** #########sf v#@#pdf kl qh1Sl q+\* [5\*/#pdf kl qh1Sl q1RXWbSS, #########suvw#@#pdf kl qh1Sl q+\* [ 6\* / #pdf kl qh1Sl q1RXWbSS **&RP P H GKDEIWGH (BA/IP SRIVMARC)/** #########| i #vri w= #############vsl #@#pdf kl qh1VSL+vf n@odf kl qh1Sl q+\*[9\*, / #pr vl @odf kl qh1Sl q+\*[; \*, / # YIHOOHOWHO SUHP IHU OO D DXFXO pl vr @ df kl qh $1$ Sl q $+$ \* $[$ : \*,, FKDOIHP HOAN FHAAMRIVOLOHA  $\#$ #######hovh=  $\#$ #############vsl #@#pdf kl qh1VSL+4, I psr uw#pdf kl gh #########vvq#@#VVG4639bVSL+ZLGWK/#KHLJKW #vsl / #sqf / #suvw #sf v, ####&#hovh=##&#L5F i ur p#pdf kl gh#l psr uw#Sl g #########&#S| e###VVG ########&#6y6###Ylq  $i$  ur  $p\#$ vva4639#l psr uw# ########&#Jqq###Jqq WG4639bVSL/#VVG4639bL5F #########&#\<####FON #########&#\43###GDWD  $\#$ ########&#I i #vri w 6LYRXV XMMDLHI XQ WG **TXLD** ########&######svf o#@#pdf kl gh1Sl g+\*\<\*/#pdf kl gh1Sl g1RSHQpGUDLQ **XCH UÄVROMURQ CH YRXVQDYH** ########&######svgd#@#pdf kl qh1Sl q+\*\43\*/#pdf kl qh1Sl q1RSHCbGUDLQ **ULD » FKDQJHJIFL &HSHQGDQVVLYRXV**  $\# \# \# \text{howh} =$ **XMIDH XQWG** FKDQJHI OD #########| 5f #@#pdf kl qh1L5F+vgd@Sl q+7, / #vf o@Sl q+8,,  $-H<sup>th</sup>$  PROMH  $\#$ #########&#I 5f #@#pdf kI qh1L5F+3, YDDAUGHODKDXMAXU» #vvg#@#VVG4639bL5F+ZLGWK/#KHLJKW#I5f, **FRP PHOW LIFL** ####uhwxuq#vvq  $ZL$ GWK# @#frqvw+45;, PLV LEL XOLTXHP HOLVSRXU UÄÄUHOTH YRXV GH-IHUOLOGHOUTUURQ SPRIX RIX FUÄHU OH-FKLHUZ ULMMUBGHPRS - H &RPPH FH SIOR WHO AWAX ÄH IN AN ORILLICH FH TXH OD SDIWH ICIÄLLHAN HIG X FRGH YDV OD WHU GH FÏWÄ OD SOXSDIWGHV KHLJKW#@#frqvw+97, SRYU OD 3) ERDLG CRYV CHYMROV HO. WRP EH VRYV OLOWWARMRO II CH GÄSDUW FRP PHOMOLUHV IFL PDIV LOV VHUROVGDOV &#KHLJKW#@#frqvw+65, PRO-HUTXHOTXHVÄGÄPHOW \$-QGH LIXVHBASL 8 CHIRLVHOFRUHDWXUH P RQ-FKILLUGHG & XVIRQ UHOGLH OHN FKRYHVSOLVID FLOHN SRXUGRV YRXVTXH OHN OXP ÄURVGHVEURFKHV. & / DXMH FKRVH TXI GRIWÅMMH PRGI WARLY PIEURFROW OBXLY SRWEGHY MDL FRUUHASROGHOW» YRWH FROHUXUDWRO - H YOV YRXV P ROWH J (BN SO WHY) -ÄH VH WURXYH GDOV OD IROFWIRO GH FRP P HOWÄ VRXWEH TXLVH WURXYH GDOV **FROHH CHAAN/** SUICHSDON GX - FKIHU GH GÄP ROWNID FRO-JXUDARO YHU/ 0 - Q GH 0 IRCF **OD SDUWH. & GHOD IRCFWRO VDXI OD WRQ HWHQVXLWH NHI SOUXHULL FRP PHQV** WRQ / D SUHP LÄUH SDUWLH YRXV SHUP HW SDUWLH TXL VXLWOH GHUGHUHOH \$ WXUH \$ FH WIDCH CRXV GHYRQV PRG-HU YRXVSRXYH (BHP RG-HU GXMOLAH XQ ÄRIDQ ED VÄ VXU63. - HODL

I psr uw#pdf kl qh

i urp#vvg4639bvhwxs#l psruw# ZLGWK/#KHLJKW#vhwxs

i ur p#zul whu#l psr uw#Zul whu

l psruw#wl ph

/ » HOFRUH ORXV FRP P HOAROV SDU IP SRIVM JON/¬FKIH V(H \XSSRIV) 1 RXV GHYROV ÄJDOPP HOWLP SRUMMU OH RX OHV - FKILHUV GHV SROFHN TXH QRXV YRXOROV ICFOILH & RP P HNDL GÄDEÄLÄP HOVFKRUL **OD P ÄP RII H HAMD** GXMADHUQ 63 P LWAH MH YOLV GROF WUDLMU XQ VHXO-FKILHUGH SRODH » OD IRIV GDOV FHWM GÄP R 3 RXUQQWQQWQRXVDQRQVFRP PHOTHUDYHF OH VHXO-FKILHUIROW SV - DL FRP PHOWÄ OHV GHAY DAWHN GDOV **CRWH FRCH MOLFKRIVLG LICRIHUOD SR CHRYAILU S PDVYRXVSRXYH FHU WIG-P HOWOGFOLLH VLYRXV (BI VRXKDL) VMI** 

 $8#Sr$  ol f h &#I psr uw#i uhhvdgv53 &#I psr uw#i r qw9 l psr uw#i r qw43

0 DOMODOWTXH ON IP SRUMMROV **VROWDLMMV CRXVDOROVFUÄHUXCHIRCF WRO GH WAWW/ DXWAXUIQWDOD FKRIJLGH UHOGUH OD IROFNIRO JÄOÄLLTXH SD JOD VXUH LOD GROF LOFOXV OH SDUDP ÄVWH** XV-BASI-DEKRIV GHOLOFOXIHÄIDOH PHONHMOHMGÄ-Q » ) DOH SDUGÄ **IDXW1 RXVDSSHOROVODIROFMRO VHANS** 

####Zul whu1vhwbwh{wsrv+vvg/#3/#3.##&#vhuervh#@#ldovh#wr#vxssuhvv#frqvroh#rxwsxw  $\# \# \# \# \mathsf{QWH}$  (#W ph 1 or f dowl ph +, ####sul qw+qw, ####awww4#@#%-3€2~4€2~5€ a%irupdw+aw^4`/aw^5`/aw^3`. ####sul qw+qwww.4. ####zul 1sul qwwul qj +gwwu4, ####awww5#@#%-3€=~4€=~5€%iirupdw+aw^6`/aw^7`/aw^8`. ####zul 1sul qwwul qi +qwwu5.  $\# \# \# \# \lor \lor \lor \lor \lor \lor \lor \lor \lor$ 

**GH OD ELEORWATXH WG BJHANSS** HWIP SRUNDOWGH VH UDSSHOFUGH FRP PHOMMUGHY SROFHY TXH YRXV QXMOLAH UH SDVHWGHGÄFRP PHO MUFHODNTXH **YRXVXMOLAUH** 

 $\alpha$ hi #whyw+xyhbysl @dovh. #= ####vvg#@#vhwxs+I dovh/#I dovh, ####zul #@#Zul whu+vvg/#i r gw43, i r aw9. ####&#zul #@# Zul whu+vvg/ i uhhvdgv53,

/ H FRGH GH EDVH VRXMRXLV XMDAÄ HWSUHVTXHWAUP LOÄ 9RXVSRXYH VRX **IRXU/XMIDHUFH FRGH GDOV YRWH SUR SUHSURMMV** 

9RXVYRXGUH ÄUDOPP HOWLOFOXUHOD **QUOH VALYDOM SUP LÄUHQUOH HOGHV** VRXV ( **CHU DLIDOWNTXHOD** FKDUHFRP PHOTH » OD QUICH FROROCH DX GÄ P DUIDJH / HVÄMDSHVALYDOUM/FROULWHOLV » REVACIU OXHXUH HWO GDWH DFWAHOON WP HORFDOMP H HAV ON IRIP DAM ISRXU D FKHUOD GDMH VXUOD SUHP LÄUH OU CH

HVOXHXUHVXUODGHXILÄPHQUQH (Q-Q ¬FKHUOXHXUH VRXMAV OHV VHFRQGHV HW DY-FORM GHAT SDUDP ÄNVIHV XV-BASLHAM QRXVXMADARQVVAGVARZ SRXUDT FKHU FHITXLOD DAVNIDLIJH SRXUÄFUDVHUOLOG RU VRIV VRIV RIZUH, & UÄJÖN VXU) DONHO ÜHDOP HO VOHAN LARIP DAROV /HVLO, RU P DARO SUÄFÄGHO M- DUFKRIJUGHIDUH PDAROVTXHORXVREMAGROVGHODSSHO FHODSRXUXCHSÄURGHGH PLOXMAV6L GREDOMPHYROLYUHWRXLOÄHVVRXVODIRUPH YRXV SHOLHI TXH FHWWWRS GROU RX **SCOÄH** 

> 0 RIV-RXU+HXUH 0 LOXMH 6HROGH 0 LO **QLIFROGHV 5DSSHOHI YRXVTXHOHVGRQ** QÄHV VROWEDVÄHV VXUGHV I ÄURV GROF **OHV LOI RUP DAROV CH CEMA VROWGAY @** GAY @GAY @SRXUFHVIRXVG\$PÄULFDLOV 6LYRXVYLYHI GDQVXQ SD V SOXV VDQ **OKÄVM SDV» CHIRLP DMUFRP PHYRXV GNRXKDLMI FRGHD FKÄFLGHWXV**

**& HWIFITXHMIP ÄFTIVM HOFRIHSOLV** GX FRGH GH GÄP ROWMUNIRO I RXLOL SDU **ODXMAXU-HYHXI PROMHUFRP PHOVD** 

WAS FRXUVDOON \ HWFKDQJH OD YDOHXU **GDO/ODERXFOHIRU** 

1 RXVGÄ-QUARQVODSRAMMRQGXWM WM **» MD FIREXALLY STATE HOLD CONTROLLEY STATE** VRXV SRXUÄRIDUHUD FKDJHSLÄFÄGHOV **GHOXHXUH YÄLLEROVTXHOHVVHFROGHV** FRP PHOTHOASDUXQ1ÄUR HOAR ROVOD FKDÉH GH FDUDFVÄLLHV GHP DOGROV DX SURAM GD FKHUGHV CRXYHOGHV ICIRIPD **VIROV SXIV UHVIROV HO YHOBI SHOGDOV** (VHROCH / DYDOBAU CHOD QUCH FKDQJH HQ IRQFWRQ GH OD SRODFH TXH

#####i r u#f qwu#l q#udqj h+453, =  $\# \# \# \# \# \# \# Z$ ul whu1vhwbwh{ wsr v+vvg/4; /3, #########gw#@#wlph1orf dowlph+, #########I i #gw 8  $\#$ ?#43= ########hovh= #############vhf #@#qw^8 ########awww5#@#%9€=~4€=~5€%lirupdw+aw^6`/aw^7`/vhf. #########zul 1sul qwwul qi +qwwu5, #########vvg1vkrz+,  $\# \# \# \# \# \# \#$ w ph1vohhs+4.

#### $$3 \t3 \t4Q$  $\mathcal{S}$  $\lambda$

YRXVXMIDLH - DLGÖHMD, HUSQNILHXLV YDDAXUV SRXUHQ DULIMHUQ - DLWARXYÄ TXH VLYRXV XMMQUH OD SROUH YRXV GHYH XMADAHU SRXUOD SRODHI XW **HMSRXUI UHMDOV IRGF**  $\mathbb{Q}$ H **WROCH ELHO, 9RXV SRXYH P RG-HUFHV** YDOHXU/HQIRQFWRQGHYRVEHNRIQV

) ROW S

(CHO CRXV DSSHORCV CRWH IRCF **WRO GH WAWSRXUFRP PHOFHU» GRXV DP XVHJ** 

whvw+I dovh,

(CUHULWUH OH - FKILHUHQ WIQWTXH ZUMMUBGHPR S MAWM SRXUÅ WH VÖU TXH ORUULODOHWWRXWRXUV @ HWH Ä I ROW S FXMM OH SURJUDP PH , OH MVSR WLEOH TXH VLYRXV XMLQLHI QI63 YRXV REWHOLH XCH HULHXUGH PÄP RUH ORUV TXH YRXV HWD. HI GH OH ÄFXMAU / D GREXPHOMMARO GH ODXMAXIJVXIJÄIH TXH YRXV GHYUHI SRXYRU XMOLAU GH - FKILHUZ UMMUBP IQP DOS SRXUUHP SOD FHUZUMMUS & HSHQQDQV QRUVTXH NDL HVD ÄGHO KWODAU NOLLEX GHV HULHXUV  $HMOV$  S ' ROF VLYRXV DYHI GHV SUREGIP HV GH PÄPRUH HWD. HIGH VXSSUIP HUVRXV **OHV-FKIHLV IOXMOUÄV GHYRMUH DSSDLIHLO** HWRX HWD. HI XQ-FKILHUGH SRIIDH SOXV **SHMWV** 

9RIF » TXRI LIHALI-P FOH FKDTXH SR **JEHVALE ROÄRIDO** 

(W QRXYHDX @ SLORWH GHEDVH SRXU FRP SD DVRO

9RXV SRXYH YRIUTXH OHV WRIV SR **OTHVJÄOÄLÄHVSDJOHSIORMA: UMMLAROVV** ELHOP HOOKUHV » GUVAROTH TXHOHSIORWH GH EDVH 0 ÅP H HQ XMOLDQWOD SROFH S OH WH WH HWD WH ID HDH » OLH » **HOMLIRO FP HWDX P RIQV SRXUP RL OD SROFH SI HUVOD PHOBAILH VIORO** FROMGÄLH OD OMEIONÄ » GLWDOFH HWOD **WOO GHODP ÄP RIH** 

&RP P H MH O T VX J J ÄLÄ SLÄFÄGHP PHOWIO HOD FHOWERXS SOLV CHOVIBI SIORMANG **T RULLODO-HVGDOV@H** SURIUDPPHGÄRUMUHDPÄDRIÄ' HSON **CRXVODYROVXMOMÄ TXXCH SHAWM STIWH** GX GÄSÏ WROW RS\ , Q D FRP P H VRQ *GRP CIGETXH XOSURJUDP PHGDGHTXL* YRXV SHUP HWUD GH FUÄHUYRV SURSUHV - FKIH IV GH SROFH » SDUWUGH - FKIH IV **CHSROFHWW TXLSRXULROVÅWLHXMOLAV** GDOV YRV SURSUHV SURJUDP PHV 1 RXV YHUROV VRXVVHD GDOV GHV DUWFOHV XO *VÄ***LII-KLIV** 

**9RXVWRXYHJH CHOVHP ECHGX FRCH** HWGHV-FKILHUV GIP DJHV VXUP ROGÄ SÏ WILMOKE » ODGLHWH KWSV JUMXE FRP JUHJZD BO IFURTKINO IFURTKINY  $\lambda$ 

&RP P HVRXIRXIV MATX » MOSLIREKTICH IRLY UHWMI HQVÄFXUMÄ HQEROCH VDQ *VÄ* SRVM HVA ÄDW

068. 2=EGODHWXQSURJUDPPHXU» OD **UHANDIJM TXLYIJNGDQV OH FHQANH GX 7H DV** DX ¤VIZW8QV, OHWSURUUDP PHAUGHSXLV HW YHV KHXUHV SHUGXHV LOHWDX WAXI ISKRWR II IDSKHIDP DWAXI IONWIH IP XV FIHO KROOÅM HWMÃV ERQ FXWQHU, CHW **VRXIRIXLIV SURSUÄVMZILH GH 5DQ 'D 6ROX VAROV XOH VRFIÄVÄ GHFROJHOHASDJJHOD** SOXSDUWGH VRO WHP SV » LÄGLIHU GHV DUMFOHVSRXUCH) & O HVGHVVXVRULHOV 6RQ **VIMHWZZZ WHGHU QDMGJH-NI\I** 

IXOPUFOHP DUD ICHQ

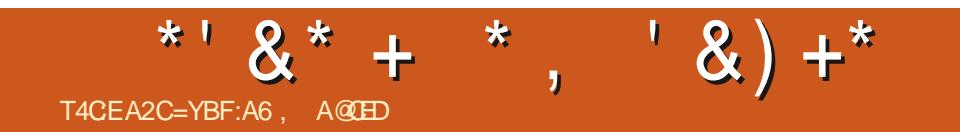

IXOPUFOHP DUD ICHQ

## THE DAILY WADDLE

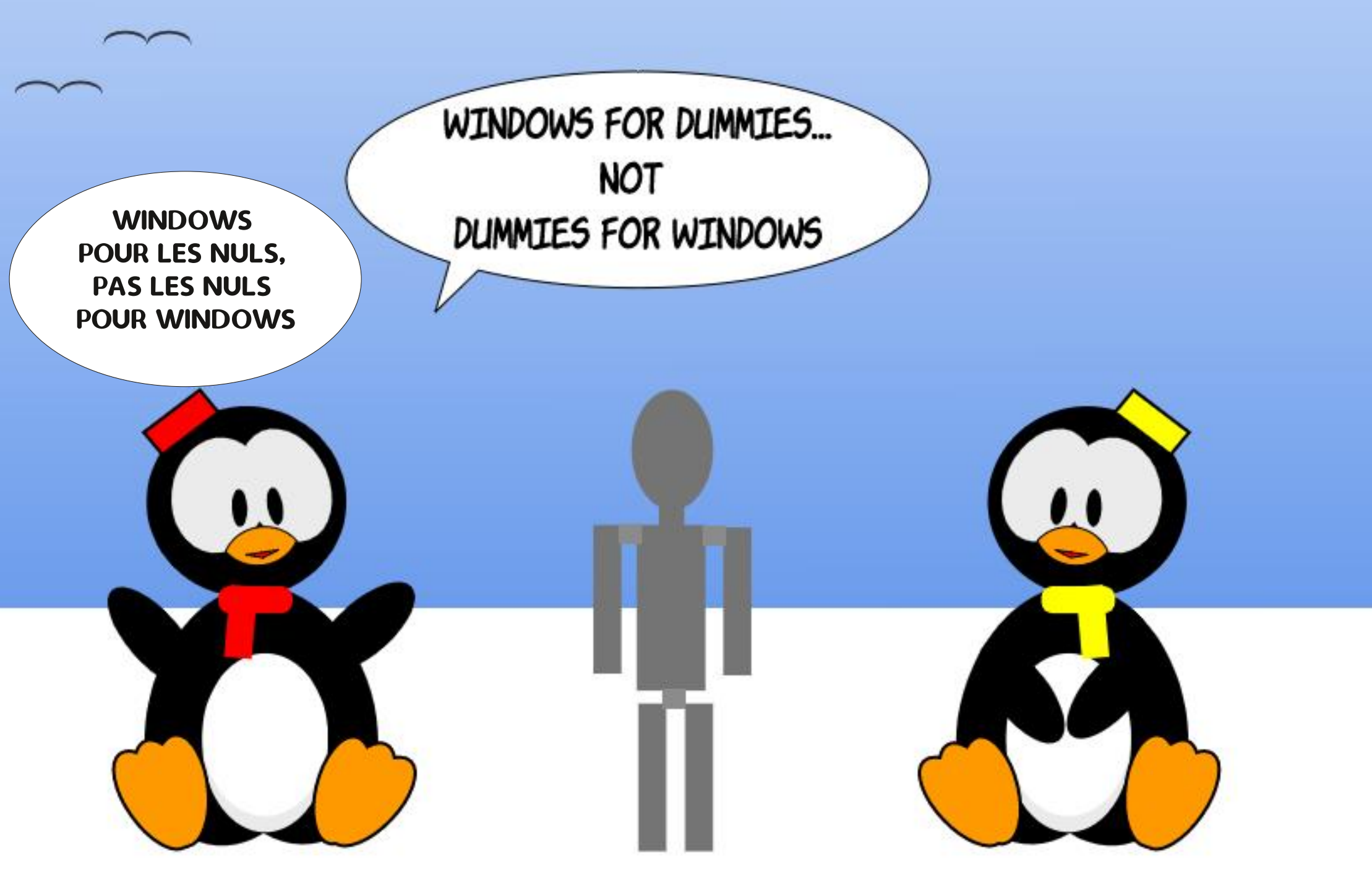

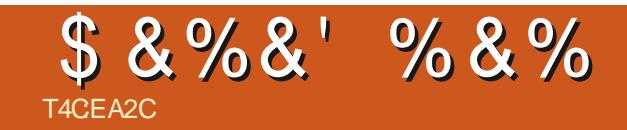

 $96Q - 8$ 

**6RXP HWMJ YRVKLVWRILHVHWRSIQRQV»** URGQL# IXCOFUFOP DID LCHRU

IXOPUFOHP DUD ICHO

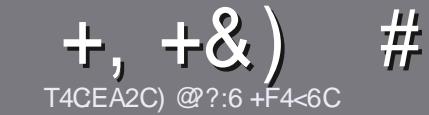

## T4CC6 ACFC=6 F= :C4=6 \$ 282K?6

## <span id="page-45-0"></span>#:8?6D5:064EC46D

**4 RWH V-KOH LÃJOH VRXVIOLWETOH 5 @ E 2G@ C** F? BF6-4@PBF6 C2AA@E 2G64, 3F?EF **@F 2G64 = F?6 56 D6D 5YCGY6D "F3F?EF** / F3F? E #F3F? EF 6E4

## FFGDCX85D

r/HVDUNFOHVGHVRGWSDVOD LWÄVHOP RWPDLV **IOIDXWOMRIUTXH GH GROUV DUNFORV SHXYHOW** SDUDÉWHERP PHVÄLLIHGDOVSOXVI-KUVOXPÄURV

r 3RXUGHV FROVHLOV YHXLODII YRXV UÄLÄUHUDX JXIGHR FLHOC  $$^{\prime}$  0"  $$^{\prime}$  /4" 0\$ LFL KWS ELVIOUR ZUMOJ

r 8 WOLAH QLP SRUWH TXHO GRUELHO GH WUDLWH PHOWGH WHI WH SRXU ÄFULLH YRWH DUWFOH S MH UHRP PDOCH/IEUH2<sup>-</sup> H-s PDVOHSOLVUPSRU  $WDAWHWGHQ-T)$   $#8)+8$ )'  $#$  )  $$S$  )

r' DOV ODUNFOH YHXLODH QRXVIDLUH VDYRLUOHP SOFT-PHOWNRXKOWA SRXLIXOH IP DIH VSÄR OXVOCPHICLED GRO HOMOCONTECOLOHIST -**GRXYHDX SDUDUDSKH RX HO QQWÜ UDQVGDQV@H**  $GRFXP HOM'$  7 2  $SHOP^ FH/HHP^ FH$ 

r/HVIPDJHVGRIYHQWAWHHQIRUPDW-3\* GH SILHOYGHOLUHD KPDILP XP HWGXQQYHD K **GHERP SLIHALROLÄGXIVV** 

r 1 H SDV XMADAH UGHV VIZEGHDXT RX VRXMA VRUMA GHIRUP DWDJHHO8C2DRX\$'S 0H

/ RIVITXH YRXV ÅVMA/ SLÅVV » SLÄVHOMALI **ODUMFOH HOMR HI OH SDUFRXULHO** DUNFORM# IXCOFILFORP DUDILGHRUJ

 $\mathbf{I} = \mathbf{I} - \mathbf{I}$ 

## $+C25F4E$  @ D

6LYRXV DIP HULH WIDGXILH OH) XOO&ILFOH GDQV YRWH ODQJXH P DWHLQHOBI YHXLOBII HQ YRIHU XQ FRXUUHO » URQQH# IXCOFUFOHP D **JDI IGHRUI HWALWGRXV YRXV PHWMROV HQ** FROMMOTH F XGH ÄTXLSH HILMMAGMH VRLW **GRXV SRXUROV YRXV GROGHUDFFÃV DX WH WH** EUXWTXH YRXV SRXUUH WUDGXIUH / RUVTXH YRXV DXUH WHUP LQÄ XQ 3' ) YRXV SRXUUH WÄGÄFKDUJHUYRWUH ¬FKLHUYHUV OH VLWH SULQ FISDOGX) XOO&ILFOH

## FE6FCD7C2?4@A9@?6D

6L YRWH ODQJXH P DWHLOHOBI QHWVSDV ODQ JODLY PDLY OH IUDOADLY OH YRXV LOTXLÄWHI SDV %HO TXH (BN) DIWEGHV VRIHOV/HOFRIH WAS GROUV HWGL FLOHN SRXUGRXV OÄTXISH GH WUDGXFWRQ GX ) & 0 I U YRXV SURSRVH GH WIDGXILLH YRV + 4 XHWROV - RX + & RXLLIHLV -GHOD ODQJXHGHO ROALH » FHOCH GH6KDNH **VSHOUH HWGH YRXV OHV UHOYRI HU / LEUH » YRXV**  $GH$   $@$   $@$   $M$   $I$   $Q$   $H$   $S$   $Q$   $M$   $G$   $L$   $y$   $Q$   $G$   $H$   $M$   $P$   $DQ$  $\#^*$  GX ) XOD&ILLFOH HQ + YR - 6LOLGÄHGH SDUMFISHU» FHWMH QRXYHOOH H SÄULHOFH YRXV WHOWH HOMRIHI YRWUH TXHWURO RX YRWUH **FRXULHO** 

ZHEP DWMU# IXCOFLUFOHP DJ IU

T4CCG AQ FC-6  $$72?W:D$ 6LYRXV VRXKDLMM FROWLEXHUDX ) & O PDLV TXH YRXV OH SRXYHI SDV ÄFULLH HO DOUQUV I DUMN CRXV SDUY-QU YRV DUWFORV LOY V-UROW SXEQÄV HO I UDOÂDIV GDOV GÄGIVIRO I UDOÂDIJH GX  $80$ 

## $+$  (,  $*$

## $16FI$   $AA=42E$   $@P$

\*: GOFD72: ESDF?6 4 CEBF6 56: 6FI OF 5 2AA=42E @ D G6F: = 6K? OEGC 56  $72002$  4=2:06

- r CHWWHGXMHX
- r TXLODFUÄÄ
- r VIO-MVHQ VÄKÄFKDUI HP HQVJU UDVALIVRX SD, DQV
- **r RÔOREWHOLU GROOHLJOB5/ GX VÄJGÄFKDLJI HP HOWRX GX VLWH**
- r VLOHWODWI VRXV/LOXI RXVLOXWODJH: LOH
- r XQHQRVMVXUFLOT
- r XQUÄVXP ÄDY<del>IF ON ERQVHWON'</del>P DXYDLY SRLQW

## $S$  2 FYC6 =

\* : GOEDZZ FGDE 26 4CEBEG 5 E > 2FYC6=CGE = GK 2 OFGC56 Z2VO2 4=2 CG

- r FROMMKFMHXIJHMP RGÃOH
- r GDOVTXHOOHED WÄJRUHYRXVOHPHWUHL

r OHV TXHOTXHV SUREGIP HV WHFKQJTXHV ÄYHQVIXHOV TXH YRXV DXULHI UHQ FROMÄV» OXMOMARO

- r VIOHWIDFIOH GHOHI DILHIROFWROOHUVRXV/IOXI
- r VLGHVSLORVMV: LOGRZ VROWÄWÄ OÄFHWDILHV
- r XQHQRVMVXUFLOT
- r XQUÄVXP ÄDYHF OHVEROVH VON PDXYDLY SRIOW

 $'$  2D36D $@?5$  ZEC F? 61 A6CEA  $@F$ CY4CC F? 20E4-6 Y4CG6K2FDF:6E56D:6FI 56D  $2AA = 42E$  @ D6E5F >  $2EYC6 = BF6G$  G@FDFE=D6K  $E$ @FD=6D:@FCD

<span id="page-46-0"></span>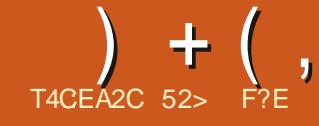

## ,3F?**F**,?:EJ

<span id="page-46-1"></span>**O EXQ/X 8 QW P RQ/UH SDV P DOG+Q O GUIDH DHE 8 EXQM 8 QW VD WIRINÄP H SXECIFINIRO TXLHWWRUWH DAILO** 8 Q ERO OR DX GH SHU  $\oplus$ **VROOHV WIDYDIOGH VXUGH SURMHW VRXV OD UHSROVDELOWÄ GX GÄYHDRSSHXULOGIHO** 5XGD6DDZDV

&HMM GLWMEXMRO TXL HWVUHDMA YHP HOWORXYHOOH HWWHWHOWHOOP HOW **OH WIDGIVIRGGHOS EXQUIX P DLV DYHF GIQ** WHUD FH XMOLD DAKUS QUV DX OL-K GX EXUHDX \* QRP H P RG--Ä G & EXQ W / D GUWWEXWRQ/LOXI YHXWFROWLOXHUOD SHU IRUP DO FH HWOOH WAKAWATXH GOS QUV TXL ÄVDUVGICOMULD FH FLHODH GOS EXCLOX GH  $\mathbf{v}$ 

SRVHUTX6HOBN VRLHQWOBN PÅPHVTXH 8 EXQ WX 8 QUV SRXUOB EXOUX VUDGIVIROOHO XO SURFHV VHXU» GRXE@HTv XU» \*+1 \*RGH ¬FKLHUVL@GFLHXVHP HQVHQDULLÄUHSODQ 5\$0 HW \* RGHASDHOLVTXH

### $\frac{0}{6}$  + ## +  $\frac{0}{6}$

- «DIL WÄKÖÄ FKDUJÄ 8 EXO WIX 8 OLIV VXU@HVLMM: HER FLHOMD %WARULHOW I DWACHYÄLL FOUROCHO VRP PHO SRXLIP O MALL IT XHOHWIGHAT JIHP HOW FROQUEP HOW SRXLIGÄP DULL IOH FLEOH IRXLOLH HWHO-Q DY-F81 HWERRWO MH **@DLÄFULWXUXCHFÖA86%SRXUDHVMMWV** 

**&RP P H FILLMARE FITY SRXLUMRXV (BM)** PHP EUHV GHOD IDP LOOH 8 EXCMX

HÄFXMH OH YÄLL FDMAXUDXMRPDMTXHGHQQQWÄJULWÄGX SXEQUFDMRQ 8EXQMX 8QLW **VXLIH VXLIDECÄ 86%HWP DXYDVH** 

## $\%$ .  $+T^*$

/DSXFOFDAROSLÄFÄCHOM G& FXOLM  $8$  CIVV  $\omega$ **FROMODIVCH ORP FILMO** ÄVMZIVVERO 0' HWWD VHXOH PÄWKRGH GHGÄYHORSSHP HOWTXLFXOP ICHLIDGDOV **CD SURFKDICH SXECIFIONRO / 76 8 EXCMX** 8.QW D ELHO P RIOV GH FKDOJH PHON FHTXI SHANIOTTXH ITXHOÄTXISH CH GÄYHDRSSHP HOWD OP SUHW ROGAMUH SLÄVGHOD VUXAD MROTXMODYH KOHOVASRXU

10 / 76 1 RXV YHUROV VL 10 SURFKDICH SLÄ **YXH (B) RFVRFUH IOMRGXIV\SOXV** ORXVGLIDYUDY-P EQDEOP HOWLOÄFUL GHROOJHP HOWRX XOJTXHP HOWTXHO **TXHVSHAWVLID CHP HOW** 

> **DSSRUM XQ** 8 EXQ W 8 QW **CRXYHDX MHX CH WAAP HV < DLIX TXL VROW VSÄFL-TXHV » 8 QW \ FRP SUV XQ QRX** YHDX WKÃP H GH IHOÅWHN SDU GÄIDXW <DUX XQW GDUN

> **ODXWHNPRG-FDWROVFRPSLHOOHOW** XQ QRXYHDX ERXVRQ WUDQASDUHQVSRXU **OH ODOF-KUG& EXOW & OLIV FROAX SDU** 0 XTWDGLUXQQRXYHDXGHALIQ30PRXMK CHOÄFUDQCHGÄP DUIDJHHWGRXIHCRX YHDX SDSIHU/SHQW / HVSDSIHU/SHQW ROWIRXVÄWÄRROAXVSDUS COO & DUYDER HWRQWSÄR-TXHV » 1  $/DSX$ SDUWROWDH WAAP H GOKO KISSRSRWIP H SRXUVETTRUGHUDYHT GHOP GHOD YHU  $VIRQ$  +  $+$  LUXM + LSSR  $-$  & HMM FRODE **WROCH SDSIHU/SHOW UHP SODFHOW** IROGY GAÄFUDO IOFOXY GDOV OD GHUDÃUH SXECTEDARO 8 EXO AX 8 OW **TXL MISHOJH ÄVMUVKOUHFRUGSRXUS EXOVX** / H FKRIL GH SDSILHUV SHOW VSÄFL -TXHV » @ YHUURQ LQQTXH VDQV GRXMM **OD LIFERCOOD WOODEN TXH OBV SLÄFÄCHOV ÄVØLHOVTXHOTXHSHXH DJÄUÄV**

(QVIIQVITXHSXEQHDAIRQ+WIDQEDLG-8EXQ M8QW **VHJDSUMHHQFKDJJH** SHOGDOWOHAI PRLV MAVTXOHO MIOMHU & HOCH FLHWOD GHAT LÃP HGH WARLY SXECTFDAROV WDQGDLGVTXLMDGQQHQVOH FKHP LQYHUV OD SURFKDLOH SXEQIFDAIRQ » VXSSRUW» (BOJ WHUP H 8 EXCMX 8 CIW /76 SLÄYXHHODMIO

\* \*  $0$ \* + S\$  $\frac{1}{2}$ 

CH SLÄFIVH SDV 8 EXQ W 8 QW **OBVH LJHO THV V VAXAP HP LOP DOBV P DLV** IOHMMOV GRXMH I DIVROOTE OH JAS

 $X\setminus M$ -HORIVDYRXH ITXHODSILIP IÄILHIRIV YONVADX NSDWID OFDV (BI +IMBKKIN-IM/ »NRXKOIW-MAGHWAY-HODXH FKRVH TXI **SXMHP HOWS EXOUX SOLV** DM-F VRO VXS TXH MOLGÄP DUÄ 8 EXQ W 8 QUV \* XIGH VR WKH \* DODI\TXDQG LOÄRLINDLIV QLWAQUXH 8 EXQ W 8 QLW QHOBEXQ W SUD  $Q$   $H$   $Q$   $R$   $Q$   $X$   $I$   $Q$   $X$ SRUNGHPDWÄULHOVGRXYHDXIHVUBVGRX PDUÄDFWRODXIWKÄPHHVSDSLHUSHQV 87/\$): 6./1-\$ )/(01 \$+\*0- FISDOGROVVBN FKRU XMUDDMAXU VRXV YHODNYHUURQVGDSSOFDANRQVKDELVAHODNY SDUGÄIDXWÄVKZLVVTXdQVGHYDLHQWÅWUH '.403 6.// "()/)\*\$.0 1\*0. 3DUDPÄWHANRQWWÄVODPLAÄV YHODOWGHVGÄSÏ W8 EXOWN. XCHSDURGH-HVDLVTXHGHGRVMPXUV) +\*015"0<- \$/\$"0-. !\*-( EHDXFRXS GHJHQVDLP HQVVDNV WAAP HV '0 (\$ - /\* ( ) . /\* 0 / \$ + () / 9  $1 + 4 + 8\%$ VRP EUHV P DV OD FRO-J XUD MROSDUGÄ  $\frac{1}{2}$  ) \$ S+) \* **IDXWHP ECH VHP RTXHUGH FHAMH WHO %HO HOMCGX OD EROCH CRXYHOM** 9 RIFL FHUNDIGHY GHY DSSOFDAIRGY OD GDOFH 8 Q SDSLHU SHOLVSUHVTXH ORLU HWVTXDYHF WAAP HV HVV SDSLHUV YUÄHVDYHF8EXQ/X8QW & HMMH SXEQUEDAIRQ FRP SUHOG WAÃ VOD FKH HWTXDOG YRXV RXYUHI TXHO SHOW SDUP LOHVTXHOY FKRUVU LOHVW MHAT GOLFÏ CHVHWOHV SDSLHUV *SURAHO DODJHJ) LOHSROOHJ* **PHV JHV** TXHVDSSOLFDALROV OH WAAP H<DUX XQUV IDFLOH GH QÄFODLUHUXQ SHX DX SRLQARÔ SHOW DOW » ORXYHDX IO DEHDX **MROCOLLH GODUFKLYHV** GOUN D' FKH VRXMAV OHV IHOAWUHV HOL YRXV SRXYHI DX PRIOV GLWAQUXHUFH &KH+MH FRXS GH FKRIL SRXU XQH SHURQQDQ **DSSOFDARQ SRXUZHE** CRIUDYHF GHVERXWROVCRILV GHVERLGV TXLHWWRXYHJWO ÅP HOBVWAÃP HVFODV **FDP VDAIRQ, OYDXVOH FRXS GH VU QDOHUTXH** CRUVHWGHVGÄFRUDWROVGRUHV ¤WDQW VIXHV \$PELDOFH HW 5DGLDOFH TXL &RP SIL&RO-J 6HMMOJVO DODJHJ SRXUDYRIU OD JDP PH FRP SÕIMM GHV GROQÄ TXH OH SDOQHDX GX KDXWHWY ÄWDLHOWOHVWDQQDLGVG&EXOWXSHOQDOW **HP HWGHEXUHDX** WAAPHVHWGHVMHAT GOLFICHVYRXVGH ÄJDOP HOMORIUHMTXHOHOOOTHXUG&GL EHDXFRXSGDOOÄHMAROMGIUSROLEOHM **WWAPHGHP SUHMIRO** YH XMAAHU QG QLW 7Z HDN 7RROLGFOXV &836 W ODWH WDOWSDUDEWH OH SDSIHUSHOW FOU GH FKRIL GX PHOX ORUP DO SDUD 'REXPHOVOLLEY HU (YIGH **YLVIRQ** *GRIU YRWH EXUHDX HWSUHVTXH IGXWD* 4 XH OH WAAP H VRP EUH SDU GAID AVV PÂWHV! DSSDUHOTH ! WAAP HOHSUR  $Q+X \cup Q+3'$ ) VIFOH P DV FOHWYN DIP HOW YLDIP HOW VRIWKCH SDURGIH RX SDV 8 EXQWX 8 QW SRVHTXHTXDAVHFKRIL GHVKÄP HV RFXP HOV6FDOOHU 6IP SOH6FDO VRP EUH 'RXJODVSGOP VDXUDUVSX GÄGROCH EHDXFRXS GH FKRIL DXJ XMADLD **VFDOCHURSWITXH** FULH FH WAAP HSDUGAID XWDX OLAX GOXQ WAXUUTXLSHXYHQVAJQROHUQOOSSDUHQFH

 $+$  (,

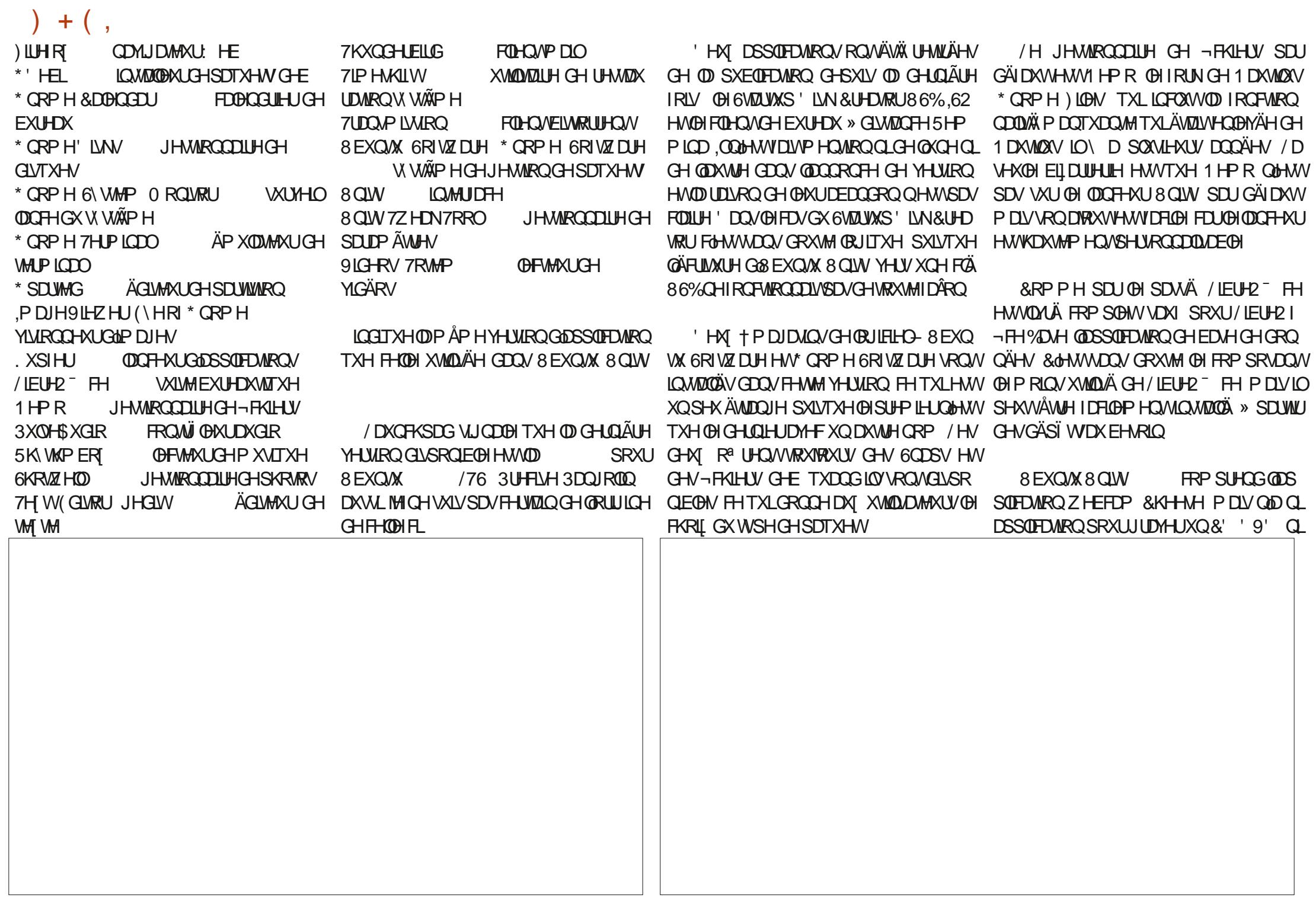

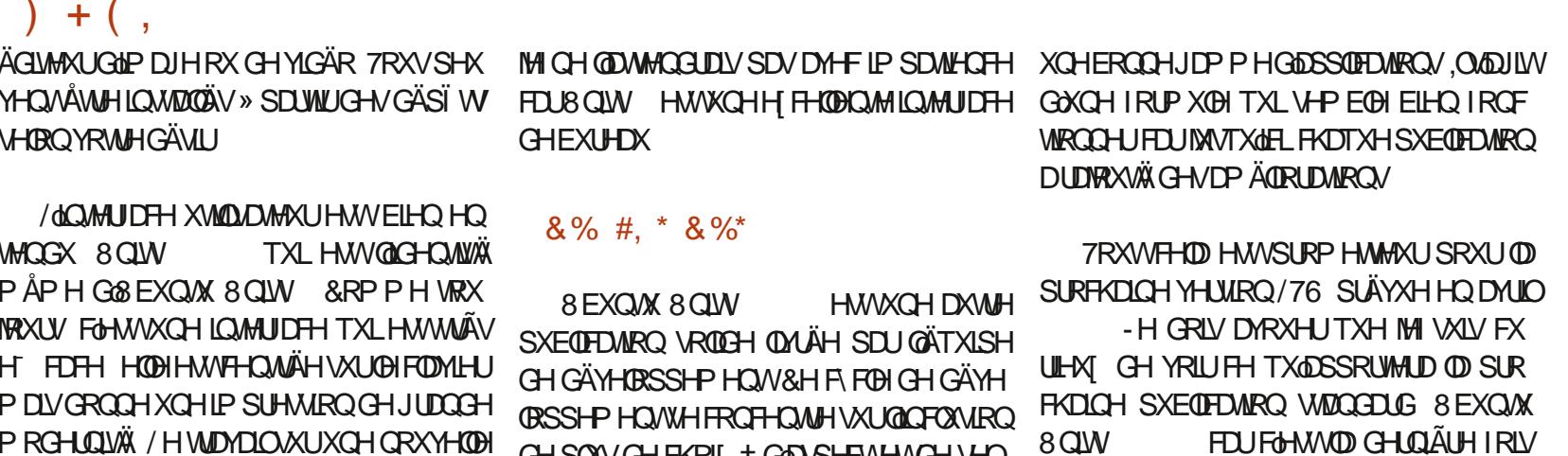

CH SOXV CH FKRIL † GODSHFWHWCH VHQ

VDARQ-SRXUOXMADDMAXUVRXVVHQIRXU

QUADQUAQUANIDHIH FDH8QW HW DADQVOURUMHGHOD/76

RÔ OHV FKRVHV SHXYHQVVÅWUH UDT QÄHV

PRGHLOUXÄ / HWLOMOLOWUXCH CRXYHOBI YHUURQ G& QUV SRXUUHP SODFHU8 QUV D FRP P HOFÄ P DLV SHURGOHOPP HOW

> 52> F?EDFRP PHOFÄ » XMLOUHU8 EXQ WK HQ HWXMMDH / XEXCWX GHSXLV , OYIV/» 2 WAZZ D 2 QAZUR & DODGD GDQVXQHPDLIRQVDQV: LQGRZV

$$
\mathbf{R}^{\prime},\mathbf{R}^{\prime})\quad \mathbf{0.7}
$$

\*: GOFDGOF=6K? @FD6?G@J6CF?6 =6EE06 F?6 A=2:?E6 @F 56D4 @ A=> 6?ED G6F:=6K +6D6?G@ 6C 6? 2?8-2:D V  $\pm$ GHGCD  $\sqrt{F}$ =4:C4=6>282K?6@ $\%$ 8 % $\&+$  46CE2:?6D=6HCGD A6FG6?EZEC6 > @5:\Y6DA2C>2?BF656A=246

## ) 6; @8?6K? @FDDFC

**IDHERRNFRP** IXCHUFOPP DUDILCH

**VZ LWMUFRP** IXCOFLFORP DJ

CONHOLOFRP FRP SDQ IXCO **FURGHP DUDICH** 

**XEXQ/M RUXP VRUJ IRUXP GUSON SKS"I** 

 $*8%$  $\mathbb{S}$  $#$  $-8, *$ 

**6DOVON FROM EXMROVG-NOF WAXU/ OH P DJD IQH QH VHUDIV** TXXQ-FKILHU3') YIGH TXLQIQAÄ UHVHUDWSDVJUDOGPROCHPHVHP ECH WO 1 RXV FKHUFKROV VRXIRXUV GHVD WIRTHY GHVFLIWTXHV OIP SRUMM TXRI 0 ÅP H GHV SHAWV WAXEV FRP PHGHV@MWHVHW@WÄRUDQVGHEX **UHOXDGHOW UHP SOLIDIUHYXH** 

9RH ODUNFOHT4CC6 AQFC=6 \$ GDOV FH OXP ÄUR SRXUQUH GRV GL **IFFWHA/GHFDJH** 

5HJDLGH 2 56C7:XG6 A286 GHQLP SRUM TXHOOXP ÄUR SRXUGHVGÄVDLOV **VXURÔHOVR HUVRVFROMJEXMROV** 

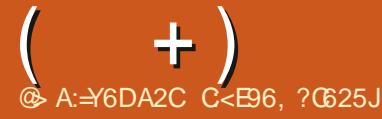

<span id="page-51-0"></span>**BURGHGH4 (75** 'DQVFHWM **UXEUTXH CRXVHWD. HURCVGHUÄSRCGUH** » YRV TXHWIRQV VXU8 EXQ WS S WXUH YRXVGDWRXMAUGHVGÄVMZOYGHODYHUURQ **CHYRWH V. WAP HGH SORLWANRO HWR** WHPD WILLIO-CHANDHUD GHOOBMHUGH YRVTXHMMRQVVRXMMVFKDÉHVTXLSRXU UDHOWYRXVIGHOMHUSHUROGHOP HOW P DU LOYDAWP LHAT CH SDV LCFOXUH GHV FKRVHVFRP PHGHVOXPÄLIRVGHVÄLLH GHV88, RXGHVDGUHWHV, 3 6LYRWH TXHWIRQ QDSSDUDEVSDV VRXWGH VXLWH FH QHWVTXH SDUFH TX40 HQ D EHDX FRXSHWTXHIMHONWUDLMWXUODEDWHGH SUP IHUYHOX SUP IHUYHUYL

**DXGWALV XCH VRFLÄVÄ DYHF TXDWH** WHEXULOBIV UÄJ IRODOBIVTXDOG MIPH VAIV LIHOOSK FRP SVMH TXH ÄVMOLAVOROOJÄ **OBXUI DARO CH WUDYDIODU LOVODYDIHOVSDV** GX VRXWEHNRIQ GH: LOGRZ V.O. DXQ VHUYHAU: LOGRZ V DX VIÃJH VRFIDO RÔ **VRXWAH P ROCH WIDYORD VXI JOHN ORFX** PHOW SDUWDJÄV / HV RUGODMAXU/VROW VRXV: LOGRZ V 3UR HWFKDFXQ HWWRQ SURSUH DOP LOWMUDAAKU GH VRO RUGIOD **WAXUHWDXCHFROCH IRQUÄVHDXDMF@I VHJYHXU7RXWHDDSRXU** r XQ SHAMASURJUDP PH HQ 9 LXDOYOME *+TXLGRIVDEVROIP HOVIRGEVIRGGHJVRXV* : LOGRZ V-SRXUBIVXLYLGHVFRP PDOGHV

2 XVORRN " r SXLVTXdLOWRXLLQH VXU XQ VHLVHXU WHU PLODO LOORLY DATELY CHOCHO CHO ET H 3 UR SRXUFKDTXH XMIQLOMMXU

*YRQ YRXVSD. HI P DQMQDQVKQVHJ* YHXU: LQGRZ V GHVOLH CHHVGH VHUYHXU WHIP LODOGH/OFH CFH/G2<sup>-</sup> FH3UR HWF / QUI HOWTXOOY SRXUUDHOWÄFRORP LYHU HOP LJUDOWHUV8 EXO WX 'DODKUV MH PH GHP DOGH SRXUTXRLON/ JHOV MAN PH FHODN TXH YRXV YRIH GDOV OH-7 **WHOWGHOLUHOW O LFURVRIV** 

- OLP HOMROOÄ FHODDX GLUHFWAXU-**CDOFILUTXLD GIV 8**  $\#$  /\*0. '. +\*- $/$  '... 0 ) \* 0. # /\*)... \* ) / '\$-= 1  $\frac{1}{3}$  \*2. / )\*0. ) +\*01\*). \*) +. #)" - 94 XRL" & dHWXQ DUJXP HOW EHDX UAYH YDDECH FDUGDOVXCHFHUMZCHP HVXUH WARYYHU GHV SRUWDEGHV VRXV / LOXI HWV FRP P H FKH JFKH JGHVSH MMW SLÄFHVGDOV **ID UXH YRXV HQ WRXYHUH TXHOTXHV** XCHV P DLVHOBIOLHOLHWSDVSDUUHP ÄH - H SHOVH TXH FH TXMO DXQ DIWFH VROW GHVFHOANHVGOP DILIHV2 SHO6RXUFHRÔ GHV JHOV FRP PH FHAY @ SHXYHOWMH QUUHUDLGHU GHV JHOV TXL WUDYDLODROW PRWS 9HXLODI LOWDLODU OB SDTXHWOQÄ VRXV 8 EXCMX DM-F XQ V-UM-KU 8 EXCMX HWROWWRXWAW CONVYFKHWTXRWOCHOCHV IDWGHWUHFKHUFKHWWU\*RRJOBIMODLHX TX400 IRQ WRXV: LQGRZ V » XQ FRÖW GHV UÄSROUHVLORJITXHV VXUGXFNGXFN WAN LO AULHAU » FHOLL GH: LOGRZ V HW JR HWLOW-PEOH TXH OHV JHOV CH PH

**WIXH GRO" - HOH VOLY SDV SRXUYRWH** SD V P D V GDOV OH P LHO LOY OHV P H W WIDLHOMEDOVXOFHOWH YILOH RÔGHVFDÊSV GHOD GURJXH UÑ GHONHARÔ GHA KRP PHVGD<sup>3</sup> DUHVQNIDLHQVMZPDLV.OVDJLVV 8EXQVX GOXQ UAYH P DUYQ UAYH TXLGRIWGHYH **QUUADOWA SDUFHTXHOWJHOVCHIRP** SUHOQHOVISDVINNTXO TXHOSRIQVIQ SHQ **6RXUFH HWVP HODIXU SRXU OH EXGJHW** - HOHSDUBISDVGHVPXOLASDOUXÄVFRP FDUHOBIV CH VROWSRXUOD SOXSDUWTXOXO WAX CRILISRXUBIEDOFKIP HOWGHIROGV -HYHXWGLUHXCH95\$.(FROMHUURQDX **GRUFIHOV2 SHOGRXUFH DYHF ÄYHOUXHOH** P HOWOH GRO GOKCH SDUWLH GH QOUJHOW ÄFRORP LVÄ DXI GÄYHDRSSHXUV 4 XHO

 $\frac{0}{6}$ 

0 D TXHMRQ FROTHLOH / LEUH 2<sup>-</sup> FH VRXV 8 EXQUX **YRIFL OH PHWDJH HO KDXWT O LWIQJ KI SKH ODARO IG R S 3 GDJH IOVMOOMSH K SKH** CDARO SDFNDJH I RU (BRFDGH 1HCo - 3DV GIG RUP DARO VAU OD VÄSDUDARO GHV **H-MOLIH SRXUG+P SOFT-P HOMHOO - 60** 

O AHOYHOXHGHUHARXUGDQVXQDXWH I TXDQGIQHQYRIHXQPDQIQDEHARQGH VRXMMVFHVQDHQHN &HVHUDLWDQADV FRPSUHQQHQVSDV.OVQDIWGOXQPHV **VOJH GX EDOGHDX / HV SDUP ÄWHV GHV** RSWROV QDG-DWSDV - @ IDWXCHIOV **WOOMRO SURSUH G& EXQVX HWGH/ LEUH** 2 H. - HOLDY ADVON SUREGYP HVRXV  $DMF / IEUH2$ <sup>-</sup> $H1$  3RX YH YRXV OH UÄVRXOUH DORUVTXH VRXVVOH 1 HVCO DUILYHSDV"

 $\mathcal{R}$ 

 $1 - 9/6$ 

 $\frac{9}{6}$ 

 $#$ 

F - HOH VALV SDV FHUNDLO, TXH YRXV ODH FKHUFKÄVXU7287 0H1 HW **SOCH LE KWSV HWO URQVOEURT THRU HOH WOWROV VKRZ HOJOLK** GEWRODUL-IV VÄKÄFKDUJH OH SOAV UÄFHOLV **HVICWDOH OH** 

4 YHUDIVLATAULE LASAN - 1 4 XHOH VDYHXUGOS EXQVX LOWDOODU UDAROHN \* RGH5\$0 "-HVDVTX8EXQ **VX HWDGWMEXMRO DSOXVIDEGH HWD** SON/FRP SDUFCHHAMDP HODERI HVASSRU **WAH SDUGHY GÄYHDRSSHXUV GH GRJIFIHDY** GHV/LOXI PDLVMHWLVSHLSGHHFDU FORMAL FLORIGH VONFILL LOOT XHOOH

(WD.H. GAVARXMAVSRXUYRIUFHOGH JTXLYRXV SODÉV-H SHXI VXJJÄUHU 8 EXQ M % GULH ' ÄP DULH VAUX CH FÖ 86% HWHWD. HI OHP RGH/LYH 3 RXUÅWUH KROOÅWH MH SHOWH TXH P RO SRUMDECH SDVIDWAH HWODOFÂWUH UH JÄQÄUDWRQ

 $+$  .

GX Yİ WUH HAWRXWAN OBA VOYHALUYGOS EXQ **VX V-P EGIOVAVA VELHO I ROFAIROCHUGHV** WAV OHMMULTXHMUL \*RGHPÄ PRIH

**3RXYH YRXV PODGHUDYHF) ILJH** IRI VRXV8EXQM " 0 ROÄRIDO HW : \* \$ HMAN EDUHV SUHOCHOWARS **CH SODFH HWOHN ROU CHAV VROWWIRS KDXW** SFVXHOOP HOW MH FROMGALLH VÄLLLHAVH PHOWXQ SDWDJH » & KURPH FDU MOD\_ † {2 XMOY - ! † 2 SWROV - ! † 3 DUDP Ã SONGHASD HOUH

 $\bigcup$  FOTXHUVAUGHP HOX KDP EXUIHU! SOLV GROWDY! SHURODDDIÄ! EDUH FHJHOLH GH FKRVHP HUHOG IRX DAVL UKSWAAU » GHP DOGHU GHVWWHV HQEDV » JDXFKH (QVXLWH LO **IDXGUDVRXYULLDERXWFRQ-J** 

9RXVSRXYH UNDAU EURZ VHUXIGHQ VLW » GDOVDERXWFRO-J SRXUDFWYHU TXH FOHWVOD YDDBIXU SDU GÄIDXWSRXU WUHHO YHWDH **ODGHOWAX FRP SDFWH** 

3XLVTXHYRWUH-FKLHUHWXQ RGW UM YOU VXSSRVHUTXH OH SUREGIP H VRIVIDM-F/IEUH2<sup>-</sup> FH 9RXVSRXM-I YÄ **ULHU VL FOHWOH FDV HO RXYUDOWODS** SOFDARO EORF CRMA/HAMPO DSSX DOWLXU **OD P ÅP H VRXFKH ¤JDOPP HOW RXYUH** WHV (MOJ XLVMTXHV - ! + / DQJ XHV - ! **TIZRXFKHVÄSDLIMAKLI/GHGÄRP DON-HW** 9RXV SRXYH FRP P HOTHU SDU GÄFRFKH | GHOWLTXH DX SDUDP ÄWH GHOD ORFDOH - 1 HYRXV LOTXLÄWHISDV RÔ SDU GÄIDXWFGHWVP RIVIRIXUDOOÄH r &KDOUHI GHVWARVSURFKDIGHVRSWROV PDVSHURGGH GÄRUMFRP PHFHODHW »+GHULHQIDUH-DXFXCH LOWWIXWARO OXWOLDH FH IRUP DV r 9RXVSRXYH ÄUDOBP HOWFKDOUHJODF **© P DLY XQ LGRWTXHOROTXH D GÄRGÄ WRQGX FRXYHUFOHGX SRUMDEOHSRXUP HW** 

UHFWAP HOW&dHWWCH HUHXUI UXWUDOWH

TXL CH G-MUDIVISDV - JXUHU VXU XQ FOD

4 XHIDAWORDO

**YIHUWMOGELG** 

P ROSD V

 $JHJ'$ 

H SHUW & KDTXHIRLYTXHMDOSXLH **VXU¤VMQQUH >SEXQVX @FRPPHO** TH » VERLIÅVAN HVITXDOG GÄRLED GHYLHOV FKDUJH" YIGH GÄFUDOGH GOULÂWGH: XEXQ AX VO

**JDIGH IFL KWSV ZZZ KRWIQJHJFRP** 

RX LEL KWSV ODXILIHERP SRWWKRZ

**VX VRUDOY KRZ VR XCI IS - OHV ODAY** 

**VRXQLS-ONLQOOX** 

**FKHHWHP ECHJHÄ** 

 $\Gamma$  \$CDH » 3DUDP  $\tilde{A}$ WHV ! \* HWLRQ r & KDQJH **QRU/GXQDSSXLVXUQQMAJ** 

0 ROSRUMDEOH' HOP HFDXVHGHV SUREGIPHY P DVODJDLDOWHHWWMU PLOÄH \$XWLMHSDUFRXUVOHVIRUXP VHW IO HP E BHTXHIMHGRIYHP HAMHOH%26 » **IRIXU' ODSLÄV FHITXH MISHXI YRILLIOHW** GÄSDWÄGH YHUUROV & HSHOGDOWOH - @ LEHARIQ GODGH GH YRXV @ N VLM : HEGH' HOOD GH VIQ WAKFAIRQ VTXH SRXUON-RALHUV HHGH: LOGRZ V"-H FUR DV TX40Y SUHODHOW 8 EXO MK HO

> 9RXV QDMH SDV GH FKDQFH LO **JIDXQUU ÜFXSÄUHUXQDXWH GUTXH** GXU GÄP DUHUHO LOWDODOW: LOGRZ V **IO WEGHUOD PILLET » NEXUGX %26 HAVUH** EUDORY-HUYRWUH GLVTXH 8 EXCWX .O D XCH DXWH I DÂRO CH I DLIH P DLV LOOÄ **H-MMMXOP HOXP P REIGH H-ITXLSRVH** SDURLY GHV SUREGIP HV FRP PHODGHV **WIKFWROVRVIZIBIGXOSRUVIZIECH**

*YRQ MOLIDINOP LH » QYHDX GH* 8 EXQW YHJV8EXQW **HO IDVOONXCH CRXYHOBI LOWDOOMRO** &RP P H YRXV SRXYH (BI YRILL OH SRIQW **VXUP RO SDYÄ OXP ÄUTXH HWP DOM QDQVXQH YILJIX@H 4 XH GIDE@H 8 EXQVX** FOÄVMUNMUGLYXQ SUREGAP HGH: LOGRZ V HWAD D<sup>8</sup> HFMH P DIQMODQWP RQ 8 EXQ **WA & GÄVMÖJVASI ÄHVÄP HOLMOD LIDIVRO SRXLJ ODTXHOOH MODL TXIVAX: LOGRZ V FDUMH** CH SRXYDV LÄVRXCLH OH SUREGIP H FRU

/HV-FKILHUVPDQGÄWUKILHQ/WRXW  $\boldsymbol{\varDelta}$ IRAUGH JUDGGH FKDOBAUGDGVOR GÄVHUV TXING DAVNH SRUMMUOHFKHP IQYHUVP RQ OUX WOH PHOLLH FRP PHO WWOLAU ¬FKLHUUFED K & RP PHO WOLLH" XQ IS FRUIHTMP HOW SDUNUGX WHIP L  $m$ 

4 XDQG YRXV GUMN + XQ IS - $\mathbf{\Gamma}$ UVOULWOOH OD FRP PDOCH XQ IS RX GXCHDXMHIRUP HGHRP SUHMIRQ" 5H

- H VXLV XQ VXVRULLOSRXUP HID PLODUALIGDYDDWDIHDY-F8EXCWX GOQUÄNLÅ WITXH NOLL SRXU/LOXI & GHW DSLÄV DYRILLTXLWAX: LOGRZ V FDUFHOLL FRP PH PDQJHJGHV FUDERHJV VHFV XQ FL XMAQH WARS GH PÄP RILH OP HGLW

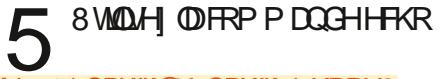

hf kr #\* SDWK@% SDWK=' KRPH2<br>?f khpl q#yhuv#YRWU<del>H</del>#dssol A%\*#<br>AA#∙21edvkuf

\$SUÄVDYRILUQWDOCÄPRQ931 MH CHSHAT SOXVXUHUVXUOH1 HVDYHF **ILLHRI - HSHAI VRXIRXUV HOVRI HUXQ** SIQJ » XQHDQUHWHFRP PH **PDV** ZZZ JRRJ@HR]DHWIQWRXYDE@I&H **OD P COCHECH TXH FOHWXO SUREGIPH** TXHOROTXHGH' 16 PDVMHQHVDVSDV FRP P HOVOH LÄVRXOLH VRXV8 EXOUX

**6 & OUXH WUGHET CH GX UÄVHDX!** JÄGLMIGN FROCH LROV 3XLV FKDO JHI OHN SDUDP ÄVMHN VRXV 3DUDP ÄVMHN .3Y » PDQXHOHMDAMLEXH YRXV XQH DOLJHNH.3 ODPÅPHTXHYRXVDYHIHQ  $+$ 

' + & 3 P DLV DY<del>IF</del> OHV SDUDP ÄWUHV' 16 H SOUTXH VRXVVOH UHVMH & OHVMODEUÄYLD GH YRWH URXMAXURX YRWH ) \$, 9RXV WRQGAJQRUHU SRXYHI ÄJDOPP HOWHAND, HUTXDWH TXDAMH RXTXDAMH FRP PH' 16 SUL P DUH VHROGDUH

**6LMH CHY-MY SDVLQWDODUBH@DW** SDNGXCH DSSQVXUP RO/XEXOVX FRP PHOW DUH" ' @DOBXUV MODL XO SRU \*RGH5\$0 **WECH' HODM-FOD** HWXQ66' GH \*R PDLV @HOXPÄUR GY P RGÃOH HWGHYHOX XQ IRXION/JUN **CRILIOD/ECH** 

- HYDLV VXSSRVHUTXH DYHF FH  $\overline{\phantom{a}}$ USHMWALITYH GYUYRXVD.HLEHARIQ GONSDH 9RXVSRXYH UHRHURHUGOS SQ DY-F XQ ¬ FKLHU GHE VXU \* RRJGH 9RXV SRXYH DXVL UHRHJFKHJ @DSSQ **VXU\* LMKXE SRXUYRILIV&OY QRQ/VSDV XQ** ¬FKIHUGHE VXUGHXUSDJHGHVYHUUROV (Q GHOLHU UHRXUV YRXV SRXYHI OH FRP SLOHU» SDUWUGHV RXUFHV

4 XHVUQ-HHHL" | JQ KWS **CON GURSER FRP XEXQUX HRDQ** C 5 HODN- 'XHNGXHNIR PODP ACH LIEL CHYDSDV" KWASV DWWEXOW FRP TXHWIROV **LIDO VXGR DSWKSGDWH DOG VKRZ VHURUVP DLVDOVP HGUHFHTXH HDWG-H** 

- H VXSSRVHULTXH YRXV YRXCH JGUHOHTUQ-SXLVTXHOHPHWDJH

6R\H SDMHQVDYHF PRL FDUMH **VXLV QDVXUHOOP HOWOROW-OLLÄFX** SÄLÄ XQ-FKIHUGHE VXUOH 1 HVHMOOL **FRSIÄ VXUP RO5D SEHUI SLRÔMIDL XCH IO MAXIONIRO PIO P DOH GOS EXO MX & RP** PHONOWWOONDH-FKIHU'

**E** (QVXSSRVDQVITXHVRXVMVOHVGÄ USHOGOGHV VROMOVMOVÖHV LOGH YUDUWÂWUH DXWLIDFLOH TXH GSNJ L *GRP GX SDTXHM* 

- @ LSULV VRXV (BN YLHX] '9' 5:  $\boldsymbol{\Lambda}$ TXdO\ DYDLWDX ERXORWHWMH OHV **XMOUH SRXUDXMUH FKRVH (QSUFP LHUMH** YRXOLV FKDUJHU8 EXQVX %GJIH VXUXQ YLHXI SRUWDEGH GX EXUHDX , OY ROWUH IRUP DWA: LOGRZ V TXDOG LOV ORXV OROW TXH MAWALOUH 8 EXOUX " YHOGX PDVMHCHYHXISDV: LOGRZV **& GHWIFLTXH PHVHOOXIVROWERP PHO** FÄ 0 RQ' 9' / LYHVH SODOMM FDUÄP HOW - HODULLYH SDV » GÄFUDORÔ MY SRXULDLY IQ MIDIONUS EXQ M % SOULH 4 X HWIFH TXL HW FROCHFMH YRXV 9 RXV SRXYHI OHV

C O DEHDXFRXS GH SRWELDUÄV OFOIDW DYH YRXVYÄLLÄ OP DJH .62 " SYHI YRXVYÄLLHÄ OH' 9' ÄFLLM" **SYH YRXV YÄLL Ä TXH OLP DJH HWOD**  $ERGCHS$  GNDF  $\frac{9}{26}$  RX (), "  $9$ RMH %26 HWOUAJO FRUIHFWHP HOW" / HV

SDUIP ÄWHVGXWSHT VOIHERRW-VROW LOYGÄVDFWYÄV"- «DOKUDLEHVRIOGH SOXV GIG RUP DARQVSRXUSRXYRIUP IHX YRXV  $D(H)$ 

 $\boldsymbol{\Lambda}$ MO UÄ®ÄFKLV VRXV PHV ORJLFLHOV O DVX G-M MAXU MOLLOWATO AN SHURXV8 EXO W. PDV PDQMODQVOD YHUJRQ: IQ GRZ VCHP HSHLIP HVSDVGHP \ FROOHF **MAU .O\ D VRXIVRXUV + TXHOTXH FKRVH VGHWPDOSDWÄ-&HTXHMOUDWHWGH** GÄVLOW MODUGN SH FÏ VÄ 8 EXO VA LOW MOD **OBUGN SH FÏ VÄ : LOGRZ V HVMODLHVVD Ä** 6N SH » SDUWLICH OD ERXWITXH MIDLHV VD ÄGN SH » SDUWUG XVLMH: HE MH QOL UH MUÄ HOMÃUHP HOMOH PRO VÍ WẤP H S **VRXV OHV-FKIHLV DYFF VN SH SXIV MOL** HVD Ä VRXWFHOD » QRXYHDX 3HQUH YRXVTXHMHP HUHMURXYH EORTXÄ SDUFH

UYRXV HASIROCHU SFAMYHI VRXV OHV **CRUEHO GHASIRGODIH FKH : LOGRZ V** GÄVDFWYHUDSLÄV- «DLGÄMYX FHODDX **SDUDYDOW** 

4 XHOOH HWODIDARQOD SOAVUDSIGH **GH GDIORWATXH JOHN SURFOAP HV** GOXCH DSSOLTXLODULINH SDV » VHODCH-U **\RXV/ XEXQ/M"** 

C .OX WOHOD OCHU » SDUNUGX WHP LODOSXLYCHUHU DUGHUDVRUWH

- HQQDLSDVIDUNGHPLVH » MRXU<br>GHSXLV TXHOTXH WHP SV HWMQDLHV - LO LO WDOCĂ 8 EXCW » FÏWÄGH VD ÄGHIDLUHXCHP LVH » CLYHDX DYHFOD : LOGRZ V SDV' \$16: LOGRZ V HW QUQHGHFRP P DOGHSRXUDULMHU» 8 EXQ PDVMDLHVXX Ä ÄRKHFDSLÄV ÄFKHF-HYRXOOLV VRXVUÄFXSÄUHUGDOV **VDYHUURQ@SQXVUÄFHQMHQXCHVHX@I IRIV** 

> SPXVCHSRXYH SDVVDXMMUGHV JYHULROV LODAVSURJUHNHUCHOKCH YHJY OD SURFKDICH GDOV GRUGHH &H VHUDIVSOXV I DFLOH GILQVIDIODU OD YHUJIRQ /76 @ SOXVUAHO M » @ SODFH GRO"

&RP P HOW FRUILL HUTH FL" GSNJ **XQIHRYHIDEGHIDMOHURUDERUMQI XODECH WR RSHO GULHFWRU YOU OF GSNU** XSGDMM 2 SHUDMROGRWSHUP LWMG ( T 1 RQ MISHQUHTXH: LQGRZ VYHXW 6XE SURFHW XWELQ GSNU UHUXLQHG **DOHURUFRGH** 

> **E** 8SGDMAV" OLVHV » NRXU \$YH VYRXVVXGR" (VVD.H IVFNVXUYRWH GUTXH ORLY GX SURFKDQ GÄP DUIDJH  $DQV$   $DUPLCH$   $+$   $SDV$   $+$   $URRV -$ **VRXFK I RUFH VFNHVUHGÄP DUH**

1 HYRXVP RTXH SDV MOLSHUGX **IDED LIHG-MP HOXV XUGH WHIP LODO**   $+ )$ 

GDOV: XEXOVX & RP PHO VOD UHAMPX YH J" - MUMH » M YRIUGH IDÂRO WHP SRUDLHDY+F)

DUM XQ FOUF GURLIVI» QQUÄULLEYU JGHODIHOAMUHHWÄOHTMROOH TO FKHUDEDLIHGHVP HOXV-

- HY-HXI ÄOD LOHUVRXWAV OHV GLV **WIDEWROV ERXVROV HWEDLIJHV VXLJ** PROEXUHOX 8 CHV-HXCHTX-HVMRO FRP P HOWDLIHED FX@UP HVFRIOVFKDXGV"

9RXV SRXYH HWD. HU KWSV U VR ODAT FRP MWSHUHFWRQ **JORP HVKHOH WHOMROGRZ (BMV) RX FXWRP II HI RXUUGRP H GHAMRS** 

0 RO SRUME OH HWHO UASOLDAIRO HAMODLUHÂX XQ YLHXI O RGHO7KLON **DM-F XO SDYÄ VIZEMØH TXL HVW**  $SDG:$ FHDXFRXS SOLV SHAWVEXH FHOLL DXTXHO **MH VALV KDEIVAÄ-H QIDIP H SDV VD VHO VELOWA HANYI CH VALY SDV I DO GX WIDEN** SRICW3HXWRO EUFROHJOW SDUDP ÄWHV **CHOD VHO VERIONA SRXUGH SDYÄ" - HODOU UMHSDV» HOWRXYHU** 

SPEXVSRXYH HALD HUGHIRRAHUD HF  $\bigcup_{k}$   $\mathbb{R}$   $\mathbb{R}$   $\mathbb{$ KWSV LWXEXQWA FRP LOWDOUGRPH **VZ HONVRRORO XEXOVX** 

**OMHU' &RP P HOWDUH"** - H FRP P HOFHUDLY SDUYRV SUR JSUHV-FKIHLV SXIV DODIUDX DUFKL YHV YDUFDFKH DSWDUFKLYHV HWWXSSUL PHUMRXVOHV¬FKIHLV GHE TXLVO WWRX YHOW. OIDXOLDIWGÄP DUHU VXU XOH FÖÄ 86%RXXQ' 9' / LYH 4 XDOG YRXV ÅMMV » QRXYHDX FROQHFVÄX MH VXJJÄUHUDLV **GIOVAROUNRO CH 6VIZITTU 9 RXV SRXYHI GAMIDIALI SRXU VASSUIP HU YRV ¬ FKIHU/ WP SRIDIHY** 

 $\overline{4}$ 

 $ML - 523$ HD 'aaCNCAT

S 100 DOWSOLV GOHNSDFH

0 RO W WAIP H OD

\* R 4 XH SXIVMHO

**GUTXH MICHSHAT SDVP HFROOFF** 

C< WUDYOUR GDQV OLG RUP DWITH GHSXIL SONGH DOV ODYX ODWEKOROR IIHDOBIL HAWHOU' HODLÄSD DAROCH GUTXHVGXLY GHOD WOOD GXCHP DEACH » ODMH DAFF PXO WP ÄWHVHWRVFLORVFRSHV HO SDVVDOVSDU **OD SRVH GH FÆGHV INNTX DX GIP HOWRO CHP HOWGHWRXLV \* LOODI DLW** 

<span id="page-55-0"></span>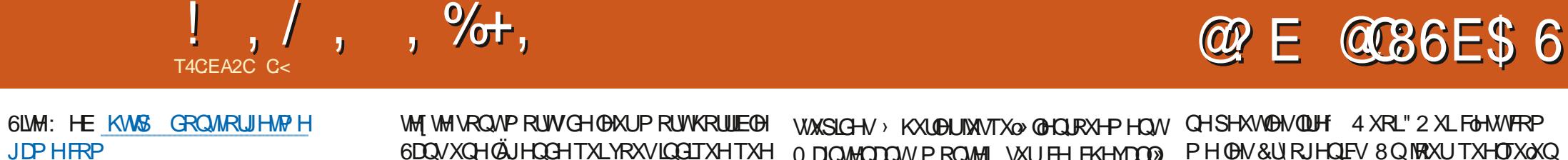

 $3U$ 86

 $$SHÅX 8 / .$$ <sup>\*</sup>..\*01) \$. $\neq$  \$)/ 0 YRXVDYH HX FRP PHUÄSRQUH † FRP  $)(-$  60) \*). +\$ /\$) \*)6 \*-" /  $(*0$  '\$5+ . ./0) %0) -- $/$ \$ 6\$1./\$  $/$ \$) \* @1\*0. 3+'\* - 5'.  $.*$  01 ) \$. 1<sup>\*</sup>. '\$)/. ) 1<sup>\*</sup> 0. . -1 )/  $(*/$ .  $' = +^*0^- +^*/=^* - 0^-$ .  $\frac{1}{2}$  -/= ).  $(*)$  4 - 1 0-\$). \$) 64  $.0$  1\*0.  $.0$ \$+0\$.\$5 \*)/- ---'.  $+$ \*%. 0"\*01 -) ()/9

 $\frac{1}{2}$   $\frac{1}{2}$   $+0)$  &: - \*) \$. ( )/. \*) & \*- $"$  /  $++$  -/\$)/: 0)  $*$ 01 " - $\%03$   $\oplus$   $\$$  ( . '\*)" 5 ).'..\*0 1) \$.  $1^* + (1^*)$ , 0/\$\$ 51\*.  $+$ \*  $+$  .  $*$  .  $-1/3$ ).  $+2$   $-1$   $-1$   $-1$   $-1$   $-1$   $-1$  $(-1)^2$  - -1 =  $(0)$   $(x^2 - 3) + 5$   $(x^3) + x^2$ : \*  $($  \$ - '  $\frac{1}{9}$  -  $\frac{1}{9}$  -  $\frac{1}{9}$  = 9

**%RO MH YOV AWH KROOAWH F&HWAPH** MHX GX SHOGX » XOH DXMUH VDXFH 9RIQ MODLGIW.OO DSDVGHT CRXYHOOHUDH-LOUDJLWGOXOMAX GHGHMGHMMAV

- H GÄVMAMM OHV MAXI GH GHYLCHAMMV VAUWRXVVTXDQGYRXVQDMHIDXFXQHIGÄH **CH FH TXL HWOÄFHWOUH &GHWSRXU** TXRLOD SOXSDUVGHVIMAT GODYHQUXUH HQ

**GDDVXCHGÜHDCHTXLYRXVLOCHTXHTXH T FUHXVHU-HWWGP RWYDDECH YRXVCH** SRXYH SDVOHGHMGHJGHPÅPHTXDGG YRXVYHCH GOHWD. HUT FRXUILL HWTXH PDQGHLQYDQGH-9RXVVDYHTXH1RLG HWYDDOH PDV TXLG GH 1 RLG (WW" (HHHWFGHWFHOD GAISRICWHOLADOGH ' ROW RUIH NO H / H VAV RUIHOY RXV I DIV UHILHUGHVSRLQWGDQVGHVRXYHQLUVGXQ FKDW9RXVG-MH FKHJFKHJJDVRXUVHQ SHOCHXH (WSRXUNDOW VRXULV NRXHW **WEXHUHP EXVEDGH HMFKDVHUVRQ/WRXV** IQYDIIGHV PDV + GDQJHJ-HWV2. &GÄVDZLVH DFWHP HOW BUREGAP H DYHF FHUNDICY MHAY GODYHOUXUH + SRICANDOG FORN-HVODUDUROSRXUODTXHOBILOYROV G-M-DAVGÄSDVÄV GN/ÄQUP HVÄVMILOV

0 DIQMGDQWPRQM1 VXUFHFKHYDOO HWDORSHIDX FRXFKHUGX VROHO >1 GW LOVED LIVGOXO MAX GHP RWHO DOU OILY t KRDUH- HOURXÄ HWKRUH FKHMDO@ 4 XRL" 0 DVMDOMFISH

**YDJÄ VXUGHVSILHOV OH MHX HVVXQMHX** GDYHOWLIHTXLHWDHGHWLHUSLR-WGX WAAP H FLEHUSXON TXLHW UPVXHOOP HOW WAY » OD PRGH .OG D SD V GH FLOA P DWIXHV HO TXHOTXH VRUM OH GÄEXW UWZEOHYHOGHXUGHVXSHUFKHULHV ORO" GX MAX UDFROMM GKLVMRILLH SHOGDOWTXH YRXV SURJUHWHI \$XWUHP HOWGUVYRXV WRP EH GDOVODP DUROHOP ÅP HWHP SV TXH OD SRUM / OKLUMRILLH QUHWSDV OR JITXHOROSOXV/HTFRSLVM-13&SHXW FHULFLYRXVDYDOFH DXSURFKDLOQV XG **OH YRV VRXYHOUV HAVEN FRSIH LP DV** XCH I RIV TX400 VROWFRSIÄV SHUJROCH

CHSHAVVEN/QUH 4 XRL" 2 XL FIGHAVERP PHON & URIHO EV 8 O MEXUTXHOTXO KO SRXUID YRXV I DLIH UHYLYUH .FL XQ NRXU TXHOTXOXQ SRXUUD QUH GHV FRSILHV TXOLO I DIW WILROCH SHAWSDVON YÄLLHUÂD SRXULDWQAWH UHQ TXQXQ UDP DVALY GH **GROVHOV SK HWADLRXEOÄGH YRXV OH** GLUH & HWNTHO VÄ ÅWUH LOÖN DO RXL **TXHOTXH FKRVH TXL CH SHXWSDV ÅWMH** YÄLLHÄ HMGHVJHOVTXLYHXOHOMGHVFR SIHVTXH SHUROOH OH SHXVIOLH 8 OYA

0 DIQMADQVSRXU@ SDUWH RÔ YRXV GHACH GHVPRW &RPPHOHSHOGX RÔYRXVG-MIGH G-IV@WWHVSRXUDYDQ TXDOG YRXV GHMOH GHV PRW-HOH **VOLY SDV VL YRXV SRXYH ÄFKRXHU LFL** PDVMHPHVALVHOOXÄXQPDIHWMDL DEDOGROOÄ .COH IDAMSDVPÄSUUHUGH WHP SV SDWA » MRXHU / HV JHOV QDROW SDV@PSUHW.RQGDVRILLÄWÄ@RXÄVTXDQG TXHOTXH FKRVH HWVGT FIOH VI FOHWAR JITXHHWHASHFAMGHAH RIWGHARRXHXIV

/ DEDOGH VRO OM ÄHD MHF OH MHX HWV GXWSHMZII VZLQJHWH SÄULPHOLAZOTXL ÄYRTXHGHVIP DIHVGHSIÄFHVHO XP ÄHV HAP ICDEON CDCY CHAUSH CONSOLING COHA **YILDTXHONSLWAVGHVRILDVSDVPDX** YDLYHV OHSUREGYP HHWVTXOHOON CHVDF FRUGHOVSDVDYHF@HWAX, O DXCHSLWM

 $!, / , , ,$  , %+.

DSSHÖH + V. QMKÄ CHXWH - TXL QHWV TXOXQ (BQL) + DDDDDK - GDQV GHV VRQV G<sup>a</sup> ÄUHOW » GHV P RP HOW G<sup>a</sup> ÄUHOW  $CDQV$   $D + P$   $\ddot{A}$  $B$  $C1H - 6$   $H$  $BQ$   $Y$  $RV$   $J$  $R$  $\ddot{O}$  $N$ P XVIEDX YRVIP SUHVUROV SHXYHOWYD ULHU / HV H<sup>8</sup> HW VRQ GHMLHQQHQVMUÄV UDSIGHP HOWD<sup>®</sup> UHXI TXDOG@HEX11 1 IQ WHOCR I DIVELLIUSHOGDOWTXH GHVP RW VED FKHOW XUQÄFUDQHWTXHYRXVHV VOLH GHOLH / DSOISDUWGHVJHOVOLHOW DSILÄV LOON DSDVGHELDOFKHVHWYRXV DY-FXQP RORORJXHIQMAQHHVOH+ EUUUL-SHXWÅWLH YUDIP HOWDJDÂDOW + HXUHX **V-P HOWLOOD HODSDVSHOODOWGÄRIDO †G-MICH @IP RVSRXUHILHUBNSRICW-**

> SURSRV GH FHAMM SDUWHO SDU IRLY YRXVSRXYH WOSHUGHP RWOSLÂVGH **WINDOWHAMRXV \ VHLHI WRXWOH VXIVM** FROOFFWA SDURLYSDV-HOLDLYUDP HOW DXFXQH LGÄH SRXUTXRLIMI QH SHXI SDV DODUCHT GDQJHU- » † FKDODKU- PDLV GDQV OD VRXVM SURFKDLCH SDUWLH MH SHX DOBUGHT FKDOBKU- » † SXLWGH FKDOBKU-**HOVOXVIZOVANY PRVICMALPÄGDILHV (W)** G-M-I DULM-U» + EUXLIV-HVt D.SLIDAAXU-RX UHWMNJEORTXÄ » VRXVVIMZIP DLV GDOV CHOIHUGHVPRW » GHMQHU&HDD QH PÃCHP ÅPHSDV» YRWHREMHFWL PDLV PDLV DSUÃV

FDWÄHWTXHYRXVGHYHI WOSHUTHILW-&dHWSDUDLWSRXUDDÄGHUGHV IRXHXUV 3XIV OH FKDWD GIVSDUX HWDORLW YRXV DYHI DFFÄGÄ DXI VRXYHOLLV GH TXL " 5 ÄYÄDDMRQ OH 13& YRXV GLWTXdOQD SDV I DUVXCH FRSLH GHV VRXYHOLLY GX FKDW / D FROMOXIVÄ V-P ECH VRXVVMP SOP HOVEDWÄH HWYLYRXVYRXOHITXH MIP HWMP ROVE BWELLY HHOW HIS DIFO WAAN HANDEEL SAM VROWN OD DOWN UHO **GUHYDFKHP HOWOW SUHVADOW** 

- HVDVTXH@HWAXDGDDXWUHVSDLWWHV UDSSHOOHDX 13& TXH VRODUSLIDMAXUHWY YRXV WURXYH WRXWRXUV GDQV OD P ÅP H

SLÃFH HO, WDLO, CH, I DLUH, OHV, P ÅP HV FKRVHV > FH WDZGH MHP H VXLV UHOGX FRP SWH TXH MONDLY YUDDP HOWP LHXT » I DUH 2 QP @ YOUNSURP LYXQ VALLICOHUDYH-F PHV VRXYHQLLV DX FHQWLH GOXCH FRQV SILDARQ ) DUMN HOANHU 7RADO5 HFDO ) DUMNHOWHUS LOLH ) DUMNHOWHUT: H &DO5HPHPEHULWRUKRX: KRONDOH-CH3KIOS. ' LEN %HK FHVJHQVCHSHX YHO VP ÅP HSDV VH VRXYHOLUGX SHAWV GÄMAXCHUTXLFRÖNDUNELHOWARS FKHU-H YHXI DYRILIOLP SUHWLRQ GOAWUH'RXJODV 4 XDG SDV \* UDQQ \$QWKHP HUV & GHW PLOXWHV GX MHX YRXV LEL TXH MH YRXV ODLWH FKHU OHFWAXU 9RXV SRXYHIGÄRGHUSDUYRXVPÅPH P DV IO D GHV FKRVHV TXL VROMEHDX FRXS SOXVDP XVDOMM/FRP PHFKHJFKHJ **CHODFKDUSHGDQVRWHORP EUIO** 

> 6LYRXV DIP HI (BN P DXYDLYHV DYHQ **VXUHVEDVÄHVVXUGXWH WH OH SHOGX HW** EHDXFRXS OUH DM-F EHDXFRXS GH EUUU YRXV VHUH J'AKÄ 6LCRQ MH YRXV FRQ VHOOH CH WARXYHU CH SOAV YHW SYAM **UDJHV**

C< WIDYOLOH GDQV OLG RUP DWITXH GHSXLV SOAVGH DOV.ODYXODWHFKORORJIHDOOHU HWHOU' HODUASDUDAROGHOLVTXHVGXLV GHODWDOOGXCHPDFXCH» ODMHDOMFPXO WP AWHYHWRVFLOEWFRSHY HO SDWDOWSDU **OD SRVH GH FÆGHV INNTX DX GIP HOWRO CHP HOWGHWRXLV \* LOODI DLW** 

**VRP P DI H A** 

IXOPUFOHP DUDILGHQ

#### IXOFLUFOHP DUDILCHO

**\$@F3RSHVFX**  $S$ Q $G$  \*  $D$  $D$ **CHACKLOOK HYONS**  $\frac{9}{R}$ F & **MIDO ARJGDO** 8%CD 9 **CHILL**  $'$  HOOVO DEN ' HMO0 F3KHURO ' RXJ %LXFH  $($   $\Omega$  DEHMK,  $-$ RVHSK (UFO HGGOHARO \* DU & DP SEHO  $*$  HRIJIH6P IVM  $+HQY'$  0  $IQY$  $+XIR6X$ MKH $\bigcirc$ GG  $-$  DFN - RDR&DOMOKR/RSHV - RKOS CGUHZ V - RKQ0 DORQ - RKO3UUJH - RODMOD31HODDU  $-7$ . HMQ2  $\%$  HD  $/HHS$  (CHC)  $/HR3DHAD$  $/$  IQCD3 O DUNGKXWORD RUW 1 RUP DO3KLODSV

 $8\%$  \$ %\* #\*

**SOH &UDEWHH** 

 $2$  V<sub>E</sub>N  $F$ <sub>I</sub>M<sub>D</sub> 3DXCS CGH VRO 3DXC5HDGRYIQ 5LQR5DJXFFL 5RE) LWJHLDOG  $5R$   $0$   $100H$ **6FRW0 DFN 6RQ 9DJJKHMH** 7D. GRU&ROUR 7RP %HO 7RQ 9ICHOW RED G **9ROHUADGOH** : LODP YRQ+DJHQ  $-$  DVRQ'  $0$  RW

 $8\%$ 

 $\star$ 

 $$T$  S%

) **OR G6P LW** 'DOH5HV-HOG  $-DD$  JUHQ  $/$  $LQCD3$ U $Q$  $HQ$ PHON OVPLWK ) UWYDQ/HHXZ HQ 5D P ROGO FFOUW 5 REH W DASD J **UDON' LOUHU** . HOO DXQGHU  $94$  In  $\Omega$  $-1$   $\Omega$ RV + RI  $\text{Y}$  $\lambda$ M 5RCDOG (INH)

- RKQ3RUXEHN +DQVYDQ(HNHBIQ  $HHM0$  RHP $m$ 

/ H VAM DFVXHOGX ) XOO & LUFOH 0 DJD LOH IXVV FUÄÄ JU/FH » #F42D, 6DEG 2?? 0 ROVLHAU **&RP P DOG &ROTXH I TXI VHM/DMMOTXÄ » O UHROWANT ROHOWALH GX VAM HVGH V FUSW** » SDUWUGH] ÄUR SHOGDOVNHVORLVLUV

/ DSDIH3DAM-RO 0 ÄFÄGHV HILMMSRXUDGHJ» SD HJOHN ILDV GX GRP DOH HMGH OKÄFHJ JHP HOW/REMIEW DOOXHOI XWUDSIGHP HOW DMMQWU/FH » FHAT GRQ/VBH QRP ¬JXUH VXU FHWH SDJH / DUJHOWFROWLEXH DXVL » OD **GRXYHOHMAGHG<sup>a</sup> XVROTXHMD FLÄÄ** 

**3DJFH TXH SOXUHXUY SHURGOHY ROMGHP DOGA** XCH RSWRO 3D, 3DO SRXUXO GRO SRCFWAHO MOLD WAXWAY XO ERXWRO VXU GH HÏ WA GURILWG-X  $MA·HF$ 

'HWÂV VICIFÂLHIV LIHP HITHP HOW » VRXV FHAT TXLROVAVIOLA 3DMHROHMOHERXMRO3D 3DO /HXWGROVPDGHQ/\\$1250 ¤0 (17

 $9FAD$  HHH A2 $F6@74@$  $T = 4.045 > 282K$ ?6

9EEAD A2JA2=> 6 0@ ?: 6EF4<6C

9EEAD 5@@C3@@863FCC?8  $>$  @ E9=  $15$  @ 2E @

**VRP P DIHA** 

 $TBF A6 F = 0.046$ 

) Y524E6FC6? 4967 5ROOH 7XFNHJ **UROCLH# IXCOPLIFOHP DUDILGHRUJ** 

 $.63 > 2DEC$ DOP IQ# IXCEILFOP DJD IQHRUJ

@CG4E@ 6E) 6=64EFC6 0 INH. HOOHA \* RIG&DP SEHO 5 REHUY2 ULGR - RVK + HUMO%HUY HULHG - IP ' \HUHW P LO \* RQ HU

5HP HUTH-PHOW » & DOROHOO DXI ORP EUHAVHV ÄTXISHVGHWIDGXFWROGDOV@HPROGHHOWHUHW  $+9@E\to 0$ SRXUBHORJRGX) & 0

' @FC=2 EC25F4E @ 7C2?V2:D6 KWS ZZZIXCONLFOP DJIU

@FC ? @FD 6?G@J6C G@D 2CE4-6D 6? 7C2?V2:D A@FC=Y5:E@?7C2?V2:D6 ZHEP DWML# IXCONLFOP DJ IU

## $&3E$   $?$  :C=6 F= :C4=6 \$ 282K ?6

**@S 2E ', /HVÄGUNROVUÄFHOMM/GX) XOO&ILFOH FRP SRUMAVKO IDD YHJ/ OH-FKIHJHSXE VXJOD SDJH GH VÄGÄFKDJJHP HOVY 6LYRXV** DYH GHV SUREGIPHV YRXV SRXYHI HOVRIHU XQ FRXUULHO » PRELOH IXCOLUFOP DUD LOHRU

DOFF 9RXVDYHIOD SRWELODAÄGHOLHOH) XOO SLUFOHHOLOD GHYD WXX KWS LWXX FRP IXCOLUFOP DUDILOH 1 KÄVLMANI VXUMRXWSDV» SDUM LIHAM CRMHUGH) & O SRXUDGHU» GHI DUH FROQDÉMHIDQUETX 8 EXQVX / LQXT

& 3E6?: C=6 F= : C4=66? 7(2? V2: D KWS ZZZIXOBUFOP DJIU

KWSSV ZZZ SDWURQFRP IXCELLFOPP DUDILGH \$ T S% \*  $\mathcal{S}$ 

 $$70$  $, ##$  ) #  $*8\%$  $-8.$  $256 \Rightarrow$ : $56$ 8 Q P DJ DI LOH Q HO HWASDY XQ VDOV DUNFOHV HW XOOSLLFOH QÄFKDSSH SDV » FHWMH **IPDORH VHSW** LÃ JOH 1 RXV DYROV EHARIO CH YRV RSICIROV CH YRV EXLIHDXI HMCH YRV KIVARILIHV 2E6 56 A2CFE@ 1 RXV DYRQV DXVVL EHVRIQ GH FUMUTXHV MHXI DSSQLFDVARQV HWP DVÄULHOV GH 9HOGUHGL VHSW WAWRULHOV VXU. : 8 EXQ WAX GH WRXWFH TXH YRXV SRXULLHI YRXORILU FRP P XQLTXHU DXI DXWHVXWQQQMHXUVGH EXQWX (QYR\H] YRVDUWFOHV» DUMFORM# IXCORLFORE DIDIIO HRUI 1 RXV VRP PHV FROWMOP PHOW OD UHFKHUFKH GH QRXYHDXI DUMFOHV SRXUGH) XOO&ILFOH 3 RXUGH ODLGH HWGHVFROWHLOV YHXLODII FROWXOWHUO2 - FIDO XOO&ILFOH6WOH\* XLGH

KWS ELVO IFPZUMOJ

(QYR\H|YRVGS>2GBF6DRXYRV6IAYC6?46DVRXV/LQXJ » GHWHU#IXGBLIFGHPDUD|LQHRUJ /HVWHWVGH>2EYC6=D=@8:4:6=DGRLYHQVÅWUHHQYR\ÄV» UHYLHZ\#IX@RUF@HPDJDILGHRUJ

(OYR) HIYRVBF6DE@DSRXUQDUXEULTXH4 5 » TXHWRQ4# IXQBILFOHP DJDILGHRUJ

HWOHN42AEFOSD5Y4C2? SRXUT0RQEXUHDX-» PLVF#IXOFILFOHPDUD|LQHRUJ

6LYRXVDYH GHVTXHWMRQV YLVLWH QRWUHIRUXP IXCOFLUFOHP DJD LQHRUJ

<span id="page-58-0"></span> $855 \%$  %  $8\%$  +  $)$ 

## $\frac{1}{2}$  @FC=6D 4EFD9635@ 252:06D5F F= :04=6

9 RXV SRXYHI YRXV WHOLU DX FRXUDOWGHV \$FWXV KHEGRP DGDUHV HO XMOLDOWOH®X[566 KWS IXOBUFOHP DJD]LOHRUJ IHHG SRGFDW

2 X VLYRXV ÅVMV VRXYHQWHQ GÄSODFHP HQWYRXV SRXYHI REWHQUOHV **SFUXVKHEGRP DGDLIHVVXU6VMIRKHU5DGIR SQGURIG 126 ZHE** 

KWS ZZZ WWWFKHUFRP V'¬G UH-G WSU

HWW.U7XQHQ » KWS WICHQFRP UDGIR) XQO&IUFOH: HHND 1 HZV **S** Service